# **UNIVERSIDAD NACIONAL DE INGENIERÍA**

FACULTAD DE INGENIERÍA ELÉCTRICA Y ELECTRÓNICA

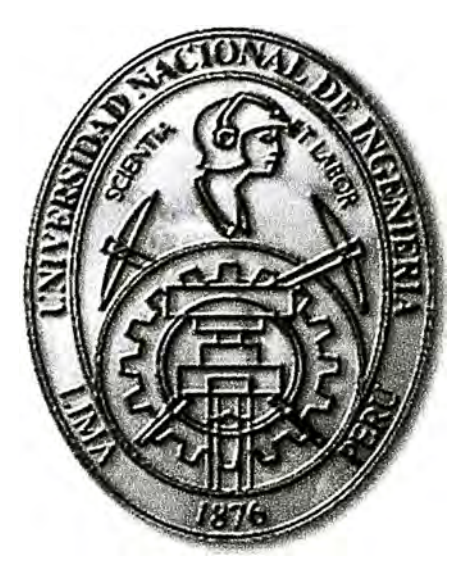

## **DISEÑO E IMPLEMENTACIÓN DE SERVICIO DEDICADO DE INTERNET Y DATOS DESDE UNA ESTACIÓN BASE IP RAN A CLIENTES CORPORATIVOS**

## **INFORME DE SUFICIENCIA PARA OPTAR EL TÍTULO PROFESIONAL DE: INGENIERO DE TELECOMUNICACIONES**

**PRESENTADO POR: LUIS DANIEL PERALES CALLE** 

> **PROMOCIÓN 2008-1**

**LIMA-PERÚ 2014** 

**DISEÑO E IMPLEMENTACIÓN DE SERVICIO DEDICADO DE INTERNET Y DATOS DESDE UNA ESTACIÓN BASE IP RAN A CLIENTES CORPORATIVOS** 

#### **DEDICATORIA:**

Dedicado a mis padres Eugenia y Luis por su confianza y ayuda incondicional.

A mi esposa Rosa que me brindo su amor, su cariño, su estímulo constante.

A mis hijos Luis y Daniel quienes han sido mi mayor motivación para nunca rendirme en los estudios y poder llegar a ser un ejemplo para ellos.

#### **SUMARIO**

En el presente trabajo se desarrolla el diseño e implementación de un servicio dedicado a Internet y datos desde una estación base IP RAN para clientes corporativos.

Esta solución alternativa de conectividad es para brindar servicios dedicados de datos, voz, video e inclusive se debe asegurar un servicio dedicado de Internet en caso se puedan presentar ciertas condiciones técnicas o económicas para la utilización de una solución exclusiva de Fibra Optica. Para el caso de estudio la limitación es de carácter económico ya que los costos pueden afectar para obtener el retorno de inversión esperado por el proveedor de servicios.

La solución se logra mediante una conexión vía F.O. (Fibra Óptica) hacia la Estación Base (EB) San Bernardo, **y** de ahí su conectividad por medio de la IP RAN, integrándose a la RPV (Red Privada Virtual) MPLS.

En el Informe se desarrollan los estudios de factibilidad correspondientes a la utilización de los medios de última milla, y luego se determina la mejor alternativa, se establece el recorrido del cableado, la canalización, los equipos a utilizar **y** finalmente, la configuración en gran detalle de los servicios.

El caso de estudio a desarrollar en el presente trabajo corresponde a una empresa dedicada al reparto a domicilio de comida rápida. En total es una sede principal y cuatro sucursales, todas situadas en la ciudad de Lima: Barranco, Chorrillos, Camacho, La Molina **y** Pueblo Libre.

## **ÍNDICE**

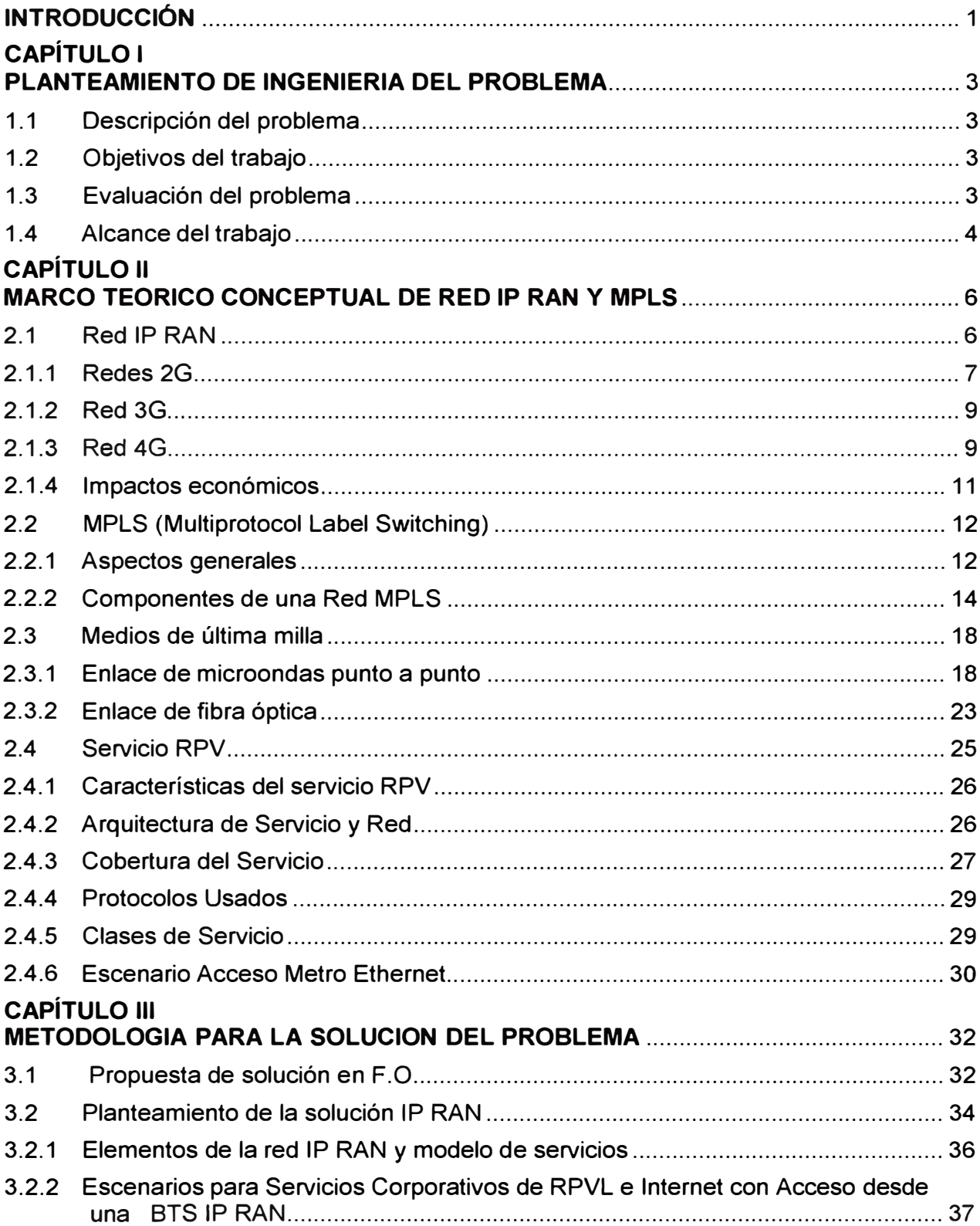

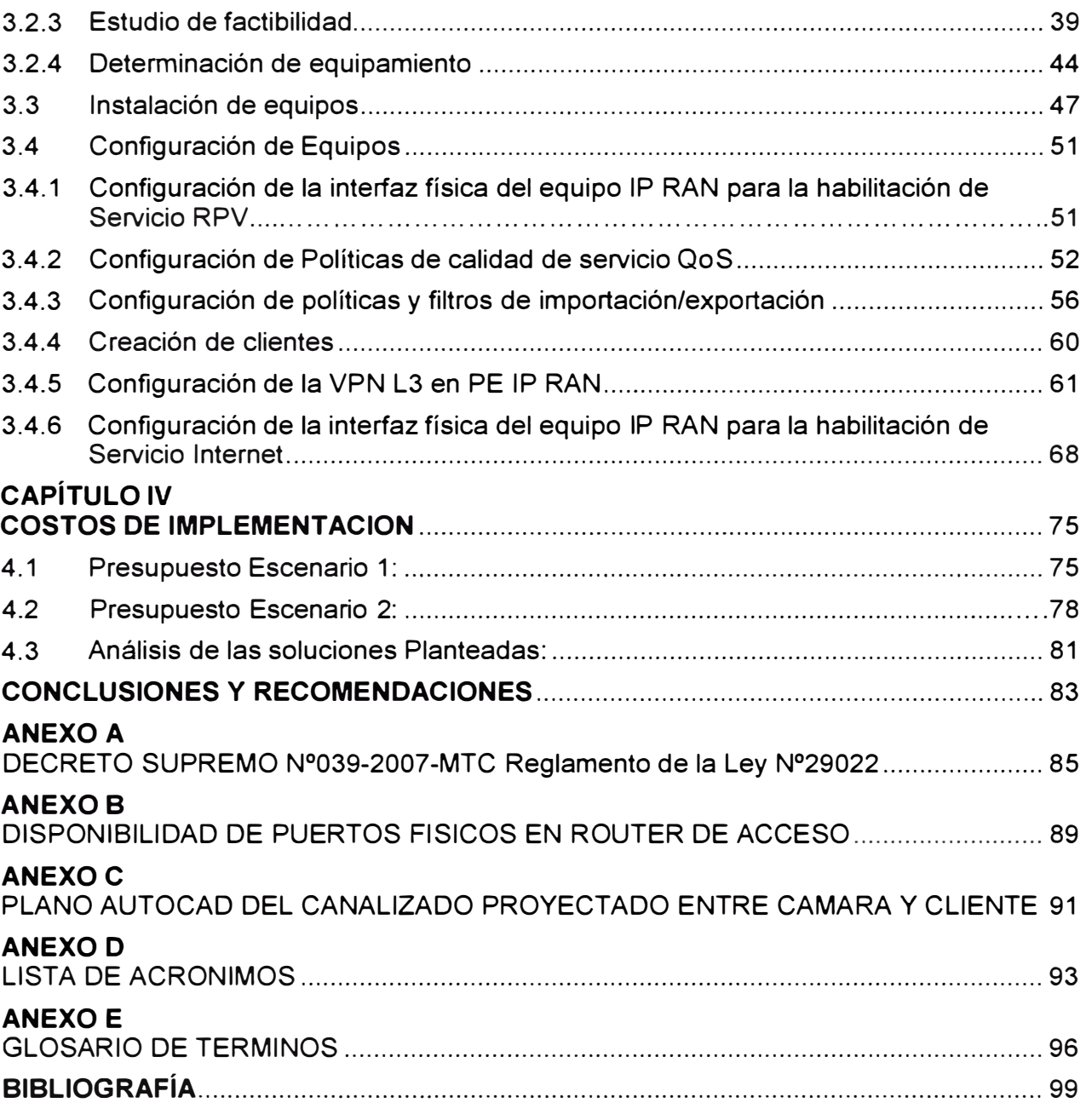

#### **INTRODUCCIÓN**

El presente trabajo surge para atender la necesidad de una empresa de reparto de comida rápida de tener interconectada todas sus sucursales de atención al cliente ubicadas en la ciudad de Lima.

La solución inicial se plantea efectuar toda la conectividad por fibra óptica desde un POP (Punto de Presencia). Sin embargo pueden surgir situaciones técnicas o económicas que dificulten o encarezcan esta solución. Ello por ejemplo los permisos municipales, no disponibilidad de POPS o los excesivos costos de instalación.

Es así que en el caso de estudio planteado, una de las sucursales presenta costos elevados de instalación por F.O. afectando así el retorno de inversión del proveedor de servicios.

La alternativa es utilizar una estación bases IP RAN, reduciendo los costos de inversión. La sucursal se conecta a ella por un recorrido de fibra óptica mucho menor al que sería hacerlo directamente a un POP de fibra óptica.

El informe de Suficiencia está organizado de la siguiente manera:

- Capítulo 1 "Planteamiento de ingeniería del problema".- El cual tiene finalidad de presentar de una manera ordenada **y** concisa el escenario bajo el cual nace la motivación de este trabajo **y** la necesidad que se desea satisfacer al cliente. Se definen también cuáles son los alcances del mismo.

- Capítulo 11 "Marco teórico conceptual de Red IP RAN **y** MPLS".- En donde se exponen las bases teóricas **y** conceptuales más importantes para la comprensión del sistema descrito en el presente trabajo. Se explica lo correspondiente a las IP RAN (redes 2, 3 **y** 4G), lo referente a la MPLS, luego a los correspondientes medios de última milla, **y** finalmente al servicio RPV (Red Privada Virtual).

- Capítulo 111 "Metodología para la solución del problema".- Este capítulo se enfoca en el planteamiento de la solución alternativa de conectividad para brindar servicios dedicados de datos, voz **y** video, desde una estación base IP RAN, considerando además la calidad de servicio (QoS) y que se pueda trabajar con un ISP que maneje MPLS. Se organiza de la siguiente manera: Propuesta de solución en F.O., planteamiento de solución IP RAN, instalación de equipos, configuración de servicios.

- Capitulo IV "Costos de Implementación".- Este capítulo se explica los gastos y materiales necesarios para la implementación de las soluciones.

El informe de suficiencia hace énfasis en la selección de equipos y la configuración respectiva para la habilitación de los diversos servicios en la IP RAN, asegurándose así los requerimientos de calidad y seguridad exigidos por el cliente. A la fecha la solución se encuentra totalmente operativa.

La información incluida en el Informe de Suficiencia cuenta con autorización del proveedor de servicios, el cual estableció algunos aspectos de confidencialidad para la presentación del mismo.

## **CAPÍTULO 1 PLANTEAMIENTO DE INGENIERÍA DEL PROBLEMA**

Este capítulo se desarrolla con la finalidad de presentar de una manera ordenada y concisa el escenario bajo el cual nace la motivación del presente trabajo y la necesidad que se desea satisfacer. Se definen también cuáles son los alcances del mismo.

#### **1.1 Descripción del problema**

Necesidad de contar con una solución de comunicaciones alternativa al uso de la fibra óptica (F.O.), para brindar un servicio dedicado de Internet y datos a clientes corporativos, cuando existan problemas de permisos municipales para la instalación subterránea de F.O. o donde no se tenga la presencia de una planta de F.O..

#### **1.2 Objetivos del trabajo**

Diseñar e implementar un servicio dedicado de Internet y datos desde una estación base IP RAN (\*) a clientes corporativos.

#### **1.3 Evaluación del problema**

El acelerado desarrollo tecnológico y crecimiento de aplicaciones que requieren una mayor cantidad de datos de banda ancha (Kbps, Mbps hasta inclusive de 1 Gbps), como el internet, el video y la telefonía, aunado a la necesidad de contar con redes de mayor capacidad en el backbone de Gbps y que garanticen una mayor cobertura geográfica, obliga a los proveedores de servicios a responder con mayor rapidez utilizando una mayor cantidad de recursos y poder brindar los servicios requeridos por el cliente.

Las empresas corporativas que se encuentran fuera de una cobertura de un proveedor fijo tendrán problemas para poder ejercer y trabajar de una forma correcta ya que hoy en día la gran mayoría de empresas tienen dependencia de las comunicaciones.

Por otro lado, la construcción de estaciones bases por todo el Perú ha tenido un gran crecimiento, brindando servicios de telefonía móvil y datos móviles pero no brindando servicios fijos.

En la actualidad la instalación de un enlace dedicado de fibra óptica canalizada y que se atienda desde un POP (Punto de Presencia) puede demorar desde 14 días hasta 67 días útiles y en otros casos no es factible atender desde un POP por estar fuera de cobertura y/o teniendo un costo de inversión no retornable.

Como lo indicado, uno de los problemas es la demora de la respuesta de los permisos

municipales las cuales pueden demorar entre 30 a 45 días útiles, en algunos casos los permisos son negados. Los permisos municipales indicados en el Decreto Supremo N<sup>º</sup> 039-2007-MTC. Reglamento de la Ley Nº 29022 (ver Anexo A) indica la obligatoriedad de obtener las autorizaciones para la instalación de Infraestructura necesarias para la prestación de servicios públicos de telecomunicaciones.

Otro problema es no contar con cobertura de planta externa lo cual hace que se busque otra forma de atender un servicio dedicado, una de estas soluciones podría atender fibra óptica desde una estación base otra opción sería implementar un enlace microondas esto será evaluado más adelante y se verificará todas las opciones que se puede realizar para la solución.

Si se compara entre estaciones bases móviles y POP fijas (punto de presencia) como se muestra en el Tabla 1.1, se tiene lo siguiente para el caso de Lima:

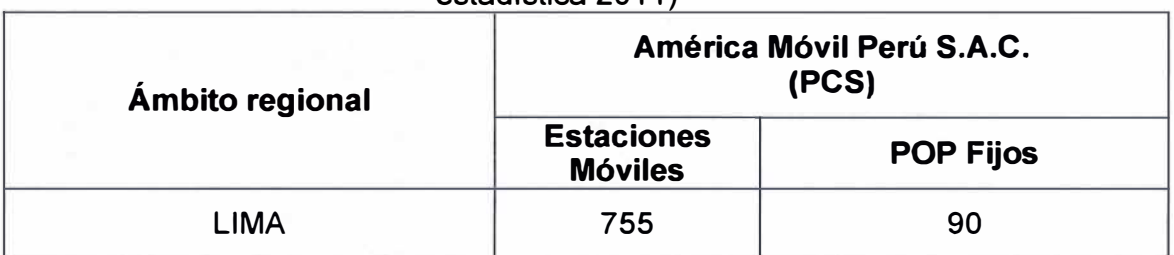

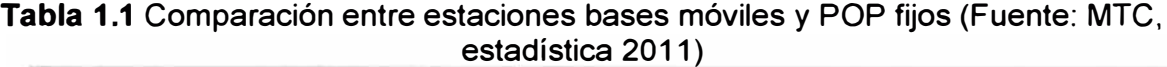

Dado que la demora de una instalación puede hacer perder una negociación de toda una solución Integral para una empresa, para el presente trabajo se toma en cuenta la estaciones bases móviles para poder brindar un servicio dedicado de Internet y datos.

#### **1.4 Alcance del trabajo**

En el presente trabajo se:

- Verifica la mejor solución con diferentes escenarios la cual dependerá de la problemática de la zona para brindar el servicio dedicado.

- Muestran las configuraciones necesarias y requerimientos mínimos para poder establecer y garantizar un servicio dedicado desde una estación Base IP RAN.

- Expone fundamentos teóricos de la tecnología MPLS y la tecnología IP RAN comprendiendo los protocolos de comunicación entre estas dos tecnologías.

- Explica los lineamientos, recomendaciones y consideraciones que se debe tomar en cuenta para la instalación del servicio dedicado de internet y/o de datos.

- Realiza un análisis de todos los escenarios posibles para poder brindar un servicio dedicado verificando la ventaja y desventaja de cada escenario.

- Se propone un escenario de implementación para una empresa corporativa atendida desde una Estación Base IP RAN verificando las ventajas, conclusiones y recomendaciones.

- Se determinan los equipos y se describe a profundidad de la configuración de los equipos para la habilitación de los servicios.

## **CAPÍTULO 11 MARCO TEÓRICO CONCEPTUAL DE RED IP RAN Y MPLS**

En este capítulo se exponen las bases teóricas y conceptuales más importantes para la comprensión del sistema descrito en el presente informe.

#### **2.1 Red IP RAN**

La tecnología RAN – Radio Access Network (redes de radiofrecuencia) forma parte de un sistema de Telecomunicaciones para dispositivos móviles.

IP RAN es la tecnología para solucionar el acceso de transmisiones de radiofrecuencia a redes de datos basada en protocolos IP.

Las nuevas tecnologías como 3G y LTE (Long Term Evolution) requieren de mayor velocidad de acceso de banda ancha y dedicación exclusiva al tráfico de datos. En la figura 2.1 se verifica la evolución de la telefonía móvil.

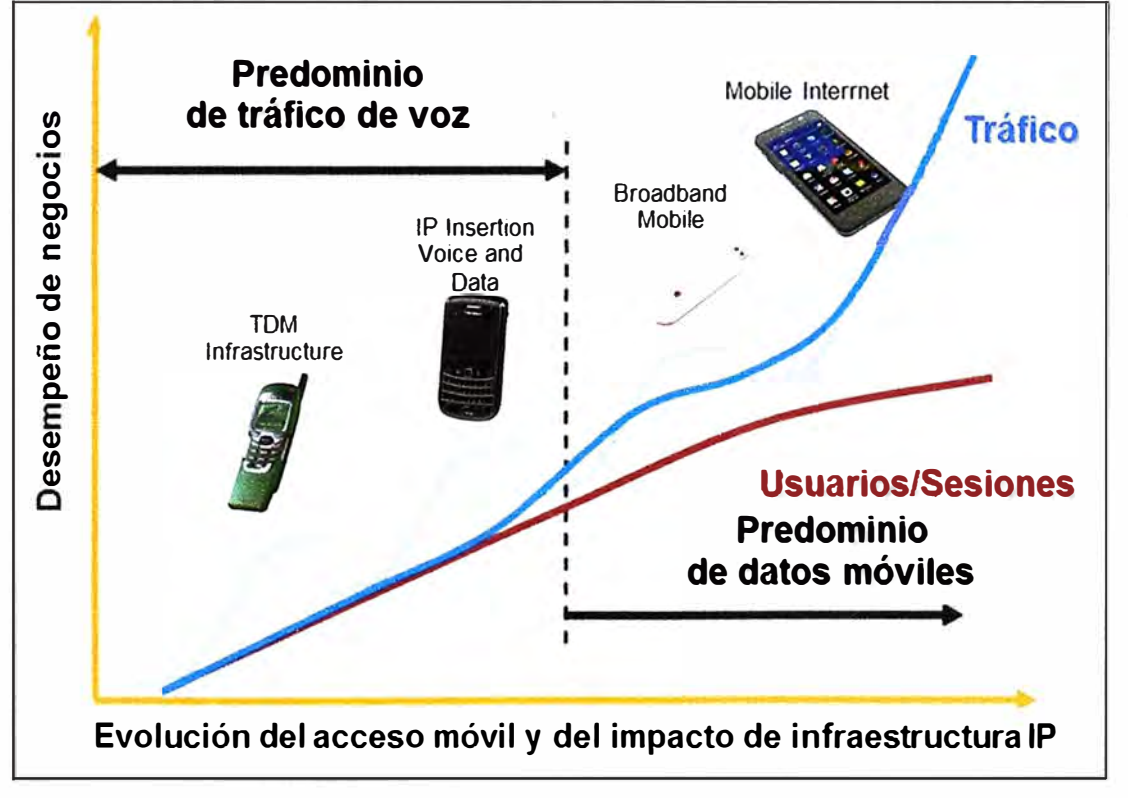

**Figura 2.1** Evolución de la telefonía móvil respecto al tráfico y Usuarios/sesiones [Fuente: Cisco IP RAN - "Arquitectura de Solución IP RAN"]

Respecto a la tendencia del uso de ancho de banda en las redes de acceso, los servicios ofrecidos por los proveedores móviles han ido evolucionando con el paso del tiempo.

En un principio, en las primeras redes solo se ofrecía voz, luego se agrega mensajes de texto y en la actualidad el tráfico de datos crece en forma vertiginosa ver la figura 2.2.

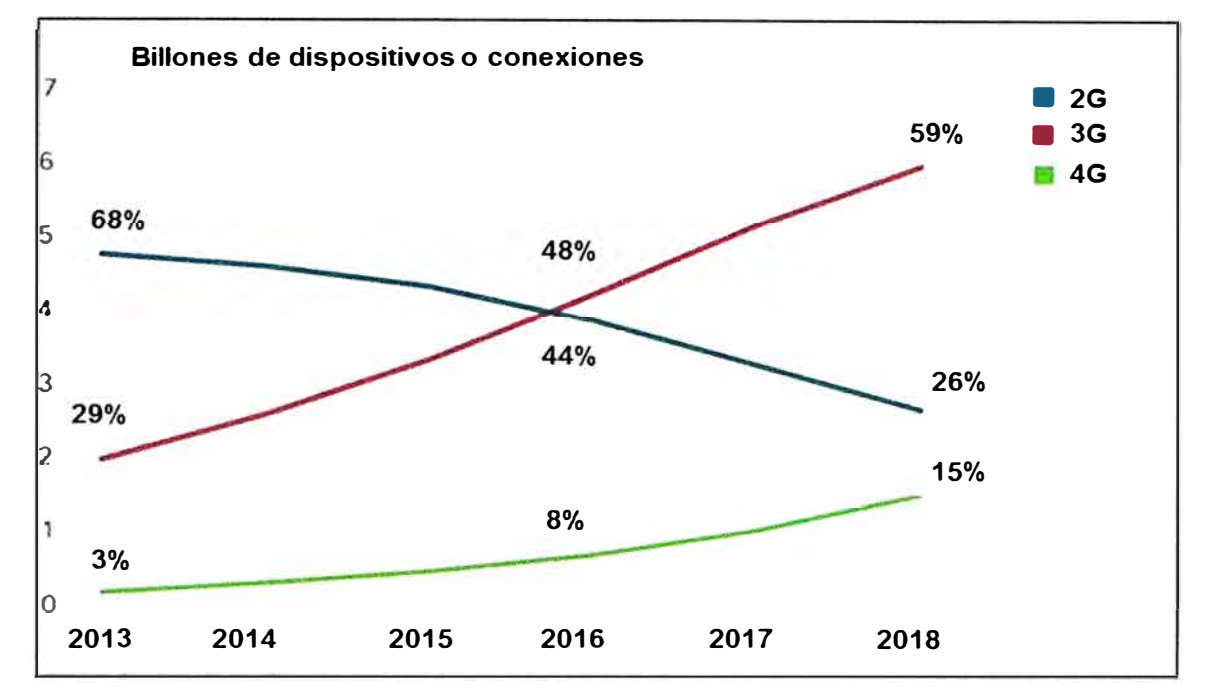

**Figure 2.2** Dispositivos móviles globales y conexiones 2G, 3G, and 4G (Fuente: Cisco Visual Networking lndex: Global Mobile Data Traffic Forecast Update, 2013-2018)

A continuación se describen cada una de estas tres generaciones.

## **2.1.1 Redes 2G**

En las redes 2G casi la totalidad del tráfico es de voz, por lo cual, tecnologías como PDH y SDH son adecuadas.

団

La figura 2.3 muestra la arquitectura RAN con 2G TDM Voz.

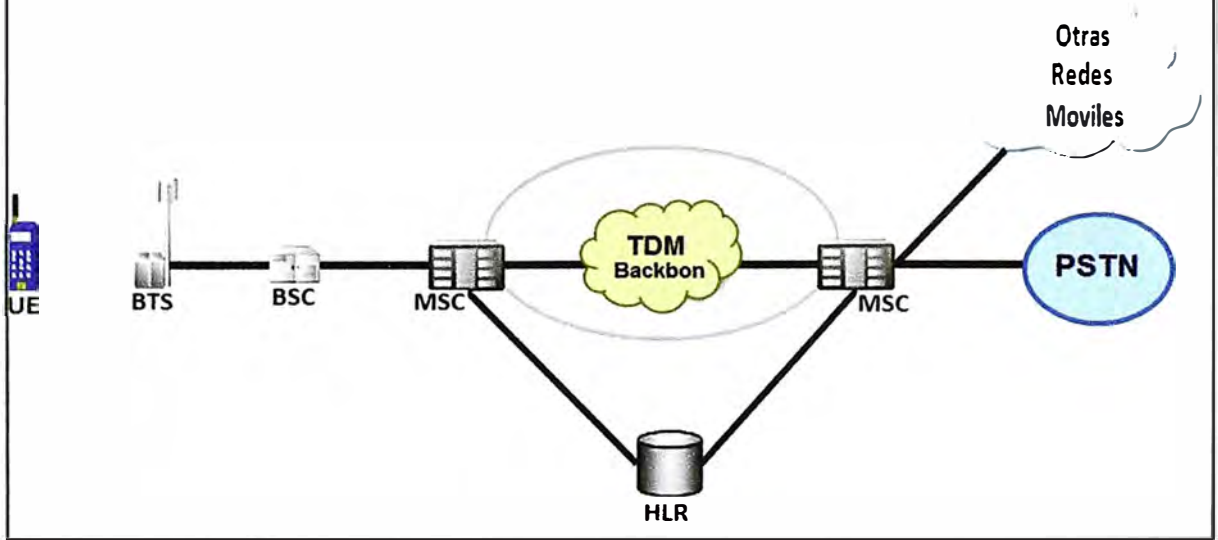

**Figura 2.3** Arquitectura RAN con 2G TDM Voz (Fuente: Ref. Cisco IP RAN - "Arquitectura de Solución IP RAN")

Cada uno de los elementos de la figura es explicado a continuación:

- UE: (User Equipment) Equipamiento del Usuario (en este caso un teléfono móvil 2G)

- BTS: (Base Transceiver Station) Estación Base Transceptora. Un sitio donde existe una celda utilizada para facilitar la comunicación inalámbrica entre el UE y la red.

- BSC: (Base Station Controller) Controlador de Estaciones Base. La BSC proporciona el control de muchas BTS's y actúa como un concentrador hacia el (MSC - Mobile Switching Center) Centro de Conmutación Móvil. La BSC maneja la distribución de canales de radio y controla los handover entre BTS y BTS

- MSC: (Mobile Switching Center) Centro de Conmutación Móvil. El MSC maneja la administración de movilidad de llamadas de voz y el Servicio de Mensajes Cortos (SMS)

- HLR: (Home Location Register) Registro de Localización. El HLR es la Base de Datos central que contiene los detalles de cada subscriptor de telefonía móvil.

- PSTN: (Public Switched Telephone Network). Red Conmutada de Telefonía Pública. Es un sistema de comunicación público que entrega servicios de telefonía.

En este escenario se puede observar que la red conmutada en aquel entonces correspondía a un backbone sólo TDM; este backbone respondía a los requerimientos de ancho de banda para las redes de aquél entonces.

Luego de la Evolución del 2G hubieron cambios en él, agregando una conexión a Internet lo cual lo llamaron 2.5 G, la cual agrega GPRS Datos (Ver Figura 2.4).

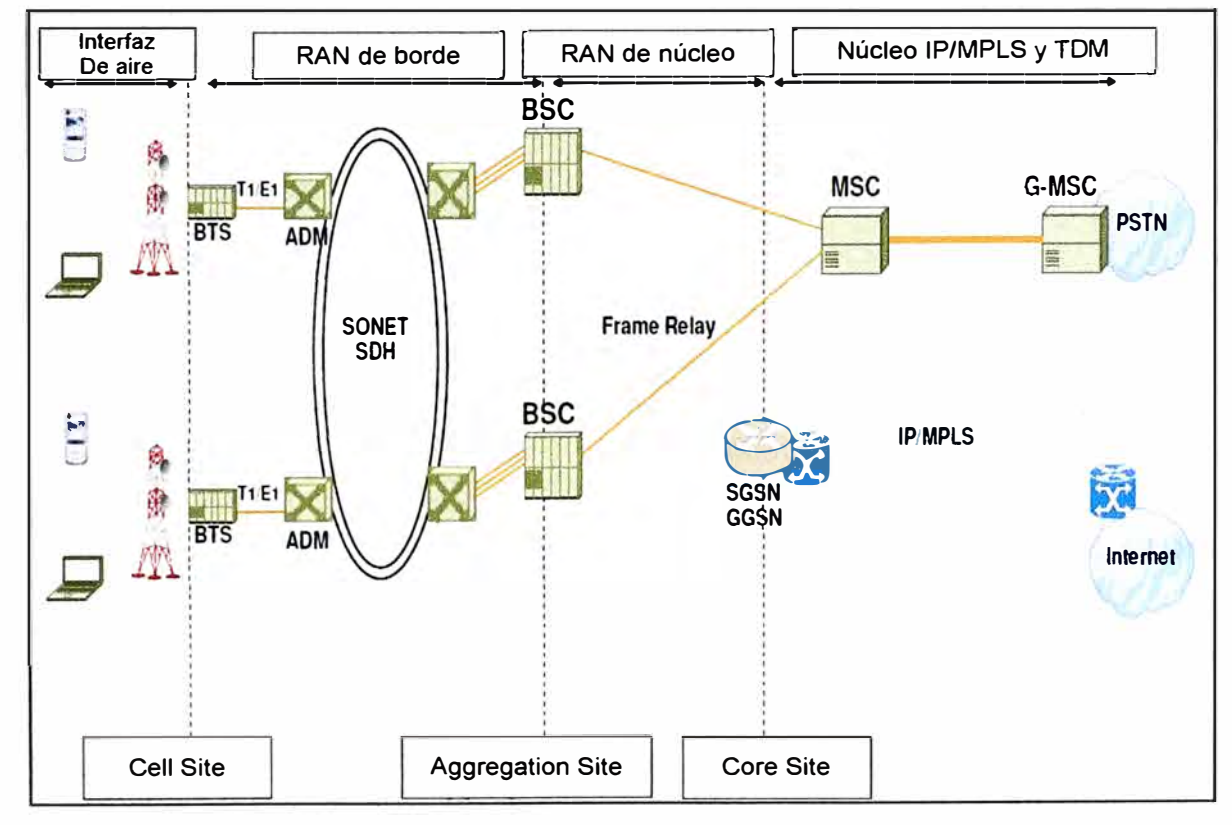

**Figura 2.4 Red 2.5G Agregando GPRS Datos (Fuente: Ref. Cisco IP RAN - "Arquitectura** de Solución IP RAN")

En la figura 2.4 se puede observar tres tipos de sedes: la de la celda, la de agregación y la del núcleo. Como red de transporte se utiliza el Frame Relay. Esta configuración determina cuatro zonas: La interfaz de aire, el RAN de borde, el RAN de núcleo y el núcleo IP/MPLS y TDM, para el acceso a Internet y a la PSTN, respectivamente.

## **2.1.2 Red 3G**

En las redes 3G, el tráfico de datos va en aumento, permitiéndose velocidades de transmisión del orden de los Mbps, por lo cual, se necesitaba una tecnología que pueda proveer mayor ancho de banda y con calidad de servicio. Las tecnologías usadas para estas redes de transporte pueden ser basadas en soluciones MPLS.

En la Figura 2.5 se ilustra la convergencia IP. Se puede observar que se mantienen los tres tipos de sedes así como las zonas mencionadas para 2.5G. Casi toda la nube es IP/MPLS. Se puede ver que abarca las tres zonas, las cuales, en la primera se conoce como seudo cableado, en la segunda está ATM o MPLS y en la última está IP/MPLS.

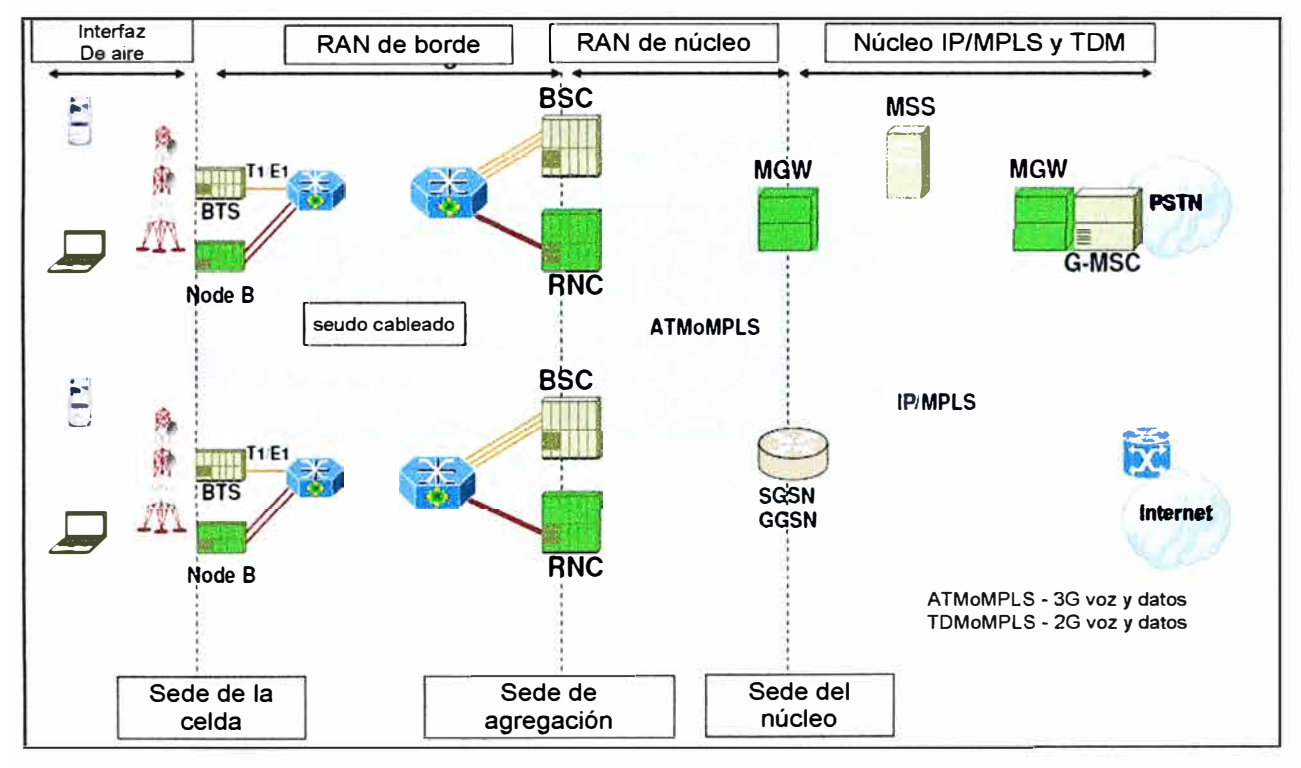

**Figura 2.5** Convergencia a IP (Fuente: Ref. Cisco IP RAN - "Arquitectura de Solución IP RAN)

## **2.1.3 Red 4G**

Las características de estas redes son muy similares a las de 3G, pero el tráfico de datos se incrementa aún mucho más, por lo cual las soluciones tecnológicas de las redes de transporte de 3G también puede ser adecuado.

La Figura 2.6 muestra la evolución hacia la convergencia de tecnologías. Se puede

observar las tecnologías 2G, 3G WiMAX y L TE, la primera con E1/T1, la segunda con ATM, la tercera y cuarta simplemente con Ethernet.

La convergencia para por la utilización de una red MPLS-TP y la emulación de circuitos para E1/T1 y ATM en ambos extremos.

## **Nota:**

ASN-GW (Access service network gateway): Típicamente actúa como un punto e agregación de tráfico de capa 2 dentro de una ASN (red de servicio de acceso). Las funciones adicionales podrían ser parte de un puerto de enlace ASN. Esto es para la tecnología WiMAX.

- S-GW (Serving Gateway): Es el nodo principal de enrutamiento y reenvío en EPC (Evolved Packet Core). El S-GW se conecta al MME vía la interfaz S11 y a eNB vía la interfaz S1-U. La interfaz entre S-GW y P-GW is S5/S8.

- P-GW.- El PON Gateway es el enlace entre el dispositivo móvil y los servicios que residen en una red de paquetes externa tal como IMS (IP Multimedia subsystem). Su tarea es la alocación del IP del usuario.

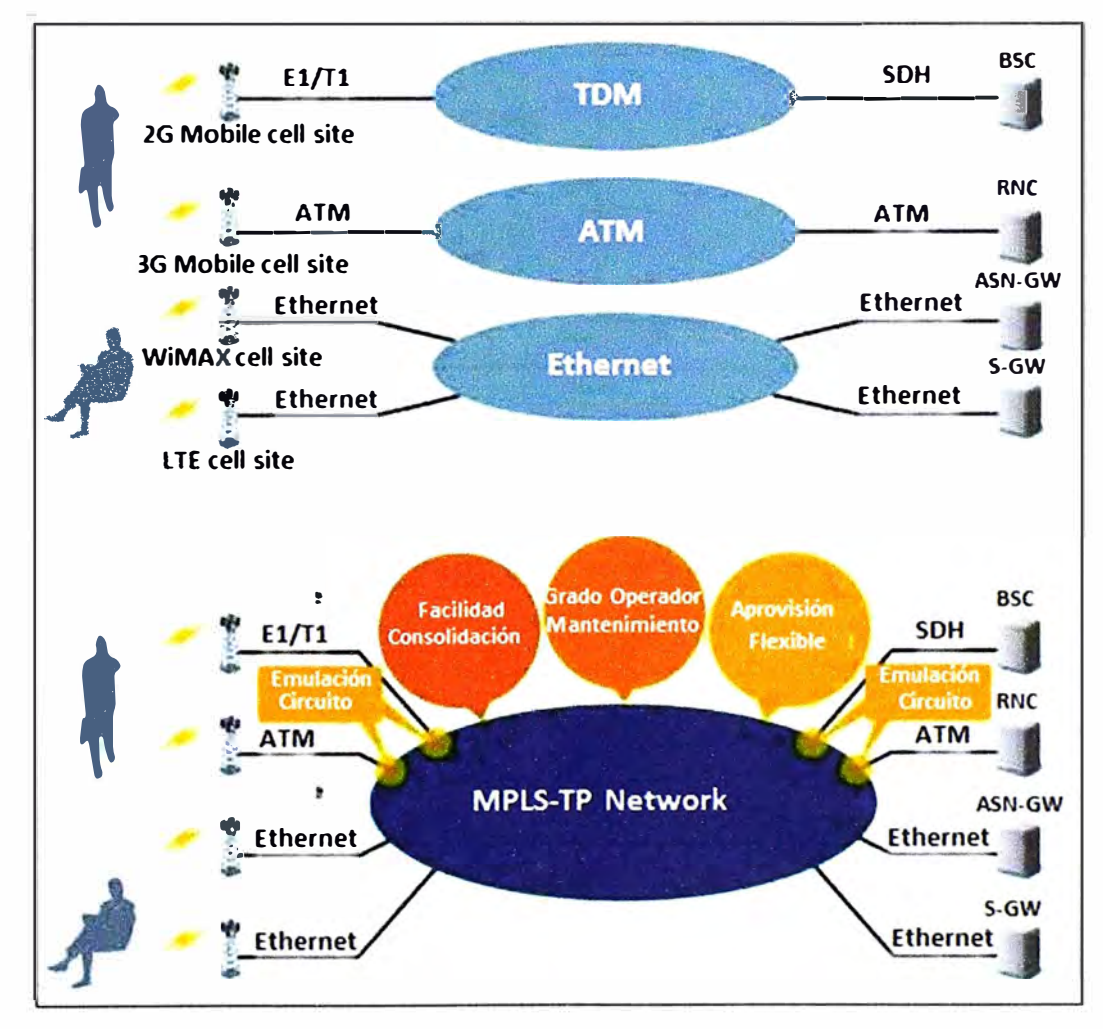

**Figura 2.6** Evolución de la convergencia de tecnologías (Fuente: Ref. Blog PUCP: lng. Edgar Velarde)

#### **2.1.4 Impactos económicos**

El despliegue de nuevas redes de transporte es evidente según lo explicado. Si bien las actuales redes SDH pueden seguir siendo utilizadas puesto que tecnológicamente existen soluciones como MPLS sobre SDH lo cual permite el tráfico de datos sobre este tipo de enlaces, muchas operadoras han optado por desplegar nuevas redes de transporte ya que en la tecnología SDH el aumento de su capacidad va en proporción con los gastos en OPEX y CAPEX debido a su gran ineficiencia. La figura 2.7 muestra una comparación entre costos de transporte, capacidad e ingresos para dos casos: el backbone en TDM y en la segunda todo IP.

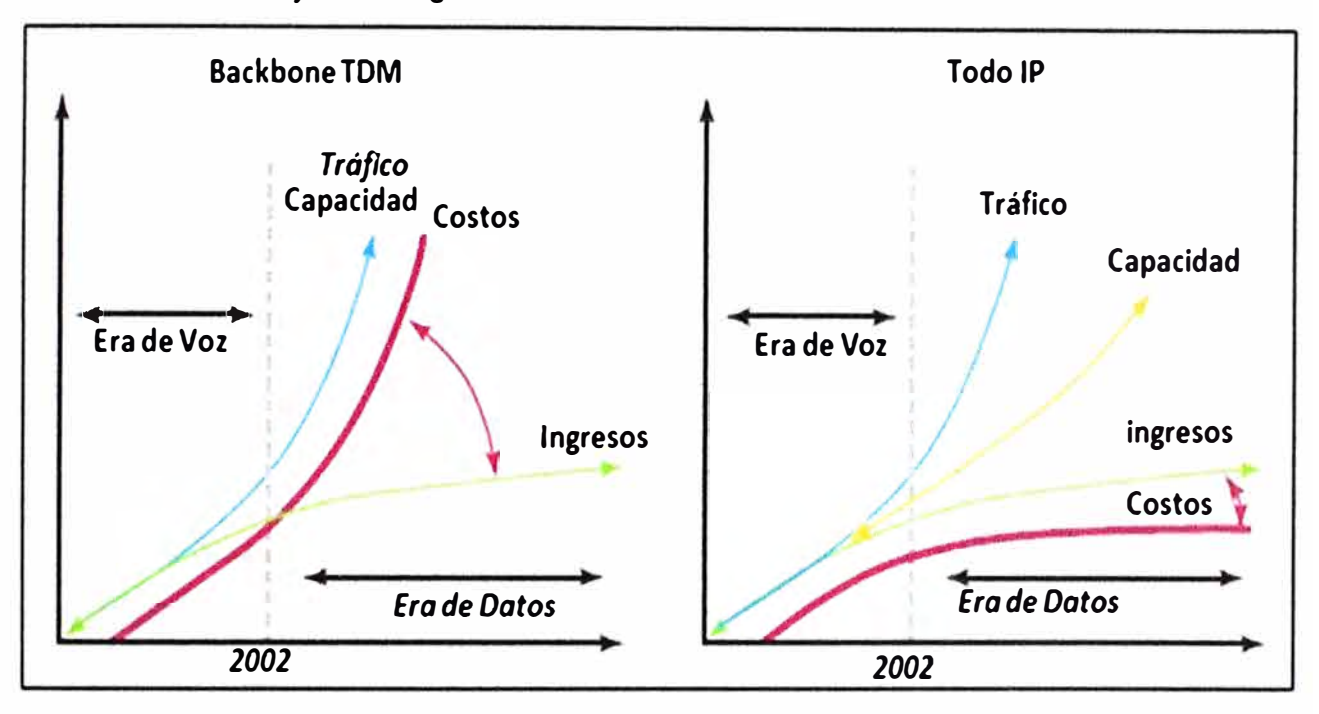

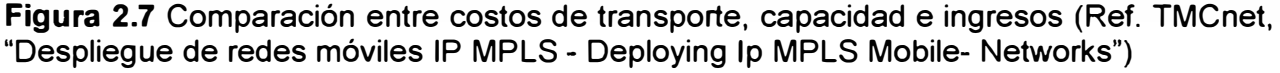

Desde el punto de vista técnico, una red pura en IP utilizando MPLS en capa 3 aparentemente es la más adecuada para las redes 3G y 4G, debido al incremento en eficiencia, lo cual hace que los incrementos en OPEX y CAPEX sean menores en comparación a una red SDH. Sin embargo, muchas operadoras que tienen redes 2G optan por implementar sus redes 3G con MPLS, pero en la capa 2.5 puesto que un cambio tecnológico en las redes de transporte desde una tecnología como SDH a MPLS en nivel 3 resulta muy abrupto. Entre las razones se puede mencionar el hecho de que para las redes de transporte de 2G, muchas empresas tienen personal especializado y un cambio abrupto implicaría un alto OPEX debido a que la capacitación para este tipo de cambio implica una curva de aprendizaje muy alta. En consecuencia, las operadoras móviles están reconociendo la necesidad de evolucionar sus redes de transporte a todo IP para la entrega de nuevos servicios y mantener la competitividad.

Los proveedores prefieren migrar hacia MPLS en capa 2.5 debido a que a nivel de mantenimiento y administración ambas tecnologías pueden ser muy similares, lo cual reduce en gran medida la curva de aprendizaje necesaria para poder operar redes de transporte con esta tecnología. La figura 2.8 muestra la evolución de las tecnologías de radio asociadas al transporte RAN.

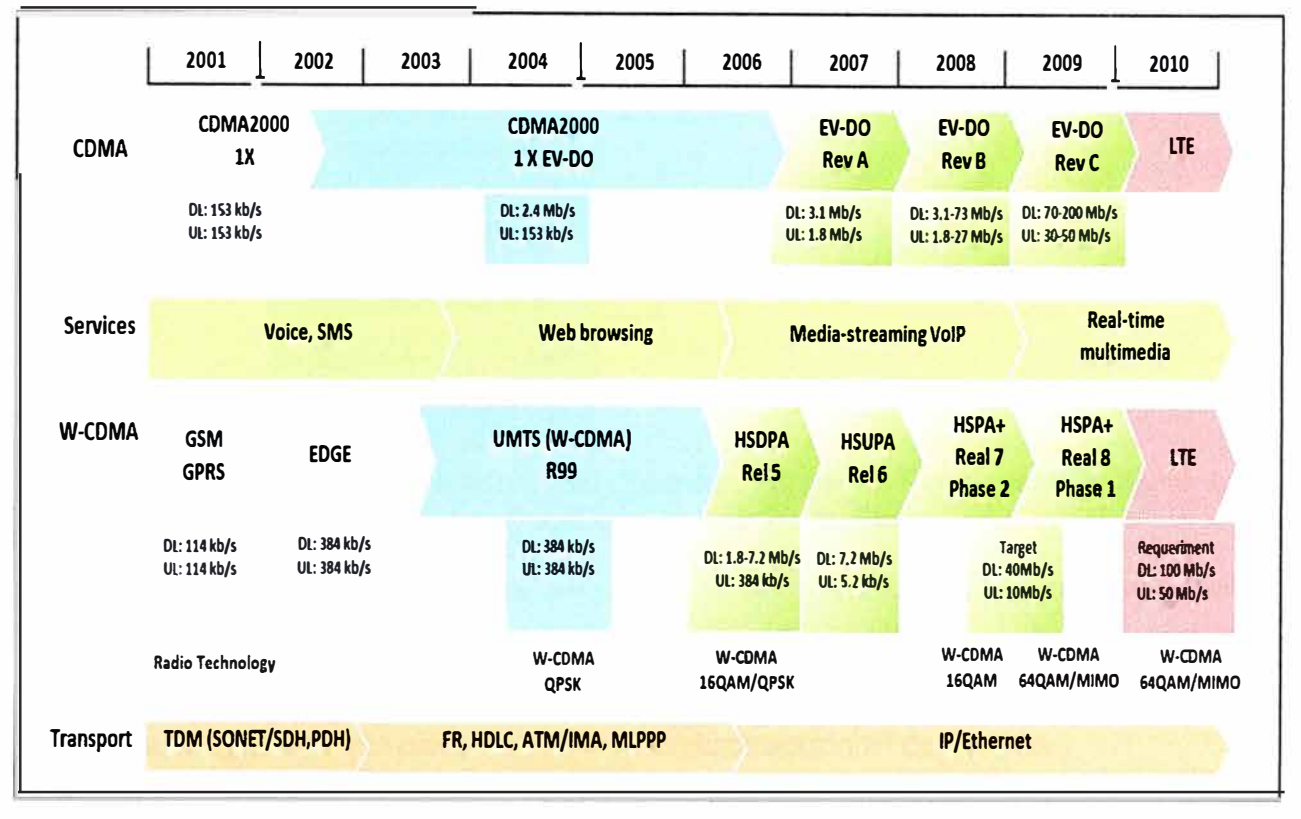

**Figura 2.8** la evolución de las tecnologías de radio asociadas al transporte RAN (Ref. TMCnet, "Despliegue de redes móviles IP MPLS - Deploying lp MPLS Mobile- Networks")

#### **2.2 MPLS**

Se desarrollan los aspectos generales y las componentes de una red MPLS.

#### **2.2.1 Aspectos generales**

MPLS es una tecnología de conmutación de etiquetas con la capacidad de Ingeniería de Tráfico de ATM con la flexibilidad y escalabilidad IP. MPLS provee la habilidad de establecer caminos orientados a la conexión sobre redes IP no orientadas a la conexión, y facilita un mecanismo de ingeniería de tráfico independientemente de las tablas de enrutamiento. La tecnología MPLS ofrece muchos servicios como las VPNs de Capa 3, Ingeniería de Tráfico, protección de tráfico y VPNs de Capa 2.

Se lo define como Multiprotocolo debido a que es capaz de trabajar con IP ATM, Frame Relay (entre otros). Por características como estas, MPLS permite, a los proveedores de servicio, construir redes altamente confiables, además de ofrecer a los clientes IP servicios diferenciados en función de la calidad de servicio. MPLS logra

integrarse perfectamente al modelo OSI trabajando, en la mitad de la capa dos y tres, es decir se coloca entre la capa de enlace y de red tal como se muestra en la Figura 2.9:

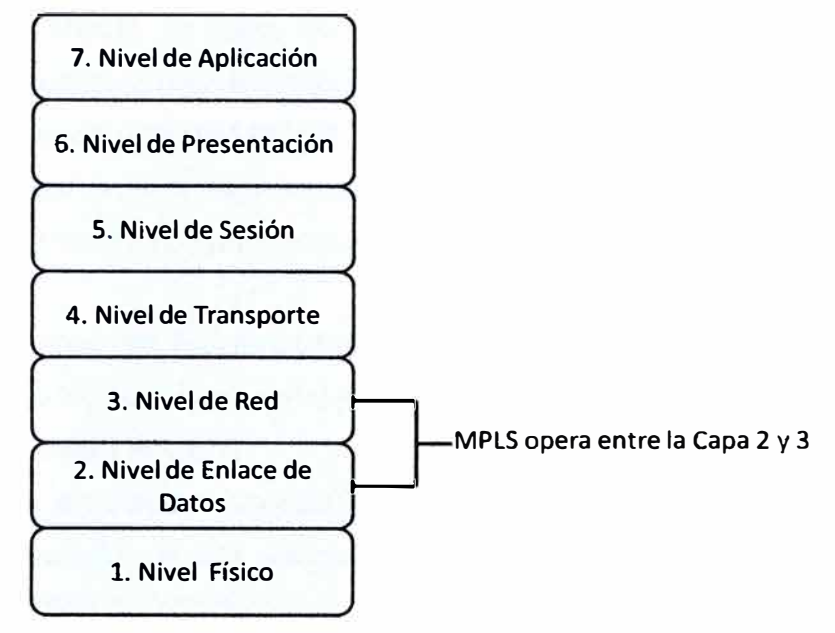

**Figura 2.9** MPLS dentro del Modelo OSI (Fuente: Ref. MPLS Fundamentals: Autor: Luc De Ghein, Publicado 21 Nov 2006, Cisco)

Una etiqueta es un identificador pequeño, de tamaño fijo y localmente significativo que es aplicado a cada paquete de transmisión. Es usado para identificar el FEC ("Forwarding Equivalente Class") al cual cada paquete es asignado. Típicamente la FEC a la cual es asignada cada paquete, se basa en la dirección IP de destino.

Se puede definir a un paquete etiquetado como un paquete en el cual una etiqueta MPLS ha sido insertada; para esto se usan dos técnicas:

- Frame Mode.- La cabecera de MPLS es adicionada a la trama conteniendo la etiqueta MPLS y otra información. Los valores de MPLS son transportados en un encabezado MPLS específico, como se muestra en la Figura 2.10.

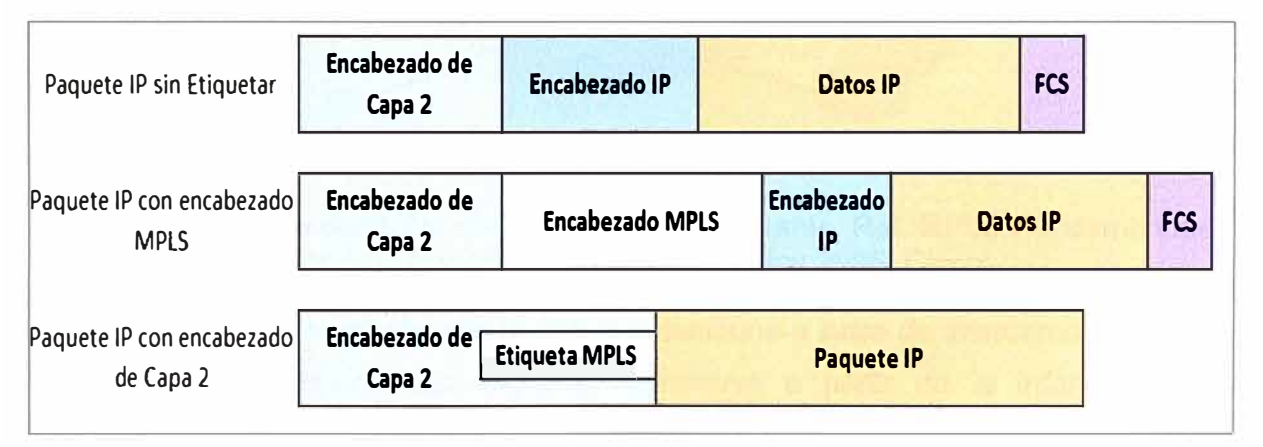

**Figura 2.10** Implementación de Etiqueta MPLS (Fuente: Ref. MPLS Fundamentals: Autor: Luc De Ghein, Publicado 21 Nov 2006, Cisco)

- Cell Mode.- En el caso de ATM o Frame Relay, la construcción de la etiqueta se basa

en la asignación del ID de circuito en la cabecera de la capa de enlace de datos existente.

El encabezado MPLS, se ubica en la trama entre los encabezados de capa 2 (por ejemplo Ethernet) y capa 3 (por ejemplo IP).

#### **2.2.2 Componentes de una Red MPLS**

A continuación se explican algunos términos que hacen parte de los componentes de una Red MPLS que serán indispensables para su entendimiento.

#### **a. Dominio MPLS**

Conjunto de Nodos con funcionalidad MPLS y que pertenecen a un mismo Dominio de Encaminamiento IP, nodos adyacentes.

### **b. LSR (Label Switched Router)**

Un LSR es un enrutador especializado en el envío de paquetes etiquetados por MPLS. Es un en ruteador de alta velocidad en el corazón de la red MPLS, el cual debe soportar los protocolos de enrutamiento IP y participa en el establecimiento de los LSP (Label Switched Paths) utilizando el protocolo de señalización de etiquetas adecuado, permite conmutación de tráfico de datos a alta velocidad (como carriers y proveedores de servicio) basado en los caminos establecidos (ver Figura 2.11).

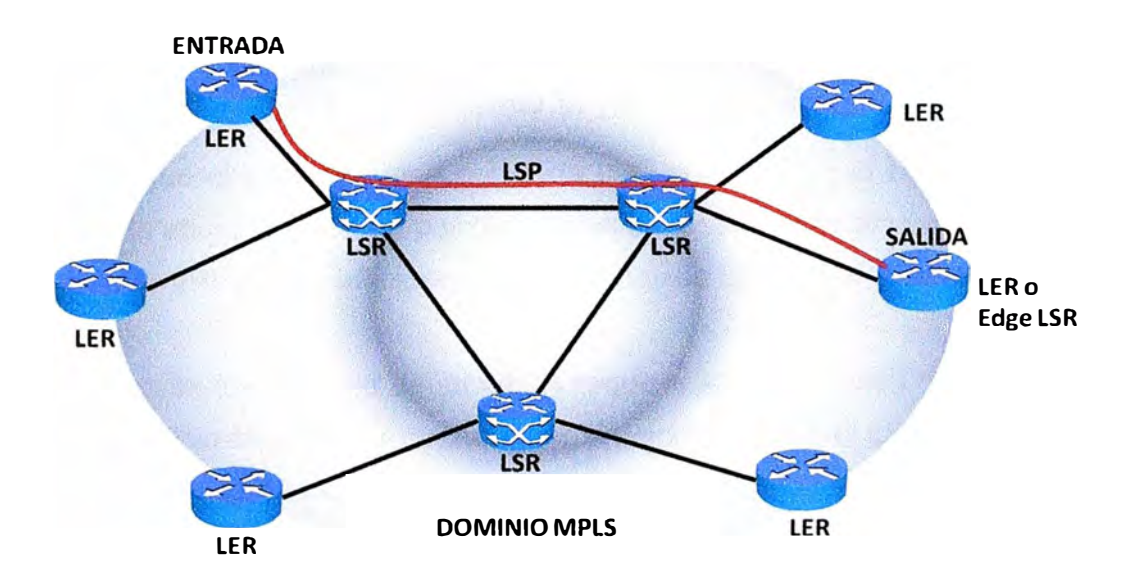

**Figura 2.11** Componentes del dominio MPLS (Fuente: Ref. MPLS Fundamentals: Autor: Luc De Ghein, Publicado 21 Nov 2006, Cisco)

Un LSR es como un router (enrutador) que funciona a base de intercambiar etiquetas según la tabla de envío. Esta tabla se construye a partir de la información que proporciona la componente de control, cada entrada de la tabla contiene un par de etiquetas entrada/salida correspondientes a cada interfaz de entrada que se utiliza para acompañar a cada paquete que llega por esa interfaz y con la misma etiqueta (en los LSR exteriores sólo hay una (1) etiqueta, de salida en el de cabecera y de entrada en la

cola).

En la figura 2.12 se observa el funcionamiento de un LSR del núcleo MPLS, donde un paquete llega al LSR por la interfaz 3 de entrada con la etiqueta 51, el LSR le asigna la etiqueta 25 y lo envía por la interfaz 5 de salida al siguiente LSR, de acuerdo con la información de la LIB (Label lnformation Base).

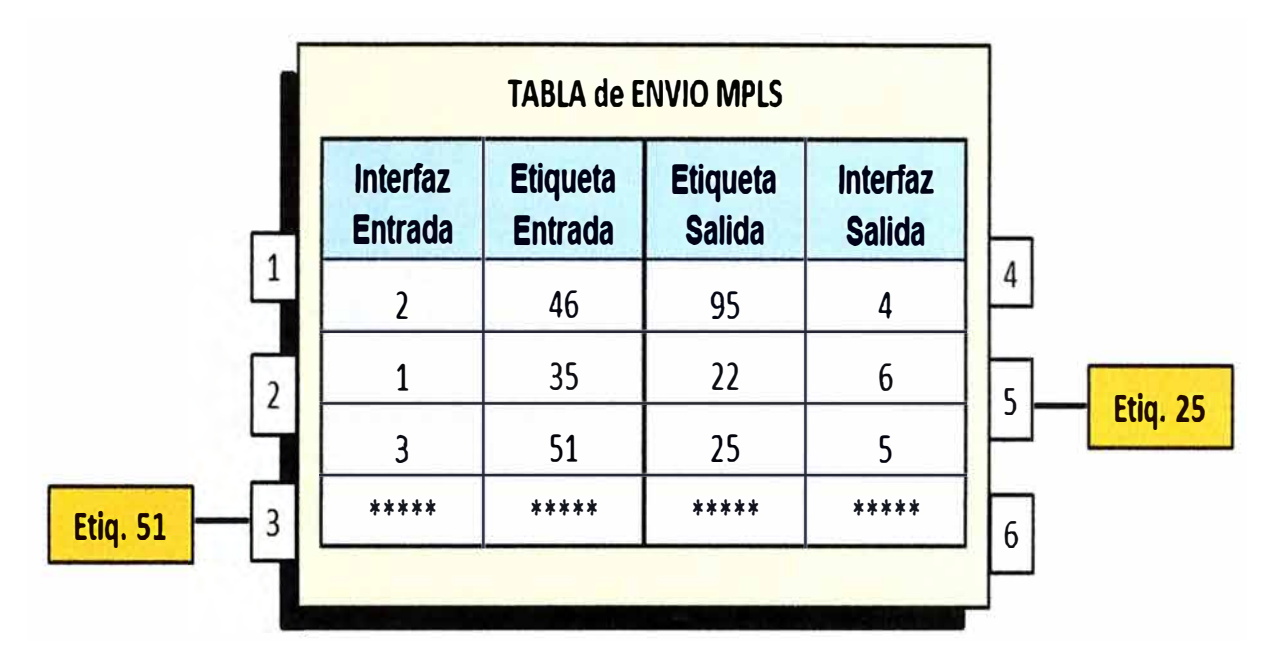

**Figura 2.12** Envío de un LSR (Fuente: Ref. MPLS Fundamentals: Autor: Luc De Ghein, Publicado 21 Nov 2006, Cisco)

A medida que el paquete pasa por cada LSR a través de la red MPLS, estos LSR intercambian la etiqueta entrante por otra de salida, este mecanismo es muy similar al de ATM cuando el VPINCI se intercambia por un par de VPINCI diferente cuando sale del switch ATM.

El algoritmo de intercambio de etiquetas requiere la clasificación de los paquetes a la entrada del dominio MPLS para poder hacer la asignación por el LSR de cabecera. En la figura 2.13 el LSR de entrada recibe un paquete normal (sin etiquetar) cuya dirección de destino es 212.95.193.1. El LSR consulta la tabla de encaminamiento y asigna el paquete a la clase FEC definida por el grupo 212.95/16. Así mismo, este LSR le asigna una etiqueta (con valor 5 en el ejemplo) y envía el paquete al siguiente LSR del LSP.

Dentro del dominio MPLS los LSR ignoran la cabecera IP; solamente analizan la etiqueta de entrada, consultan la tabla correspondiente (tabla de Conmutación de Etiquetas) y la reemplazan por otra nueva, de acuerdo con el algoritmo de intercambio de etiquetas. Al llegar el paquete al LSR de cola (salida), ve que el siguiente salto lo saca de la Red MPLS; al consultar ahora la tabla de conmutación de etiquetas quita ésta y envía el paquete por routing convencional.

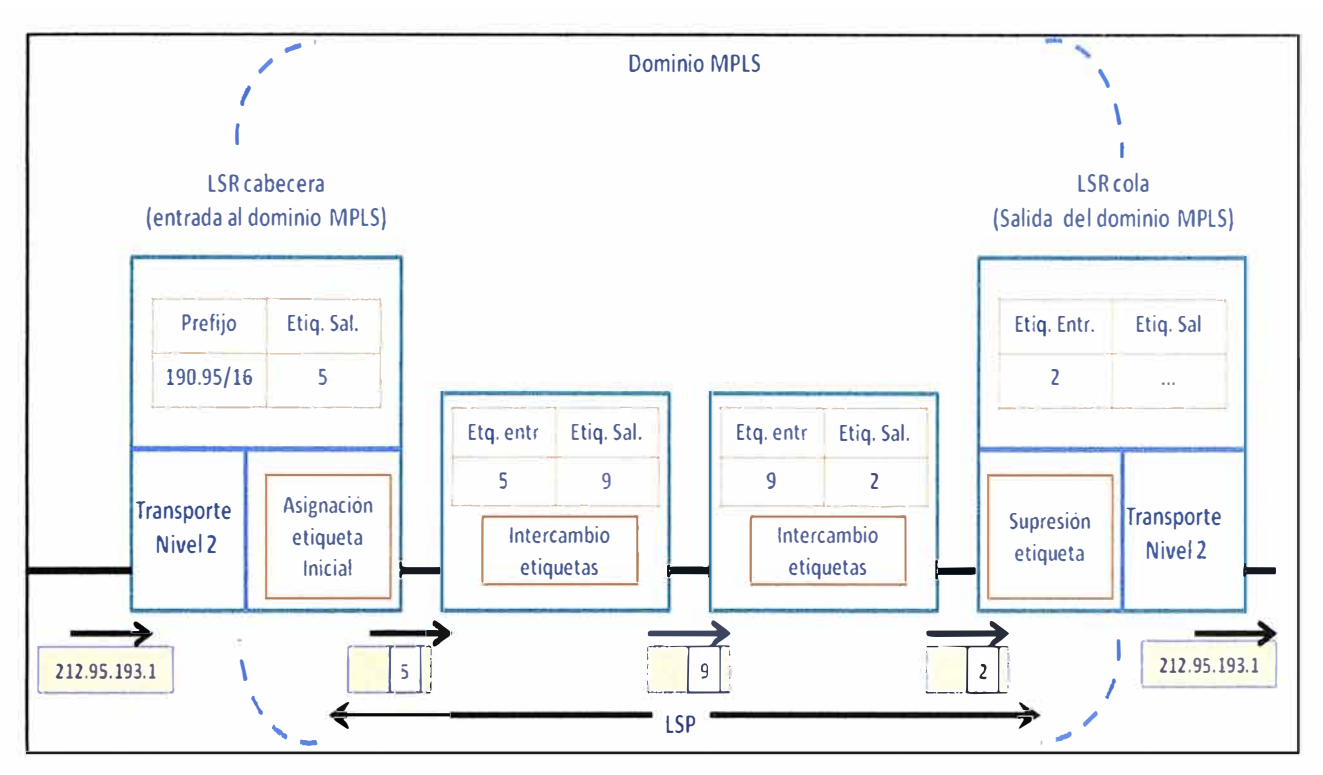

**Figura 2.13** Ejemplo de un envío de paquete por un LSP (Fuente: Ref. MPLS Fundamentals: Autor: Luc De Ghein, Publicado 21 Nov 2006, Cisco)

Como se ve, la identidad del paquete original IP queda enmascarada durante el transporte por la Red MPLS, que no "mira" sino las etiquetas que necesita para su envío por los diferentes saltos LSR que configuran los caminos LSP. Las etiquetas se insertan en cabeceras MPLS, entre los niveles 2 y 3. Según las especificaciones de la IETF, MPLS debía funcionar sobre cualquier tipo de transporte: PPP, LAN, ATM, Frame Relay, etc. Por ello, si el protocolo de transporte de datos contiene ya un campo para etiquetas (como ocurre con los campos VPINCI de ATM y DLCI de Frame Relay), se utilizan esos campos nativo para etiquetas. Sin embargo, si la tecnología de nivel 2 empleada no soporta un campo para etiquetas, (por ejemplo, enlaces PPP o LAN), entonces se emplea una cabecera genérica MPLS de 4 octetos, que contiene un campo específico para la etiqueta y que se inserta entre la cabecera del nivel 2 y la del paquete (nivel 3).

#### **c. LER (Label Edge Router)**

Es un dispositivo que opera en el borde de la red de acceso y el dominio MPLS, el cual se encarga de insertar las etiquetas basándose en la información de enrutamiento.

Un LER soporta múltiples puertos conectados a redes distintas (como pueden ser ATM, Frame Relay y Ethernet) y envía este tráfico a través de la red MPLS después de haber establecido un LSP (camino) utilizando un protocolo de distribución de etiquetas, también se encarga de retirar las etiquetas y distribuir el tráfico a las redes de salida.

#### **d. LSP (Label Switched Path)**

Se llama así a cada uno de los caminos unidireccionales que un paquete toma para ir

desde un LER de entrada a un LER de salida, pasando por uno o varios LSRs, es decir es un circuito virtual que siguen por la red todos los paquetes asignados a la misma FEC ("Forwarding Equivalente Class", Clase de Envío Equivalente). Al primer LSR que interviene en un LSP se le denomina de entrada o de cabecera y al último se le denomina de salida o de cola. Los LER de entrada y cola se encuentran en el exterior del dominio MPLS, el resto de dispositivos entre ambos son LSRs interiores del dominio MPLS.

## **e. FEC (Forward Equivalent Class)**

Conjunto de paquetes que tienen los mismos requerimientos para su transporte y son transmitidos por una misma ruta, estos paquetes reciben un mismo trato en MPLS, un FEC está formado por todos los paquetes a los que se le puede aplicar una etiqueta específica y sólo se hace cuando un paquete ingresa a la red (ver Figura 2.14).

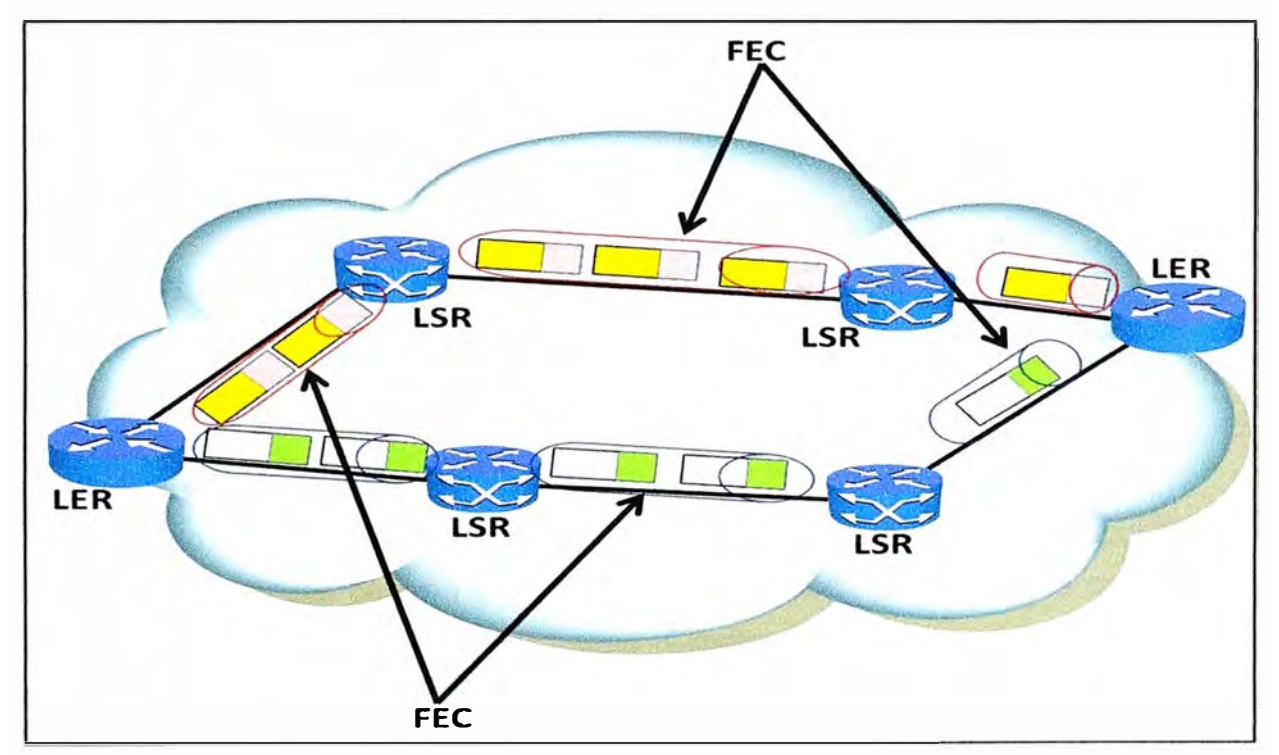

**Figura 2.14** FEC (Forward Equivalent Class) de una RED. (Fuente: Ref. MPLS Fundamentals: Autor: Luc De Ghein, Publicado 21 Nov 2006, Cisco)

Los FEC se basan en requerimientos de servicio para un conjunto dado de paquetes o simplemente para un prefijo de dirección. Cada LSR construye una tabla que especifica cómo será enviado cada paquete, esta tabla se llama LIS (Label lnformation Base). Algunos paquetes pueden pertenecer a los mismos puntos finales pero también pueden pertenecer a diferentes FECs.

El FEC de los paquetes se puede especificar por varios parámetros, tales como:

- Dirección IP destino o Fuente.
- ID de Protocolo.
- Etiqueta de Flujo IPv6.
- Puerto Destino o Fuente
- Punto de código de servicios diferenciados.

## **f. Label (Etiqueta)**

Identificador corto de longitud fija el cual es utilizado para identificar un FEC, una etiqueta identifica la trayectoria que un paquete debe seguir, sólo mantiene significado local en cada interfaz.

Para MPLS en modo trama, las etiquetas se insertan antes de la cabecera IP, mientras que para A TM es en modo Celda, donde la etiqueta es la misma dirección VPINCI y para Frame Relay la etiqueta es el DLCI. En la figura 2.15 se representa el esquema de los campos de la cabecera genérica MPLS y su relación con las cabeceras de los otros niveles.

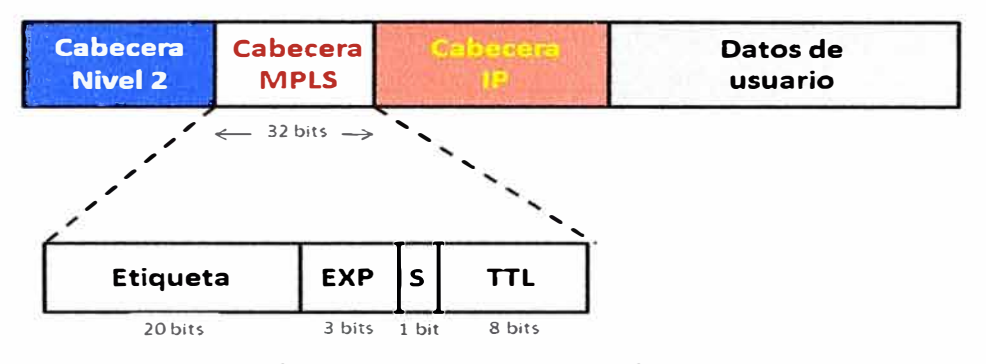

**Figura 2.15** Etiqueta MPLS (Fuente: Ref. Ref. MPLS Fundamentals: Autor: Luc De Ghein, Publicado 21 Nov 2006, Cisco)

#### **2.3 Medios de última milla**

Orientado al caso de estudio, en esta sección se desarrolla lo correspondiente al enlace de microondas punto a punto y al enlace de fibra óptica para la comunicación entre el POP (Proveedor) hacia el punto final (Cliente).

#### **2.3.1 Enlace de microondas punto a punto**

Es un medio inalámbrico que transmite la información en un haz muy angosto, comúnmente se entiende que el haz es un rayo delgado que viaja en línea recta entre 2 antenas (Tx y Rx). A continuación se desarrollan los siguientes ítems: Ondas Electromagnéticas, el espectro Electromagnético, microondas, factor de curvatura de la tierra (factor K), trazo de perfil de Terreno.

#### **a. Ondas Electromagnéticas**

Las ondas electromagnéticas (ver figura 2.16) son ondas que poseen una componente eléctrica y una componente magnética, se clasifican según la frecuencia de oscilación. En orden creciente de frecuencia se dividen en: ondas de radio, rayos inflarrojos, luz visible, rayos ultravioletas y rayos X. A medida que se incrementa la frecuencia disminuye la longitud de onda. Esta última se obtiene a partir del cociente

entre la velocidad de propagación y la frecuencia.

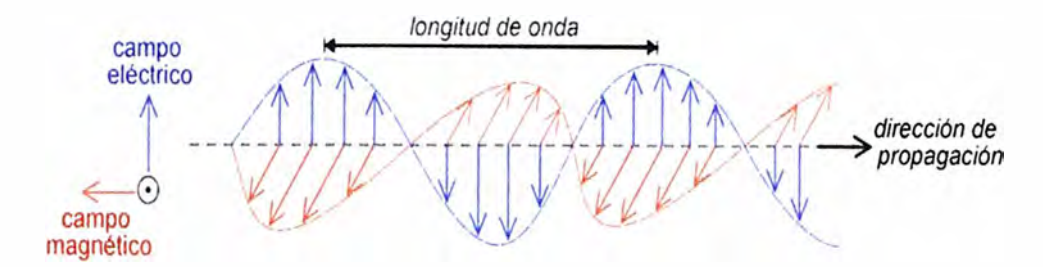

**Figura 2.16** Onda Electromagnéticas (Fuente: Fisica Vol2 Halliday y Resnick, Tercera Edición en español.)

#### **b. El espectro Electromagnético**

Se refiere al espectro electromagnético, representado en la figura 2.17, para indicar las muchas clases diferentes de radiación electromagnética, clasificado de acuerdo con su frecuencia o longitud de onda en una escala de pequeña a grande.

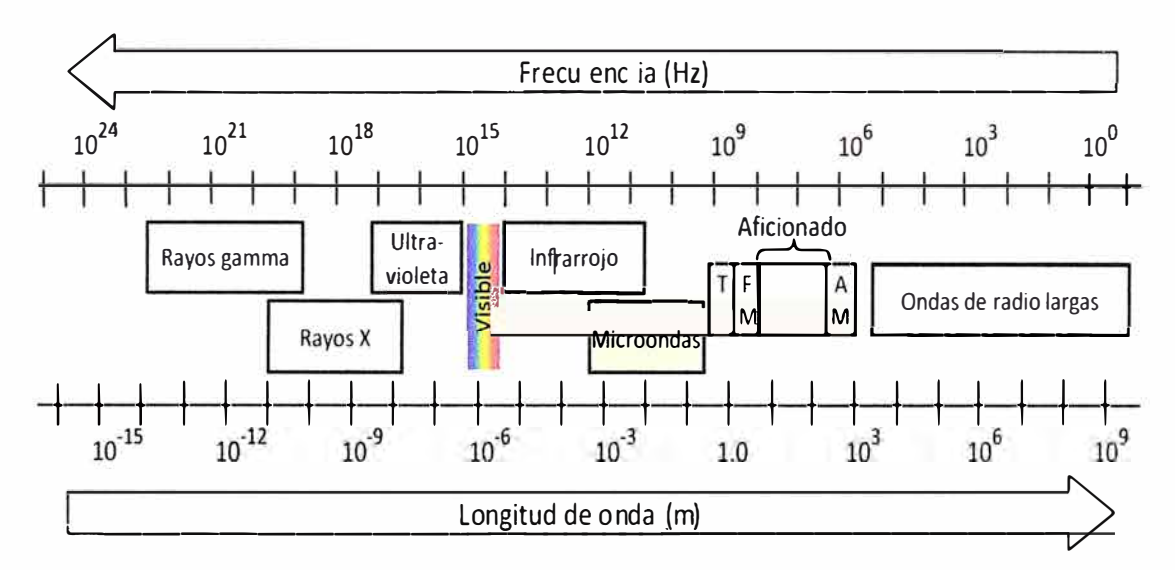

**Figura 2.17** Espectro radioeléctrico (Fuente: Ref. Tesis: Cálculo y Simulación para enlaces microondas punto a punto. Autor: Kristian Galaguer Islas Lazcano).

#### **c. Microondas**

Se denomina así la posición del espectro electromagnético que cubre las frecuencias entre aproximadamente 3 Ghz y 300 Ghz (1 Ghz = 109Hz), que corresponde a la longitud de onda vacío entre 10 cm y 1mm, por este amplio espectro es que se encuentran diversas aplicaciones para las microondas, una de ellas es un enlace punto a punto.

Los enlaces punto a punto por microondas tienen muchos usos. Se utilizan como enlaces estudio-transmisor para estaciones de difusión de radio y televisión. Otra aplicación muy común de los enlaces microondas es como parte de una red de comunicaciones como lo que trata en el trabajo, se usa el enlace de Microondas como última milla para poder brindar servicios corporativos ya sea de datos o internet.

La banda espectral de las microondas se divide en sub-bandas tal como se muestra en la Tabla 2.1.

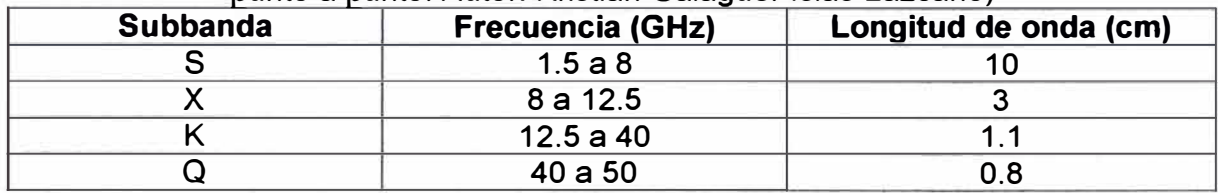

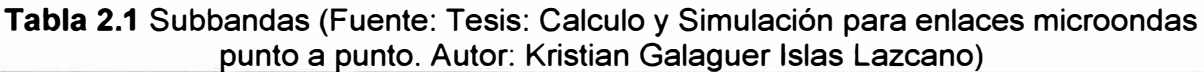

#### **d. Factor de curvatura de la tierra (factor K)**

Se puede considerar dos trayectorias curvas, una debido a la curvatura de la tierra y la segunda debida a la estratificación de la tropósfera.

La temperatura y la humedad sobre la atmosfera decrecen en proporción a la altura sobre el nivel del mar, el porcentaje de reflexión de la ondas electromagnéticas también es afectado, ya que disminuye en proporción a la altura, por lo tanto el patrón de propagación es refractado en la atmosfera como se ve en la figura 2.18.

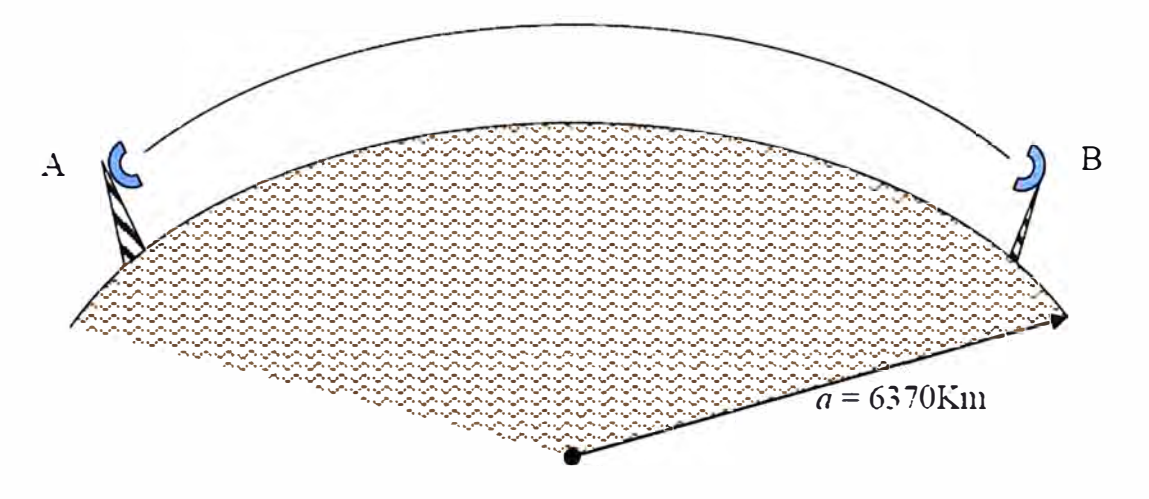

**Figura 2.18** Patrón de propagación (Fuente: Ref. Tesis: Cálculo y Simulación para enlaces microondas punto a punto. Autor: Kristian Galaguer Islas Lazcano)

Sin embargo resulta mucho más sencillo, sobre todo en problemas de despejamiento y difracción, considerar trayectorias rectilíneas de los rayos. Para ello es necesario considerar la curvatura relativa de una de las trayectorias con respecto a la otra y realizar un modelo equivalente con una de las trayectorias recta y la otra con una curvatura equivalente que mantenga la línea de vista entre una y otra modelo real. La curvatura ficticia de la tierra será igual a la curvatura real modificada por un factor K, denominado factor del radio efectivo de la tierra.

En condiciones atmosféricas normales, el valor de K varía según la región, puede variar desde 1.2 para regiones elevadas y secas (o 4/3 en zonas mediterráneas), hasta 2 ó 3 para zonas costeras húmedas.

Cuando K tiende a infinito, la Tierra aparece ante el haz como perfectamente plana, ya que su curvatura tiene exactamente el mismo valor que la terrestre como se aprecia en la figura 2.19.

Para que el patrón de propagación pueda ser considerado recto "se aumenta" el radio de la Tierra. El valor de K no siempre es constante, este depende de las condiciones atmosféricas, y después de muchos experimentos se ha observado que el valor del K varía con las diferentes estaciones del año.

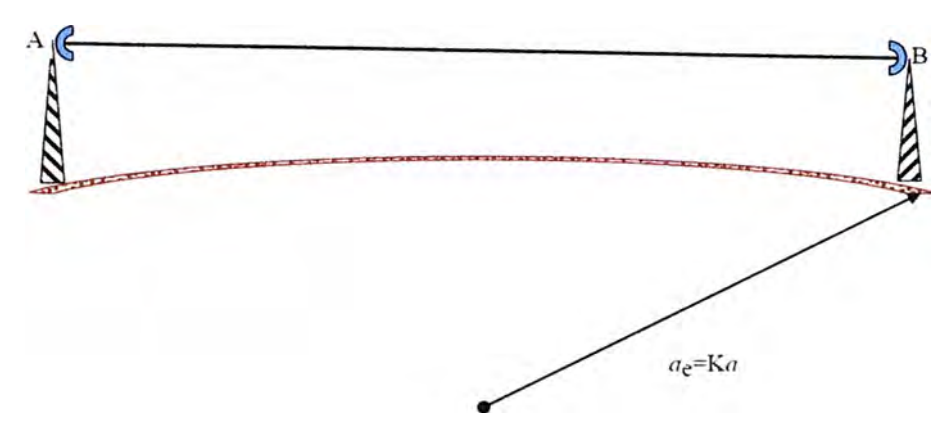

**Figura 2.19** Factor de corrección del radio de la Tierra (Fuente: Tesis: Cálculo y Simulación para enlaces microondas punto a punto. Autor: Kristian Galaguer Islas Lazcano).

La Tabla 2.2 muestra estas variaciones del valor K.

**Tabla 2.2** Variaciones del factor K (Fuente: Tesis: Calculo y Simulación para enlaces

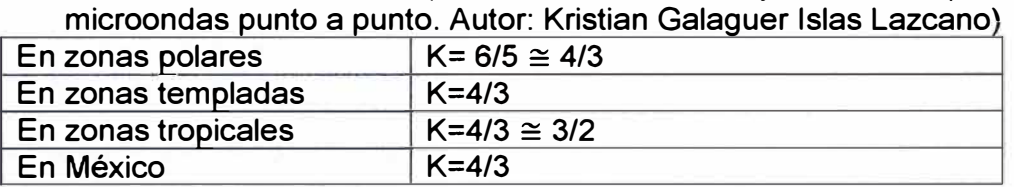

El rango de variación del factor K deberá ser determinado antes de efectuar el trabajo de la selección del sitio, esto es porque la línea de vista es a veces obstruida por objetos intermedios como pueden ser montañas, edificios, altos, zonas muy densas de bosques u otros objetos que afectan el paso del haz de un punto a otro.

#### **e. Trazo de perfil de Terreno**

Antes de efectuar pruebas de propagación entre los puntos que se han escogido, es necesario realizar o construir un diagrama de perfil del terreno entre los sitios escogido, incluyendo todas las alturas de los puntos y de los obstáculos tomados de los mapas geográficos o cartas topográficas. Se realiza una figura de corte transversal de la tierra desde el punto de transmisión hasta el punto de recepción y a esta figura se le denomina "perfil", en la figura 2.20 se muestra un ejemplo.

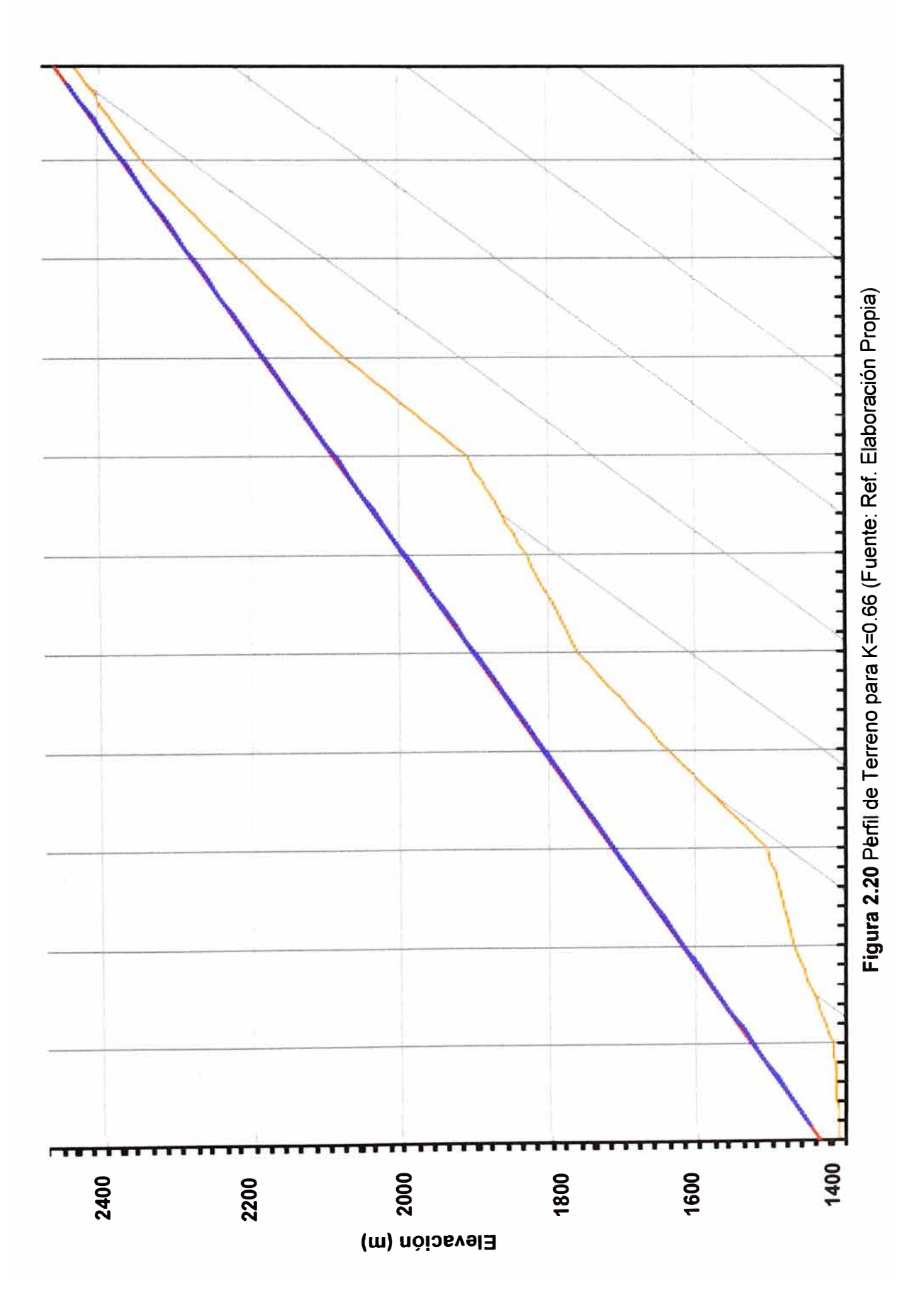

#### **2.3.2 Enlace de fibra óptica**

Es el medio de transmisión novedoso que está reemplazando al par trenzado. En este medio los datos se transfieren mediante un haz confinado de naturaleza óptica, de ahí su nombre, tradicionalmente el principal inconveniente de la fibra óptica era su precio, sin embargo las economía de escalas y experiencias acumuladas, han permitido que la viabilidad económica de la fibra y los componentes ópticos sea una realidad. Aunque tener fibra hasta el hogar pueda suponer una fuerte inversión inicial en obra civil y fibra (CAPEX), ésta podría ser rápidamente amortizada a través de la reducción de los gastos de mantenimiento (OPEX) respecto a la infraestructura actual de cobre y a los mayores ingresos por los nuevos servicios que se puedan ofrecer.

Las ventajas de la fibra óptica son:

- Gran capacidad de transporte Información: La fibra óptica al tener un ancho de banda mucho mayor que al cable de cobre, tiene también la posibilidad de transmitir a muchas mayores velocidades. Ejemplo: Un cable coaxial tiene un ancho de banda de unos 450Mhz. Un cable UTP categoría 7 la última generación de par trenzado, tiene un ancho de banda de 600 Mhz. Un cable de F.O., trabajando en los 1.500nm tiene un ancho de banda de unos 25Thz (25Thz=25x10**<sup>12</sup>**Hz).

- Inmunidad a la interferencia eléctrica: Al ser un material dieléctrico la F.O. no conduce la electricidad. Esto lo hace inmune a los efectos de las interferencias electromagnéticas, distorsión y otros efectos indeseables como el ruido que aparece en los cables de cobre.

- Tamaño Reducido y poco peso: El peso y dimensiones reducidas de la F.O. son una ventaja significativa, en diferentes entornos, sobre el pesado y voluminoso cable de cobre.

- Menos errores en la comunicación: Las tasas de Error (SER) típicas en un cable de F.O. son de 10<sup>-9</sup> en comparación con las tasas de 10<sup>-6</sup> que alcanza los cables coaxiales.

- Distancias de transmisión muy largas: La atenuación (disminución de la ampliación) de la señal por unidad de longitud en la F.O. es mucho menor a la del cable de cobre. Esto permite que la cantidad de amplificadores que se requieren para cubrir un enlace sea menor que el que requiere su análogo en cable de cobre.

- Seguridad de las personas: La F.O. no tiene el problema de conexiones a tierra, chispas y altos voltajes potenciales, presentes en los cables de cobre.

- Seguridad de los datos: La F.O. ofrece un alto grado de seguridad a la información contenida en la señal, al estar confinada al núcleo de la F.O. y ser una señal de luz (no eléctrica). En contraparte, la señal en un cable de cobre puede ser fácilmente "extraída".

Desventajas de la Fibra Optica:

-Unión de Cables: El modo aceptable (con bajas perdidas) de unir dos cables de F.O. es

por fusión, un procedimiento que requiere equipo de precisión.

-Doblez del cable: Dado que la luz viaja a través del cable de F.O. por sucesivas reflexiones totales internas, cuando se dobla en exceso (doblez menor a 4 cm de radio) el cable de F.O. puede ocurrir pérdida de señal.

- Radiación Gamma: Pueden afectar al cable de F.O., haciendo que éste emita luz. Lo que genera interferencia. Además la radiación gamma decolora la F.O. la que genera atenuación

Los componentes de la Fibra Optica son:

- El Núcleo: En sílice, cuarzo fundido o plástico (en el cual se propagan las ondas ópticas). Diámetro: 50 o 62,5 um para la fibra multimodo y 9um para la fibra monomodo.

- La Funda Óptica: Generalmente de los mismos materiales que el núcleo pero con aditivos que confinan las ondas ópticas en el núcleo.

- El revestimiento de protección: por lo general está fabricado en plástico y asegura la protección mecánica de la fibra.

Para poder utilizar fibras ópticas en forma práctica, estas deben ser protegidas contra esfuerzos mecánicos, humedad y otros factores que afecten su desempeño (Figura 2.21). Para ello se les proporciona una estructura protectora, formando así, lo que conocemos como cable óptico. Dicha estructura de cables ópticos variará dependiendo de sí el cable será instalado en ductos subterráneos, enterrando directamente, suspendido en postes, sumergido en agua etc.

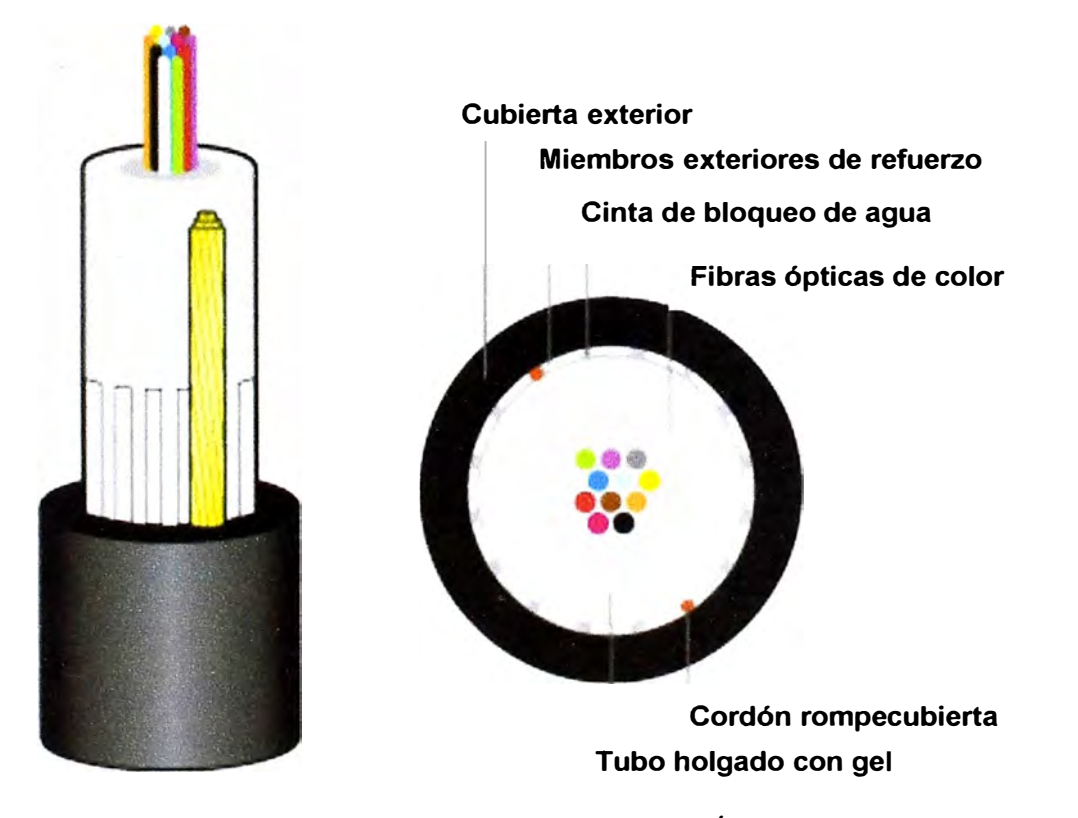

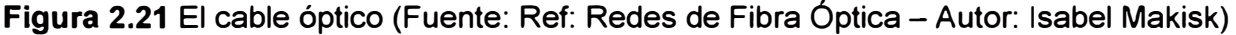

El propósito básico de la construcción del cable de fibra óptica es mantener estable la transmisión y las propiedades de rigidez mecánica durante el proceso de manufactura, instalación y operación. Las propiedades esenciales en el diseño del cable son la flexibilidad, identificación de fibras, peso, torsión, vibración, límite de tensión, facilidad de pelado, facilidad de cortado, facilidad de alineación del cable y la fibra, resistencia al fuego, atenuación estable, etc.

#### **2.4 Servicio RPV**

La RPV (Red Privada Virtual, de Claro) es un servicio de transmisión de datos, mediante el cual el cliente puede interconectar varias sucursales, locales o nacionales, haciendo uso de la infraestructura de Claro.

La RPV permite añadir a la tradicional interconexión de oficinas remotas la posibilidad de establecer niveles de Clases de Servicio (CoS) adecuadas para las aplicaciones de datos no críticos, datos críticos, voz y video. Al aplicar políticas de calidad de servicio (QoS) sobre el ancho de banda contratado, se configura el servicio asegurando un ancho de banda mínimo (ver tabla 2.3) para cada tipo de tráfico y al mismo tiempo se define una política de encolamiento diferencial de paquetes en función de la Clase de Servicio en caso de que ocurra un incidente de congestión.

La tecnología MPLS, adicionará valor al concepto tradicional de conexiones puntomultipunto al basarse en un modelo de topología de red full-mesh "todos contra todos" entre sus distintos puntos. La Figura 2.22 ilustra la topología del servicio.

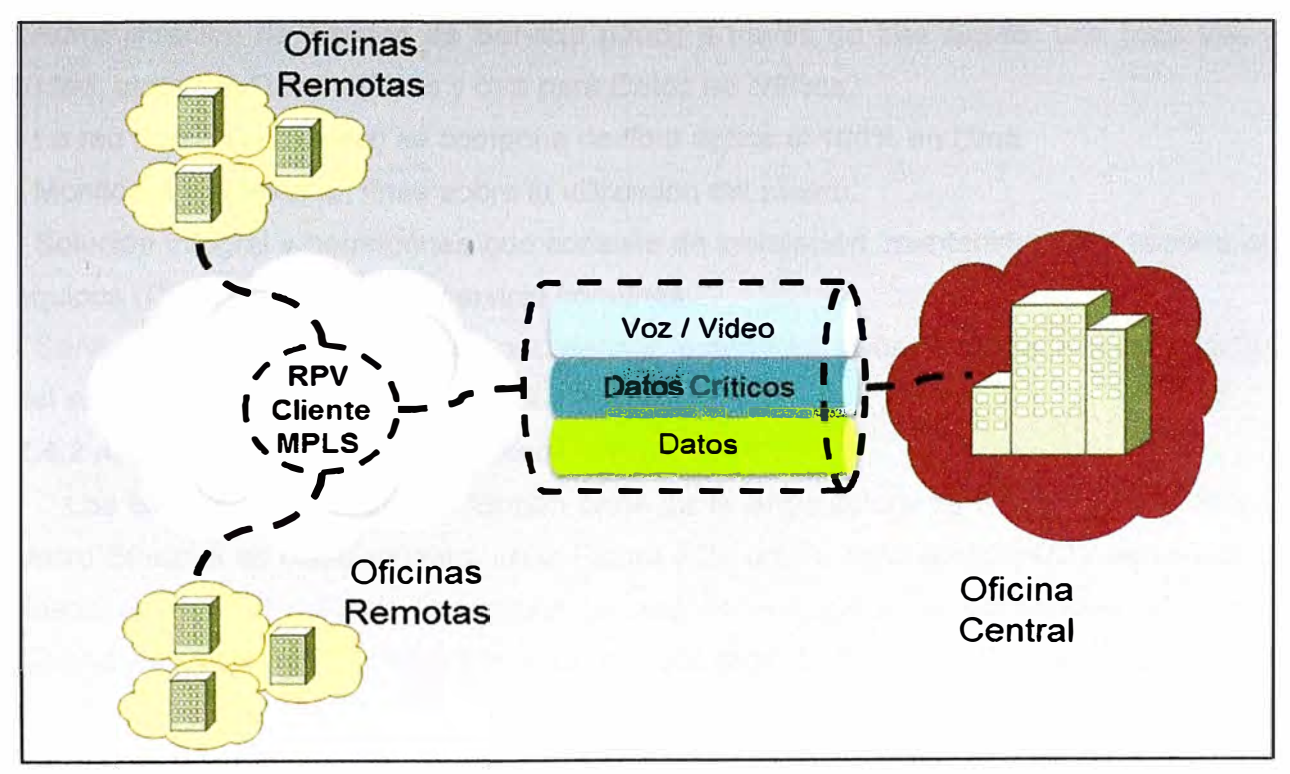

**Figura 2.22** Topología de Servicio RPV Local desde el punto de vista Cliente (Fuente: Base de Datos de América Móvil Perú S.A.C. "Guía de Operación RPV).

Las capacidades de BW que se maneja sobre el RPV (Red Privada Virtual) son las mostradas en la Tabla 2.3

**Tabla 2.3** Capacidades de BW que se maneja sobre el RPV (Fuente: Fuente: Base de Datos de América Móvil Perú S.A.C.)

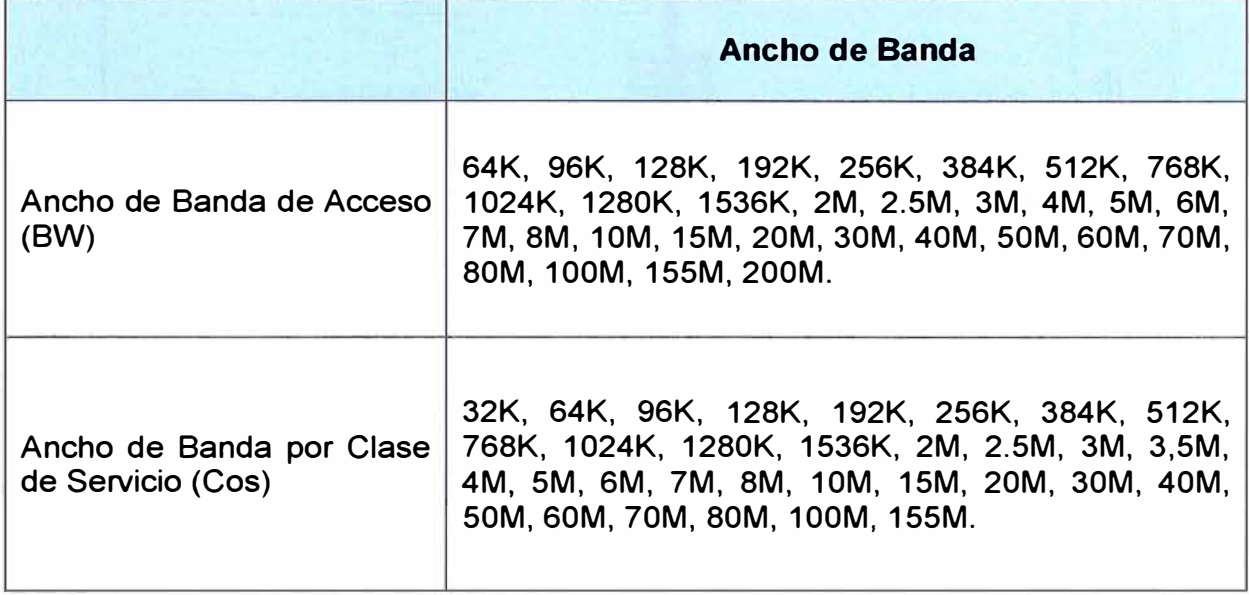

## **2.4.1 Características del servicio RPV**

El servicio RPV Multiservicios proporciona:

- Capacidad de manejar diferentes tasas de velocidad de datos para diferentes aplicaciones sobre el mismo enlace.

- Administración de Calidad de Servicio (QoS) a través de tres clases: una para Voz y Vídeo, otra para Datos críticos y otra para Datos no críticos.

- La red dorsal (backbone) se compone de fibra óptica al 100% en Lima.

- Monitoreo y reporte en línea sobre la utilización del puerto.

- Solución integral y homogénea que consiste de instalación, mantenimiento y soporte de equipos (CPE) con niveles de servicio comunes.

- Servicio de Atención al Cliente para atender la administración de fallas, implementación del servicio y consultas en general 24 x 7 x 365

## **2.4.2 Arquitectura de Servicio y Red**

Los elementos de Red que forman parte de la Arquitectura de Red IP MPLS/VPN + Metro Ethernet es como muestra en la Figura 2.23 donde todo servicio RPV se atenderá desde un POP (Punto de Presencia) la cual se encuentra un Metro-Ethernet (Cisco Catalyst) a su vez el POP dependerá de un Nodo también llamado PE (Cisco 7206) .

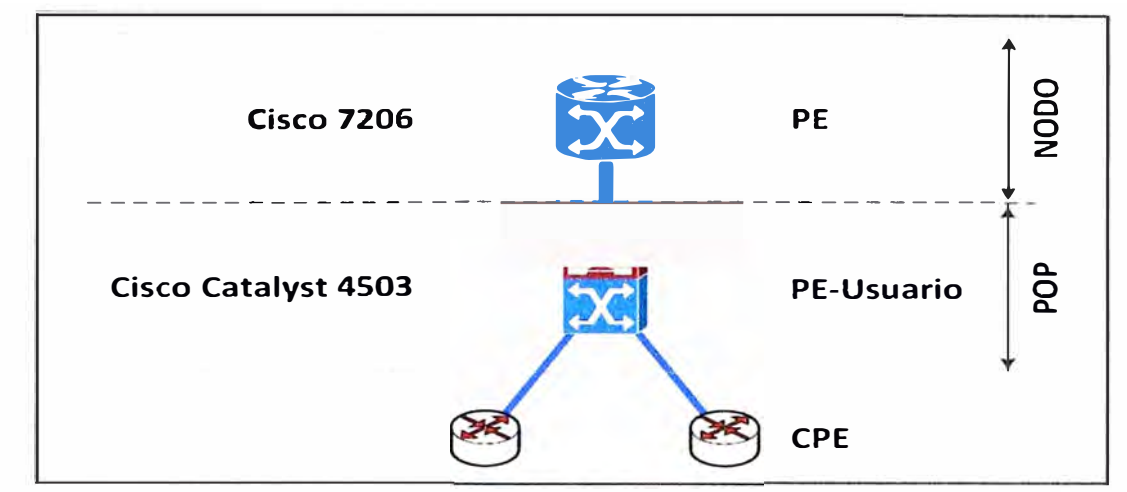

**Figura 2.23** Elementos de la Red MPLS+Metro (Fuente: Ref. Base de Datos de América Móvil Perú S.A.C. "Guía de Operación RPV)

Para tener una mayor referencia sobre que equipos tiene el servicio RPV se recurre a la Figura 2.24.

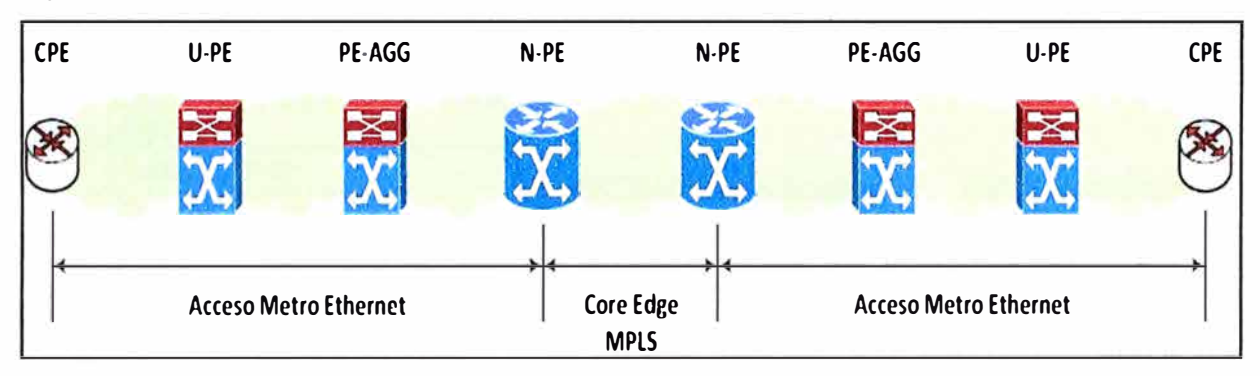

**Figura 2.24** Arquitectura de Red para servicio de Datos para cliente Corporativos (Fuente: Base de Datos de América Móvil Perú S.A.C. "Guía de Operación RPV)

La arquitectura de enlace punto a punto posee los siguientes equipos:

- CPE: Equipo Router Cisco dependerá del BW solicitado por el cliente los cuales los equipos podrían ser: Cisco 881, Cisco 1921, Cisco 1941, Cisco 2901, Cisco 2911, Cisco 3845, Cisco 7200.

- U-PE: Equipo que se encuentra en un POP es un Switch Catalyst 4503 también lo podemos llamar MetroEthernet.

- PE-AGG: También llamado PE Agregador estos equipos se encuentra en NODOS maneja la congestión del tráfico hacia el N-PE y el equipo U-PE

- N-PE: Nucleó de la Red MPLS lo cual son equipos Cisco GSR 12406. Las conexiones entre N-PE son por medio de Transporte de Red SDH 10G a través de interfaces Giga Ethernet.

## **2.4.3 Cobertura del Servicio**

El servicio RPV en Lima y Provincias tiene como plataforma de transporte la Red IP

MPLS/VPN Local.

A continuación en el Tabla 2.4 se tiene los siguientes POP que existen en Lima y Callao del ISP America Movil Perú:

**Tabla 2.4** POP, PE de la Región Lima - (Fuente: Base de Datos de América Móvil Perú S.A.C.)

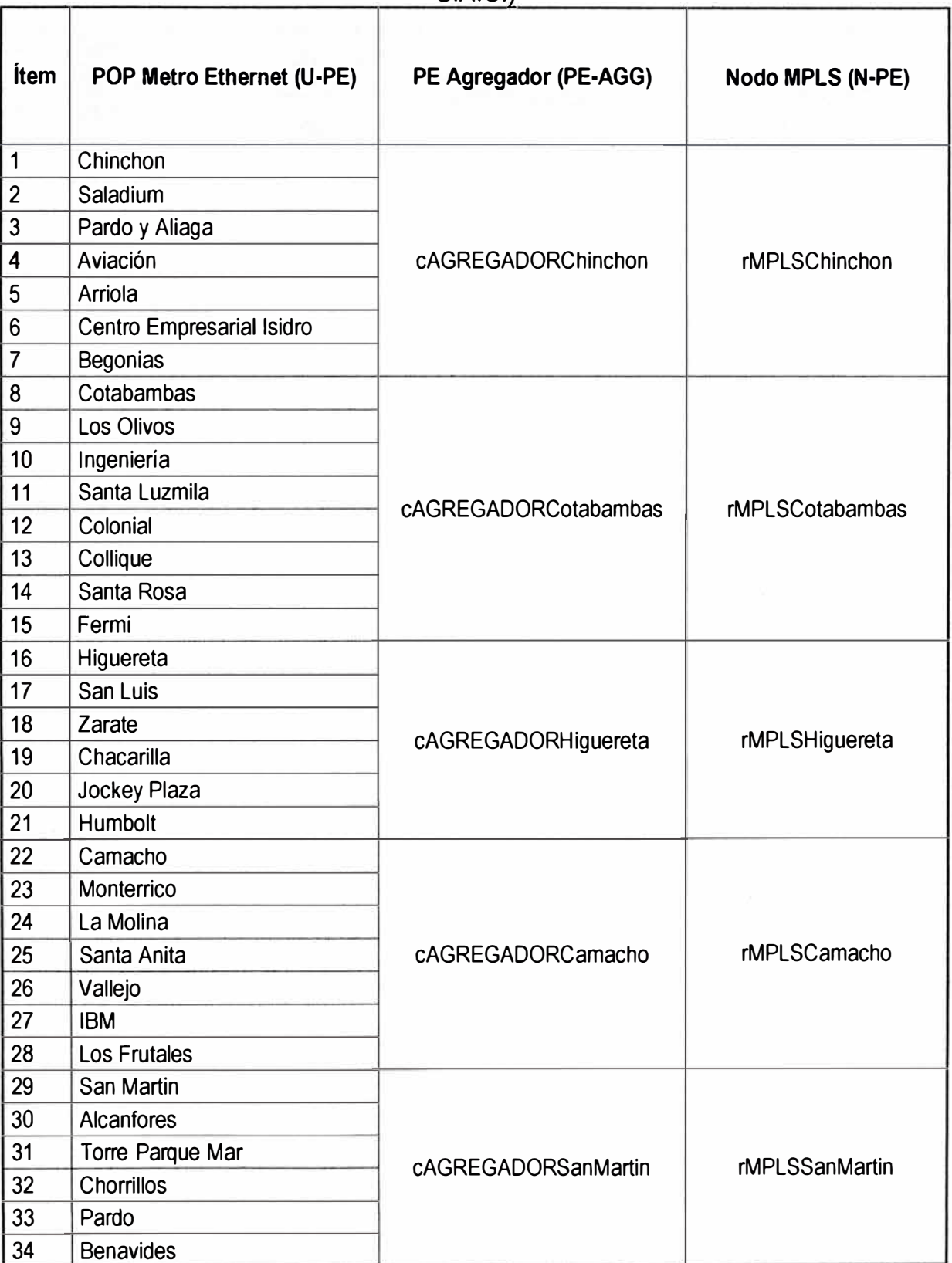

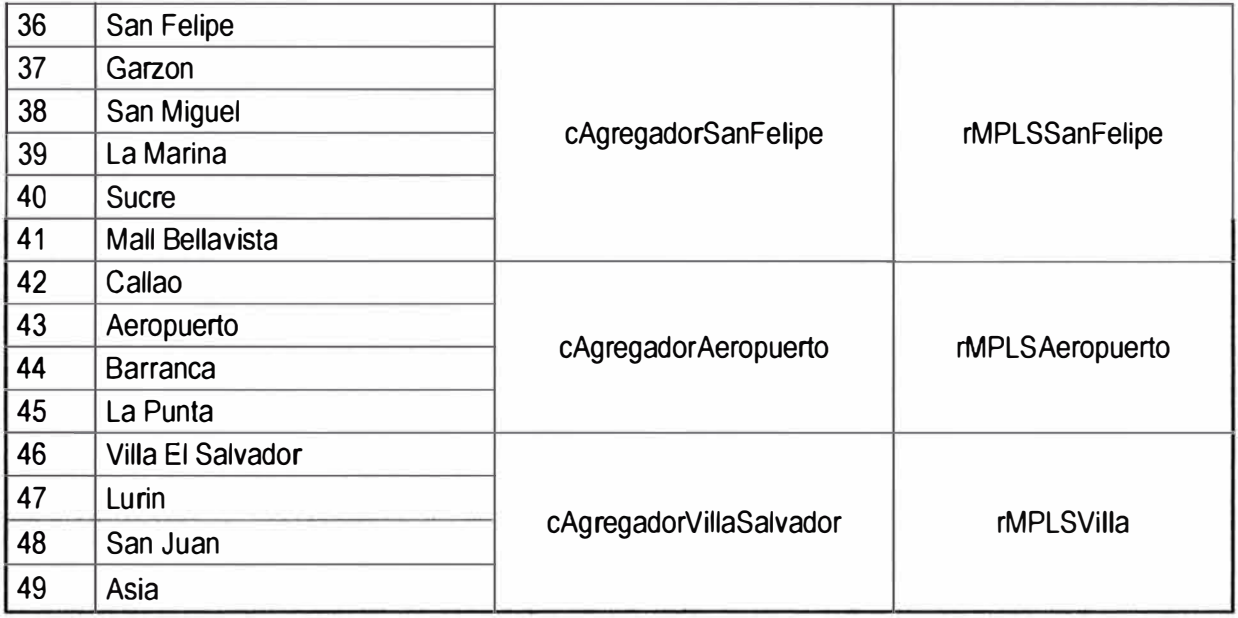

### **2.4.4 Protocolos Usados**

Como protocolo de nivel 3 para la distribución de etiquetas:

- Multiprotol Label Swtiching (MPLS), para lo cual ha habilitado LDP (LDP- Protocolo estándar).

Los protocolos de ruteo usado en la red para la publicación y distribución de redes son:

- OSPF para las redes internas.

- Multiprotocol iBGP para las redes VPN IPv4 que representan las de los clientes MPLSNPN.

- BGP para las redes IPv4 de Internet.

Los protocolos de nivel 2 usados para el acceso de clientes:

- Ethernet para los accesos Ethernet a través de la red Metro Ethernet

- RFC 1483 para los accesos ethernet a través de la red ATM.

## **2.4.5 Clases de Servicio**

El servicio RPV tiene la capacidad de diferenciación del tráfico a través de toda su trayectoria, en consecuencia las aplicaciones de los clientes deberán ser clasificadas en algunas de las clases de servicios validadas en el servicio.

Considerando que el servicio RPV, es un servicio administrado, la identificación del tráfico de cliente deberá realizarse en el equipo CPE.

Los tipos de tráfico validados en el RPV y las políticas aplicadas a cada una de ellas son mostradas en el Tabla 2.5 donde se indica 3 Clases de servicios Cos1 para paquetes de datos no críticos, Cos2 para paquetes de datos críticos y por último la calidad Cos3 que se debe tomar para Voz y Video.

## **Tabla 2.5** Tipos de tráfico validados en el RPV y las politicas aplicadas (Fuente: Base de Datos de América Móvil Perú S.A.C.)

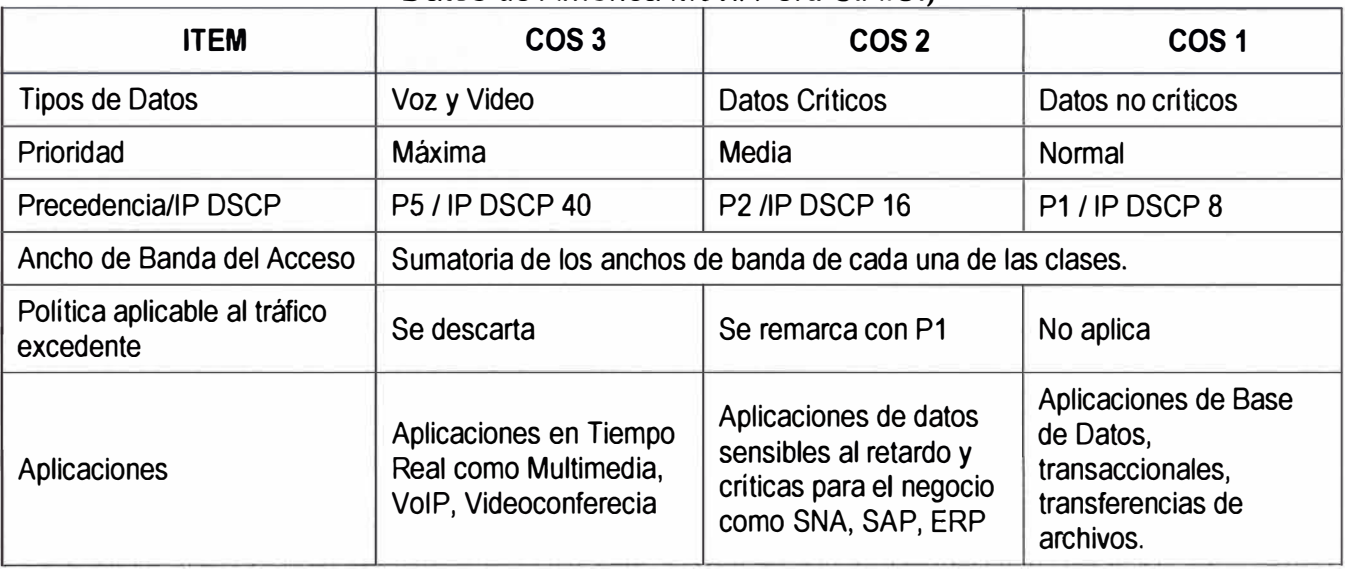

## **2.4.6 Escenario Acceso Metro Ethernet**

Para el aprovisionamiento del servicio RPV se presenta una gráfica sobre el escenario estandar en la figura **2.25.**

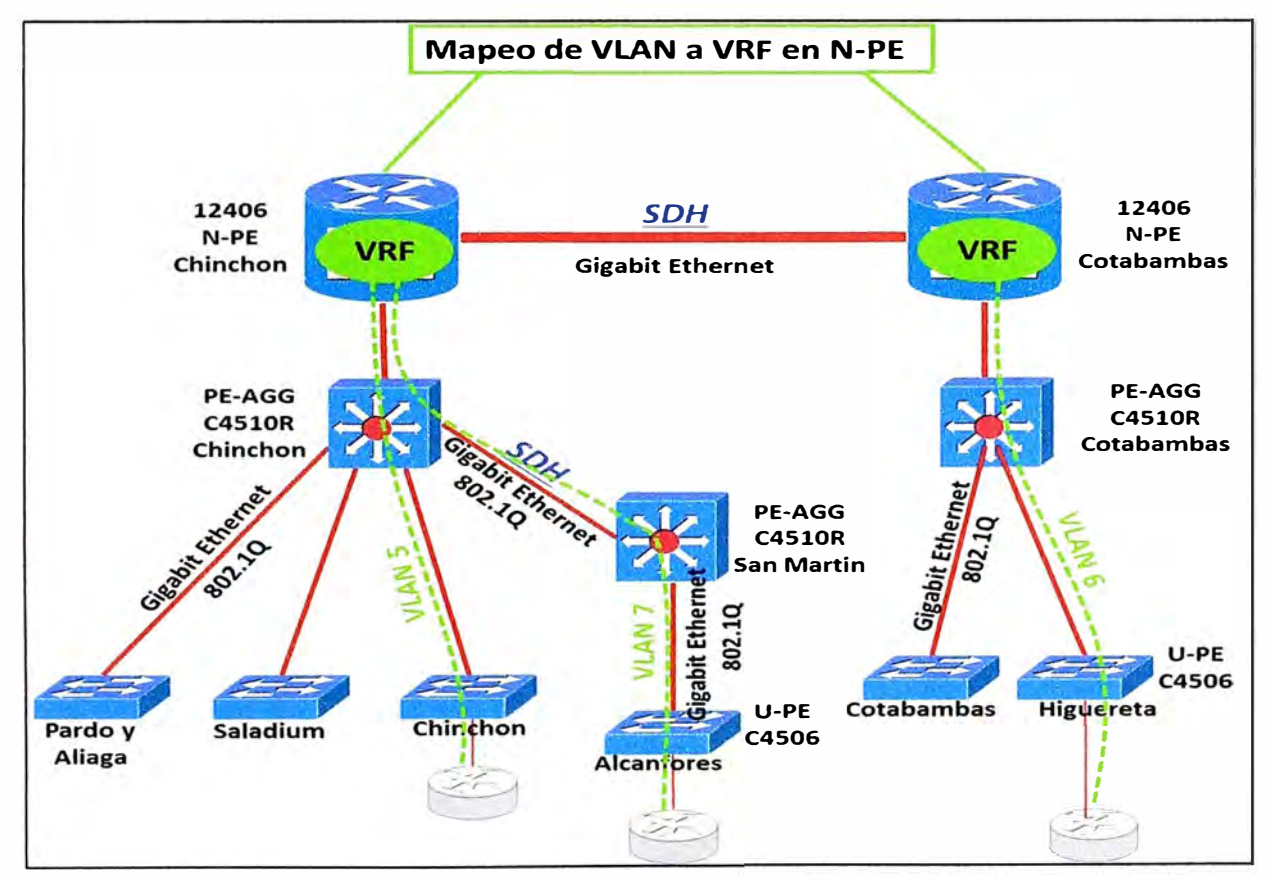

**Figura 2.25** Escenario de Acceso Metro Ethernet en Lima (Fuente: Ref. Base de Datos de América Móvil Perú S.A.C)

Para el aprovisionamiento del servicio RPV de un cliente dentro de la red Metro Ethernet se tener en cuenta lo siguiente:
- En el Cisco Catalyst 4506 se debe asignar y configurar una VLAN diferente en cada puerto de acceso del C4506 que está directamente conectado al CPE del cliente. Es necesario verificar que las VLAN asignadas estén comprendidas dentro del troncal 802.1q.

- En el Cisco C4510 unicamente se debe crear la VLAN asignada, dado que estás VLANs ya fueron incluidas dentro de la troncal 802.1q de cada una de las interfaces Gigabit Ethernet que concentran los enlaces provenientes de los POPs Metro.

- En el GSR 12406 se debe realizar el mapeo de las VLAN asignadas a un cliente con la VRF asignada a este mismo cliente.

# **CAPÍTULO 111 METODOLOGÍA PARA LA SOLUCIÓN DEL PROBLEMA**

Este capítulo se enfoca en el planteamiento de la solución alternativa de conectividad para brindar servicios dedicados de datos, voz y video, desde una estación base IP RAN, cuando ciertas condiciones técnicas o económicas que impidan se interconecten todas las sucursales de una empresa corporativa mediante enlaces dedicados en Fibra Óptica, considerando además la calidad de servicio (QoS) y que se pueda trabajar con un ISP que maneje MPLS.

#### **3.1 Propuesta de solución en F.O.**

Sobre el requerimiento del cliente se da una solución que comercialmente se denomina RPVL (Red Privada Virtual Local), ya explicada en el capítulo anterior.

Las Sedes solicitadas por el cliente y el BW (Kbps) se muestran en la Tabla 3.1

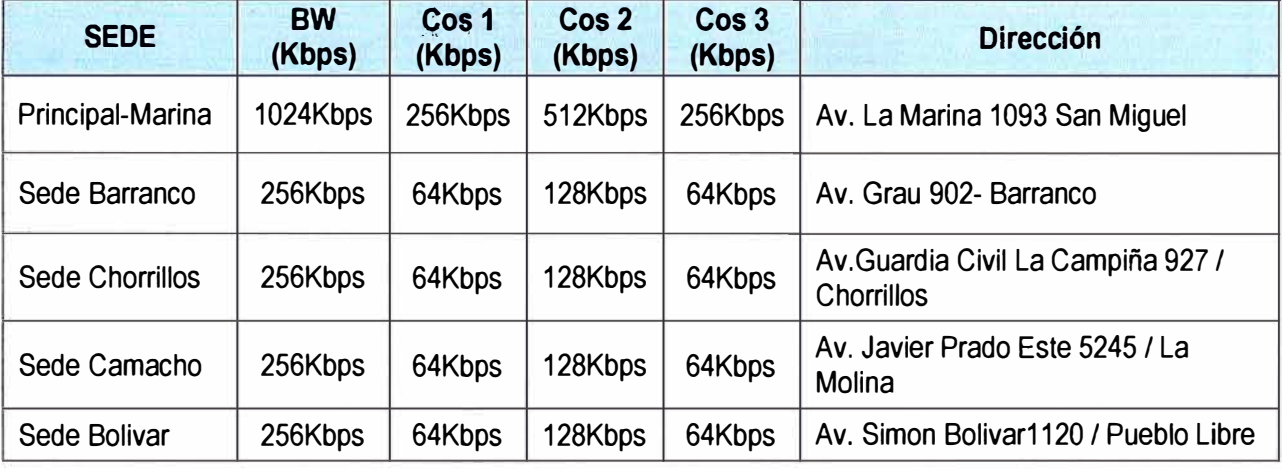

**Tabla 3.1** Sedes solicitadas por el cliente y el BW (Kbps) (Fuente: Elab. Propia)

En la figura 3.1 se muestra el diagrama propuesto al cliente corporativo indicando los POPs, los cuales son: POP Pando, POP San Martín, POP Chorrillos, POP Camacho y POP Sucre.

La figura 3.2 muestra el diagrama estándar para dar solución a las sedes. Se observa que es necesaria la instalación en el lado POP de un Media Converter y el uso de un puerto del Switch Metro. Por otro lado, en la parte del cliente es necesaria la instalación de un Media Converter además de un router.

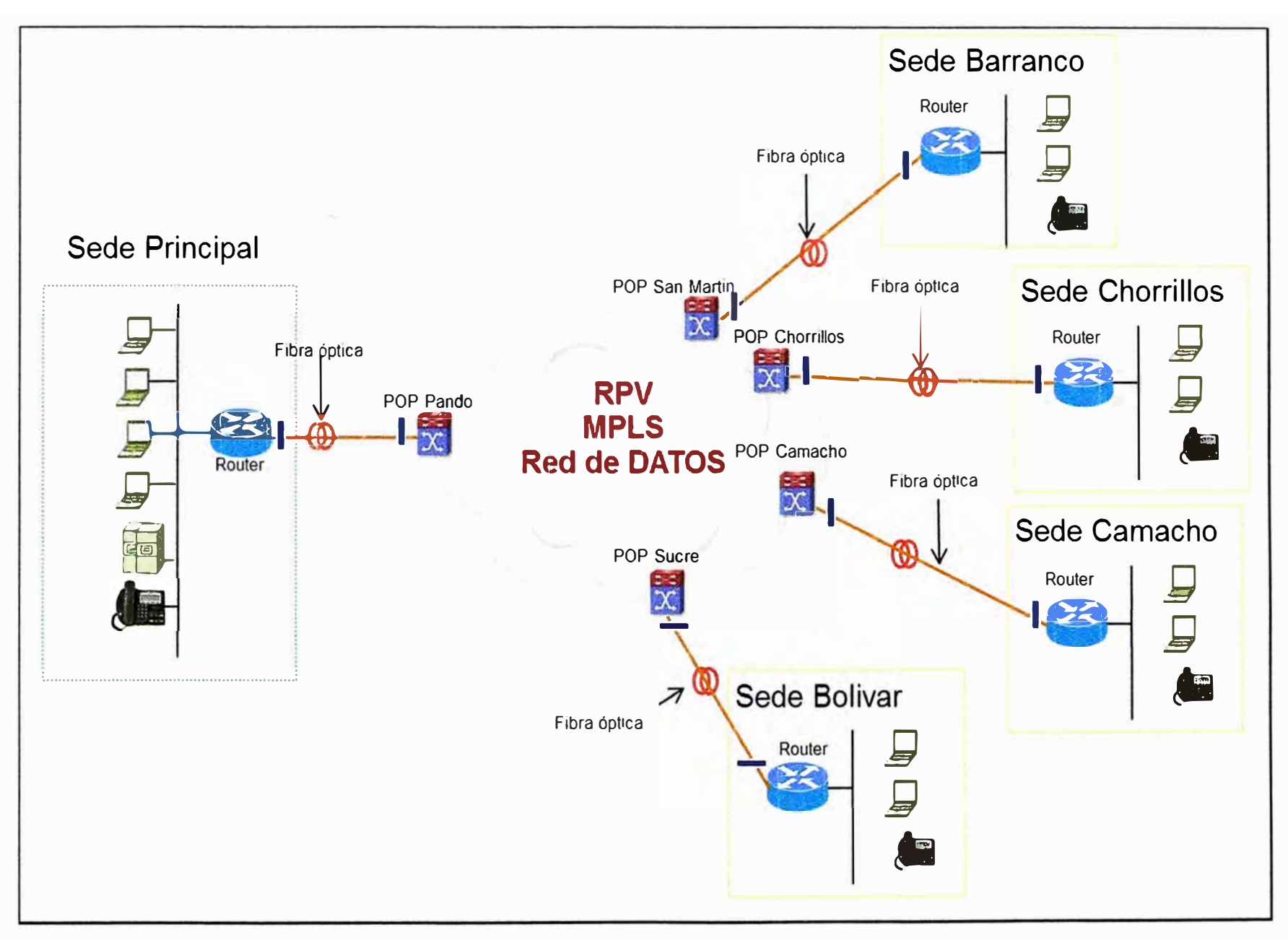

**Figura 3.1** Topología propuesto para Cliente Corporativo (Fuente: Elab. Propia)

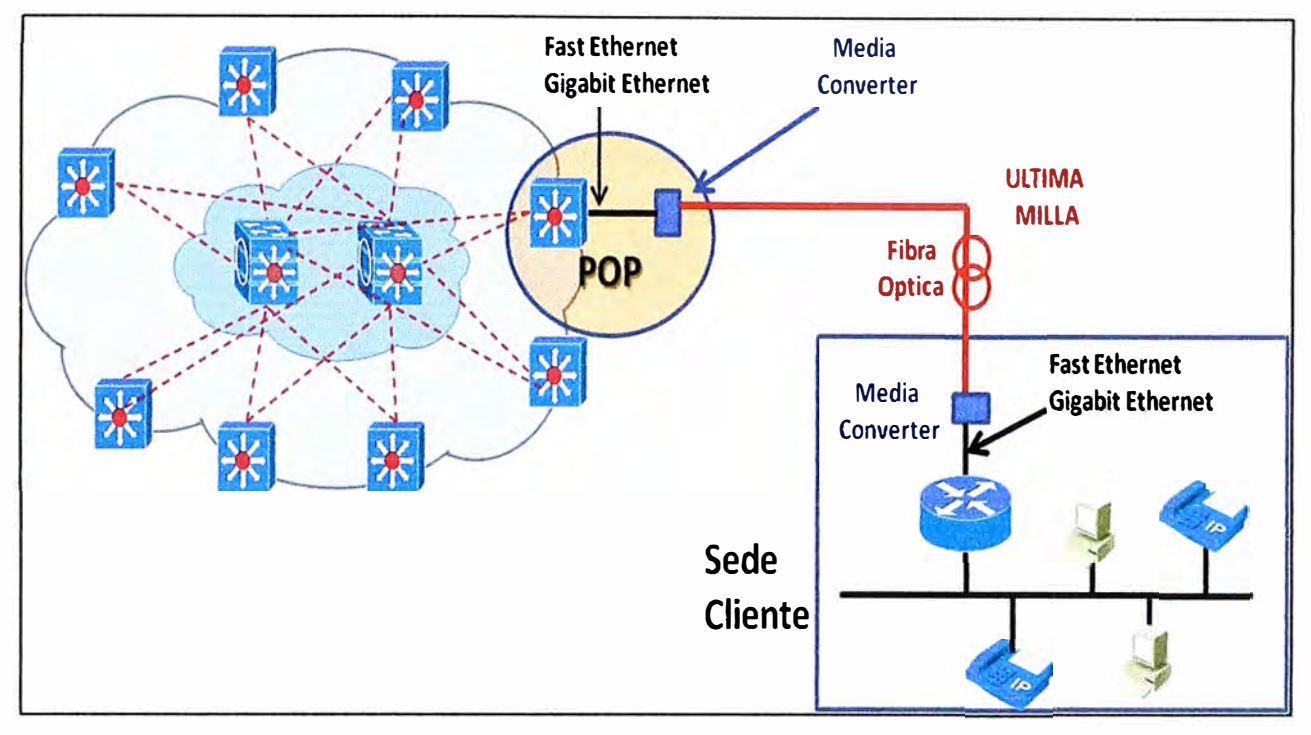

**Figura 3.2** Diagrama de Acceso a la Red (Fuente: Elab. Propia)

Se realiza el estudio de factibilidad teniendo cobertura de fibra óptica con lo cual se verifican los costos de implementación para poder atender al cliente Corporativo. En el capitulo cuatro se muestran los costos de implementación involucradas para cada sede del cliente Corporativo.

En el caso de la Sede Bolivar el costo de inversión es más de 100 mil soles con lo cual no se logra el retorno de la inversión requerido por el ISP y la dificultad para poder atender al cliente, lo cual es una posible pérdida de toda una oportunidad de negocio.

Dada esa problemática era necesario se realizara otro estudio y solución sin perder la fiabilidad, performance, tecnología, además de tener Banda Ancha Simétrico, con lo cual se garantice el Upload y Download al 100%.

La alternativa para esta solución es brindar el servicio desde una Estación Base IP RAN para lo cual se puede usar la Red de Trasporte para la Interconexión de la Red MPLS. La solución es desarrollada en la siguiente sección.

#### **3.2 Planteamiento de la solución IP RAN**

Se desea asegurar el servicio para la Sede Bolívar, ya que para esta sede los costos de Planta Externa es demasiado alto para el cliente mayor a 100 mil soles y por lo tanto no rentables (no retorno de inversión). Se hace también un modelo para poder tener un producto estándar y atender requerimientos para servicios Fijos a Cliente Corporativos usando Estaciones Bases IP RAN. Esto tomando en cuenta que hoy en día hay más de 1000 estaciones bases en Lima (2G, 3G y LTE) conectados al backbone IP MPLS. En la figura 3.3 se muestra la penetración y cobertura móvil en Lima y Callao.

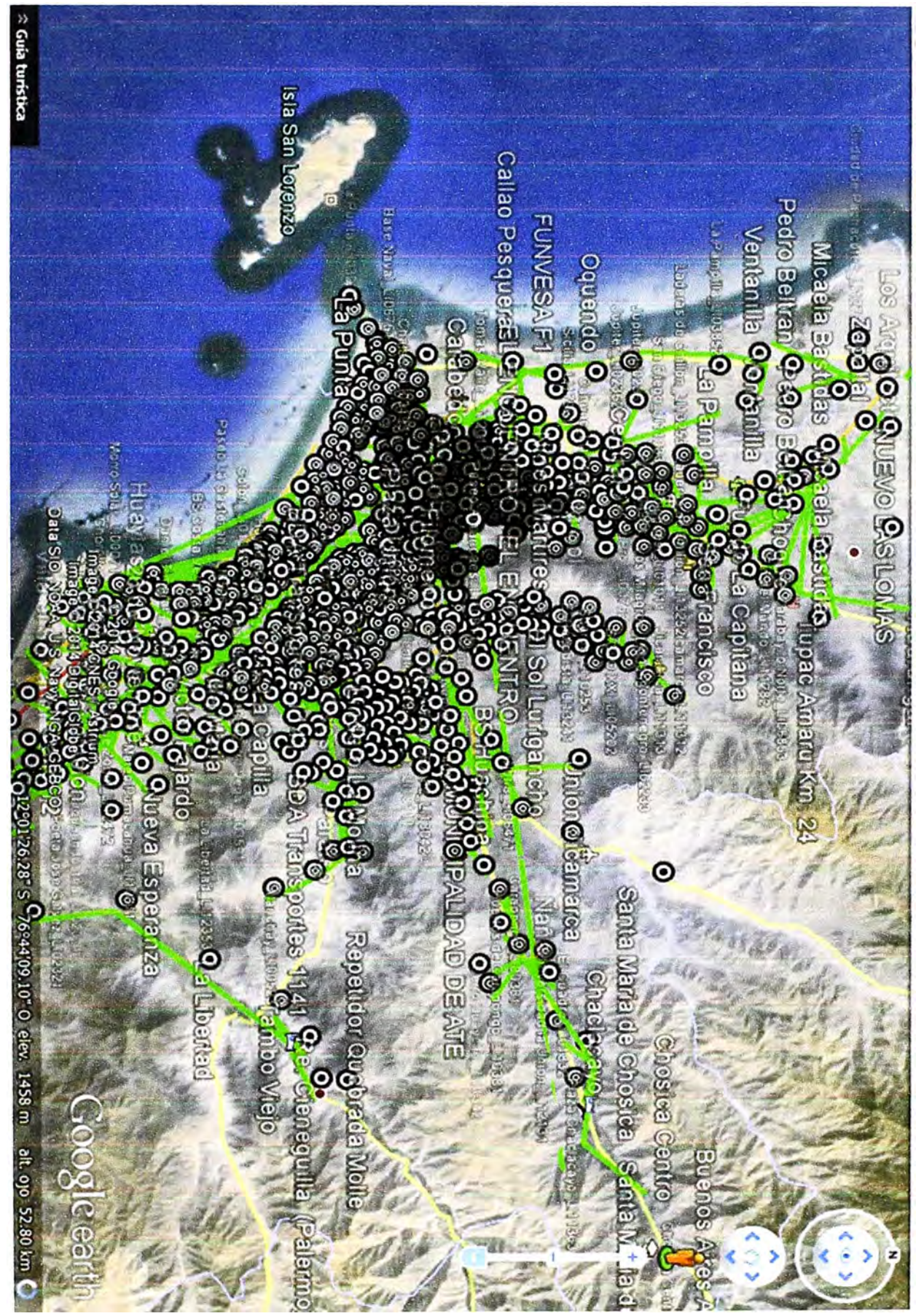

**Figura** w  $\boldsymbol{\omega}$ Cobertu نه<br>\_\_ **s: o**  � en Lima  $\prec$ <u>က</u> lao (Fuente m **ii>**  O" -o a -o a r -

w u,

Teniendo en cuenta que existe una gran cantidad de Estaciones Bases IP RAN se revisa la arquitectura de la Red IP RAN, verificando luego los escenarios de soluciones.

## **3.2.1 Elementos de la red IP RAN y modelo de servicios**

Los elementos de Red que forman parte de la arquitectura de Red IP RAN en Lima **y** Provincias son los router de Core Alcate1231 1 7750 SR12, los routers de Distribución Alcatel 7750 SR7, SRc12 **y** los routers de Agregación Alcatel 7705 SAR-8.

Los equipos IP RAN tienen una nomenclatura por la cual se puede identificar, como se muestra en la Figura 3.4

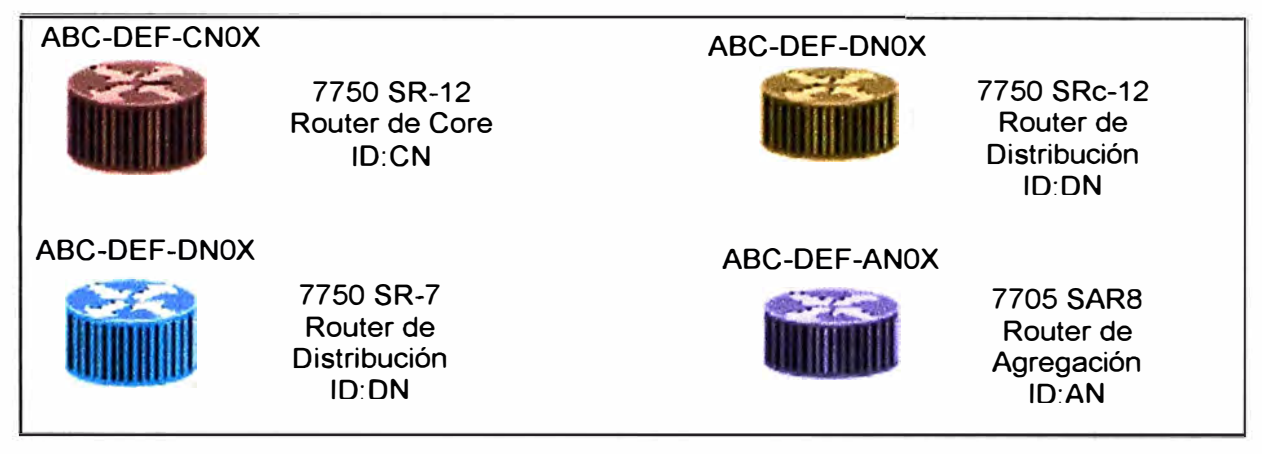

**Figura** 3.4 Representación de los Router IP RAN (Fuente: Elab. Propia)

Este tiene una estructura donde se detalla la localidad **y** el tipo de equipo al cual se refiere. Por ejemplo; el equipo tiene el siguiente ID **ABC-DEF-GHOx.** Donde los caracteres tienen el siguiente significado:

- ABC: ID del Departamento. Por ejemplo; ABC:ICA.

- DEF: ID del Site. Por ejemplo; DEF:RBZ, site Raúl Boza.

- GH: ID del tipo de equipo. Existen tres tipos de equipo; AN: Aggregation Node (7705 SAR-8), DN: Distribution Node (7750 SR-7, 7750 SRc12) **y** CN: Concentration Node (7750 SR-12)

- 0x: Número del router.

Los equipos de la red CSR tiene la siguiente nomenclatura: "rCSRSiteName", donde SiteName es el sitio donde el 7705 SAR se encuentra ubicado. Por ejemplo el 7705 SAR-M ubicado en el sitio Los Maestros se denominará: "rCSRLosMaestros". En la figura 3.5 se muestra un resumen de la arquitectura de la red IP RAN; la distribución **y** topología real de los equipos en la red puede variar según el departamento o región donde se revise la topología.

El modelo de servicios de la red IP RAN utiliza entidades lógicas de servicios para la construcción de un circuito, un servicio puede ser local o distribuido. Un servicio local consta de dos puntos de acceso al servicio (SAP) en el mismo router, un servicio distribuido abarca más de un router. Los Servicios Distribuidos utilizan los Puntos de

Servicio de Distribución (SDP) para dirigir tráfico a otro router IP RAN a través de un túnel de servicio. Los SDP se crean en cada router a participar, especificando la dirección de origen y la dirección de destino de otro router IP RAN. Los tipos de servicios IP RAN son: VPWS (Epipe, Apipe, Fpipe, Cpipe), VPLS, VPRN y IES. Para el caso de estudio se realiza y configura solo Epipe y VPRN.

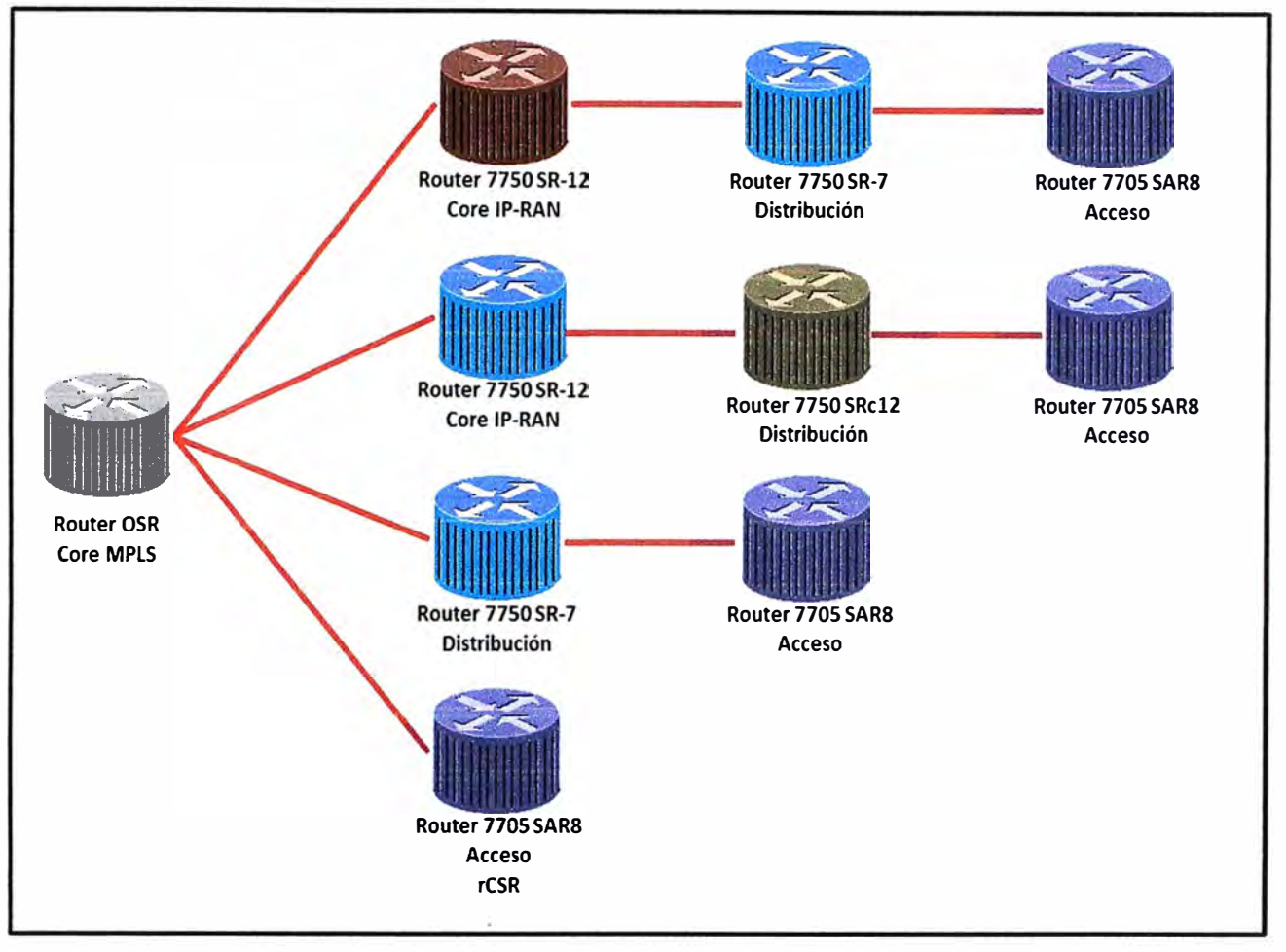

**Figura 3.5** Arquitectura de la Red IP RAN (Fuente: Elab. Propia)

Se atiende los requerimientos de los Clientes Corporativos desde los Routers 7750 SRc12 y 7705 SAR8.

# **3.2.2 Escenarios para Servicios Corporativos de RPVL e Internet con Acceso desde una BTS IP RAN**

Los escenarios descritos a continuación son desarrollados considerándose los casos donde la Red IP RAN o los rCSR se encuentre optimizados e integrados al Core MPLS.

Las consideraciones a tomar en cuenta para la factibilidad de un proyecto son:

- Disponibilidad de recursos físicos verificando la cantidad de puertos físicos, reservados en el propio router de acceso. (Ver Anexo 8)

- En algunos routers se puede incrementar la disponibilidad de puertos físicos considerando módulos eléctricos RJ45 SFP 1 Gbps en el estudio.

- Espacio en Gabinete y Torre para la instalación de la última milla ya sea Microondas o

Fibra óptica.

- Energía que pueda soportar nuestros equipos que aproximadamente consume 100W. Las estaciones Bases solo cuentan con tomas de -48V.

Los escenarios descritos también se describen de manera breve mediante diagrama de flujos (Ver las Figuras 3.6 y 3.7). En ellos se indican las tareas de configuración en el router y en la red IP RAN de acuerdo al escenario que se estará implementado.

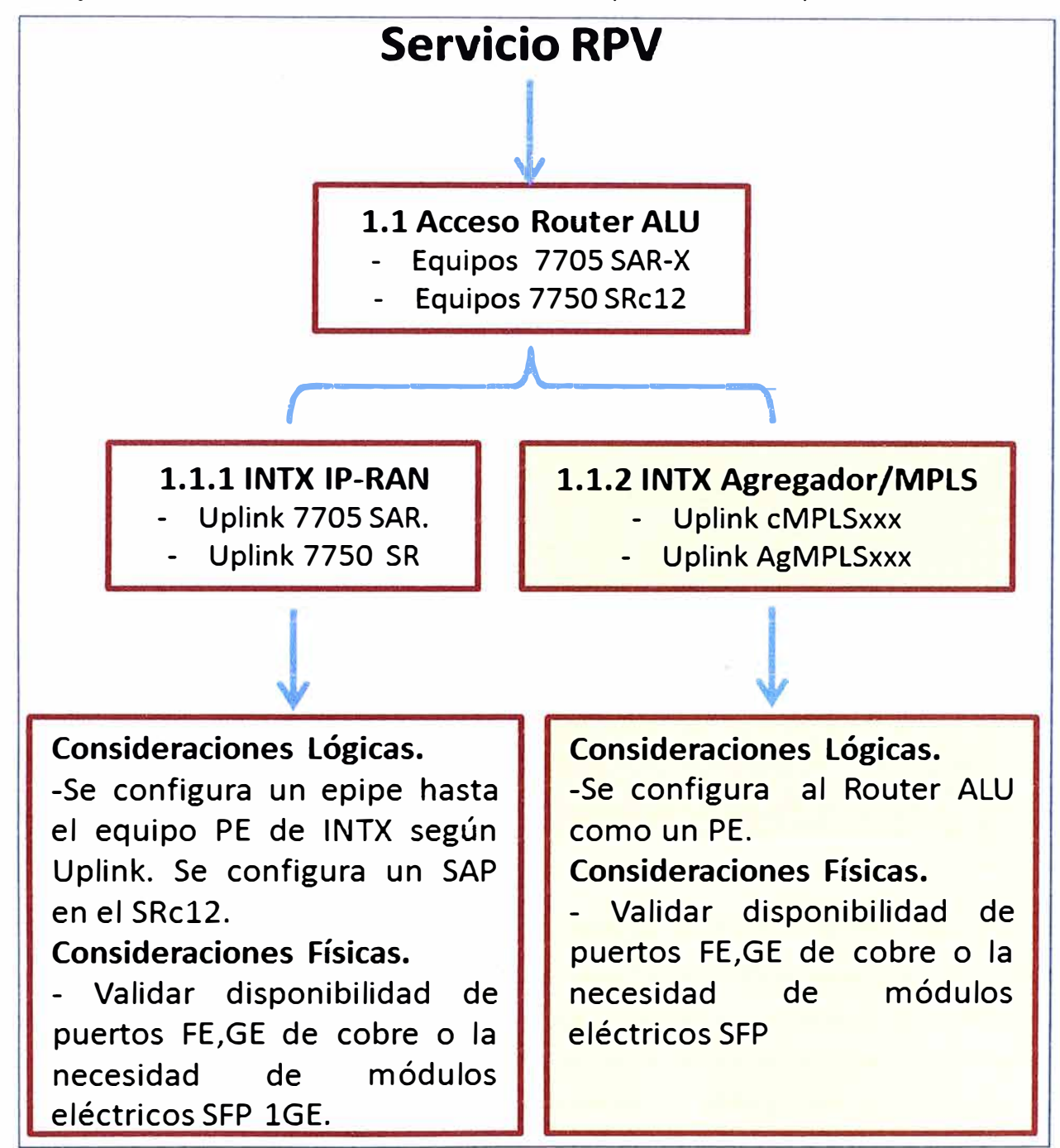

**Figura 3.6** Diagrama de Flujo para habilitación servicio RPV (Fuente: Elab. Propia)

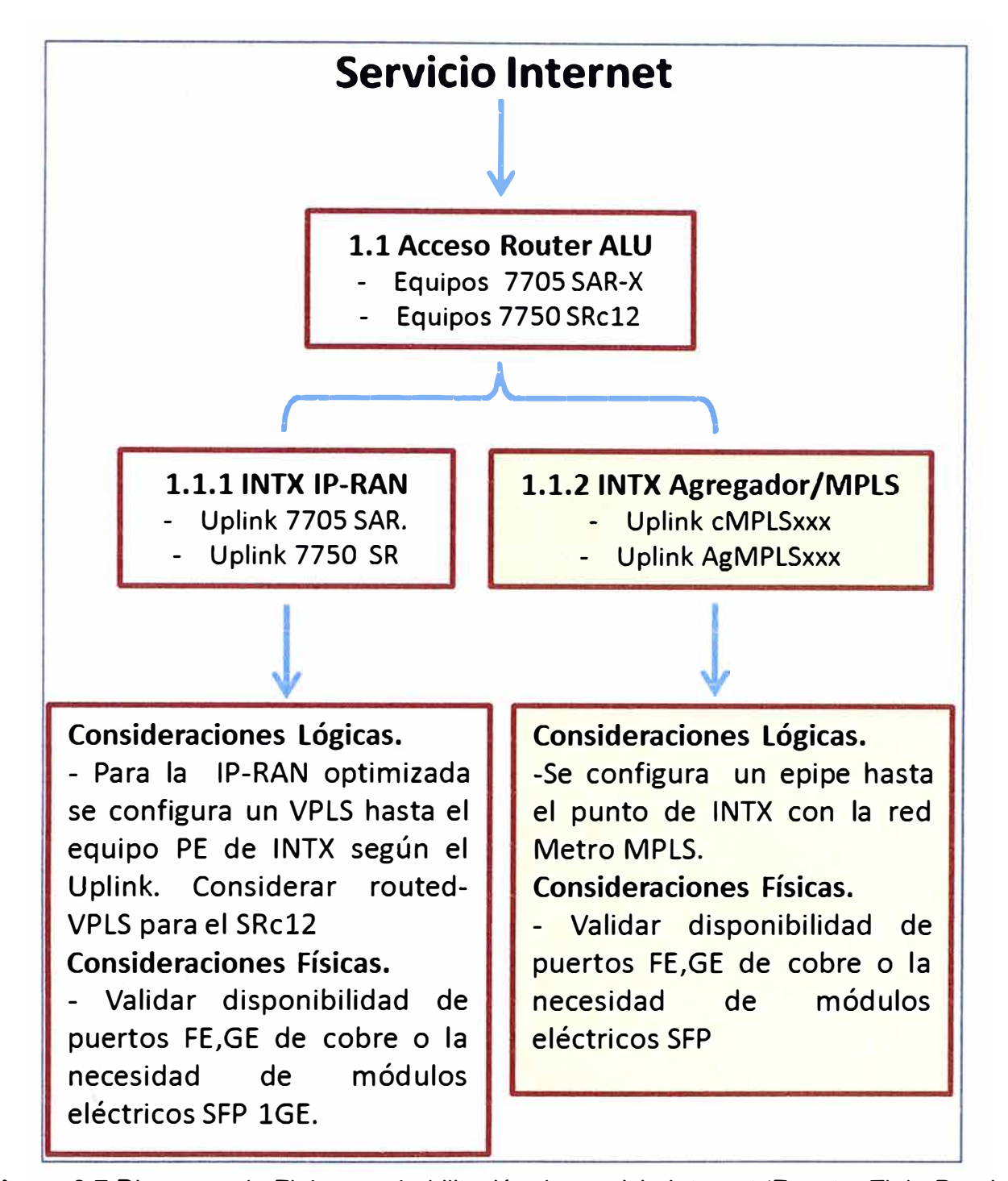

**Figura 3.7** Diagrama de Flujo para habilitación de servicio Internet (Fuente: Elab. Propia)

Con los escenarios de soluciones posibles para poder brindar servicios corporativos desde un Estación Base IP RAN, se procede a verificar la solución para el cliente corporativo el cual para este escenario, en la Sede Bolivar la inversión es muy alta aproximadamente 100 mil soles y por ello se realiza el estudio para la habilitación del servicio desde una Estación Base IP RAN.

#### **3.2.3 Estudio de factibilidad**

La sede del cliente está situada en la cuadra 11 de Av. Simón Bolívar en el distrito de Pueblo Libre. Inicialmente se pretendía realizar el enlace mediante fibra óptica canalizada. Para este caso la cámara de F.O. más cercana se encontraba a 715 metros.

En la figura 3.8 se muestra un mapa panorámico sobre la instalación a realizar desde un POP. En el Anexo C se muestra el plano en Autocad.

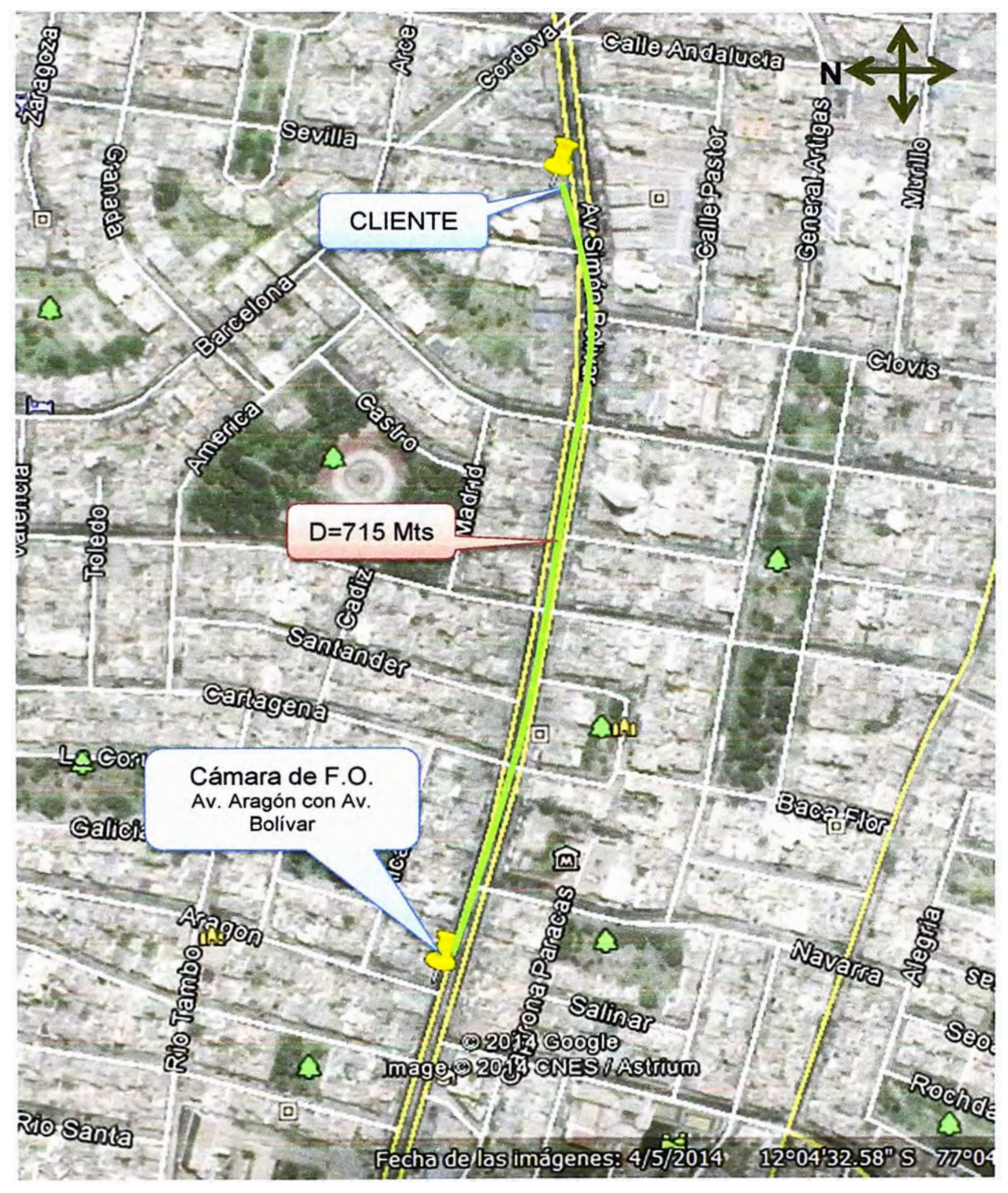

**Figura 3.8** Mapa en Google Earth (Fuente: Elab. Propia)

Sobre los gastos para la canalización se tiene en el estudio de factibilidad los siguientes costos aproximados indicados en el Tabla 3.2:

| <b>ETAPAS</b>                                     | Gasto (SI.) |
|---------------------------------------------------|-------------|
| Diseño                                            | 564         |
| Canalización, Permisos Municipales, Empalme, mufa | 119830,27   |
| <b>Materiales</b>                                 | 2346,13     |
| Total                                             | 122740,4    |

**Tabla 3.2** Costos para la canalización (Fuente: Elab. Propia)

La tabla completa de los costos de implementación se muestra en el Tabla 4.3.

Dada esta situación se plantea asegurar la atención a esta sede desde una estación Base IP RAN. Para ello se realiza el estudio desde la estación base más cercana (ver Figura 3.9) con lo cual resulta que la estación se encuentra a menos de 100 Mts.

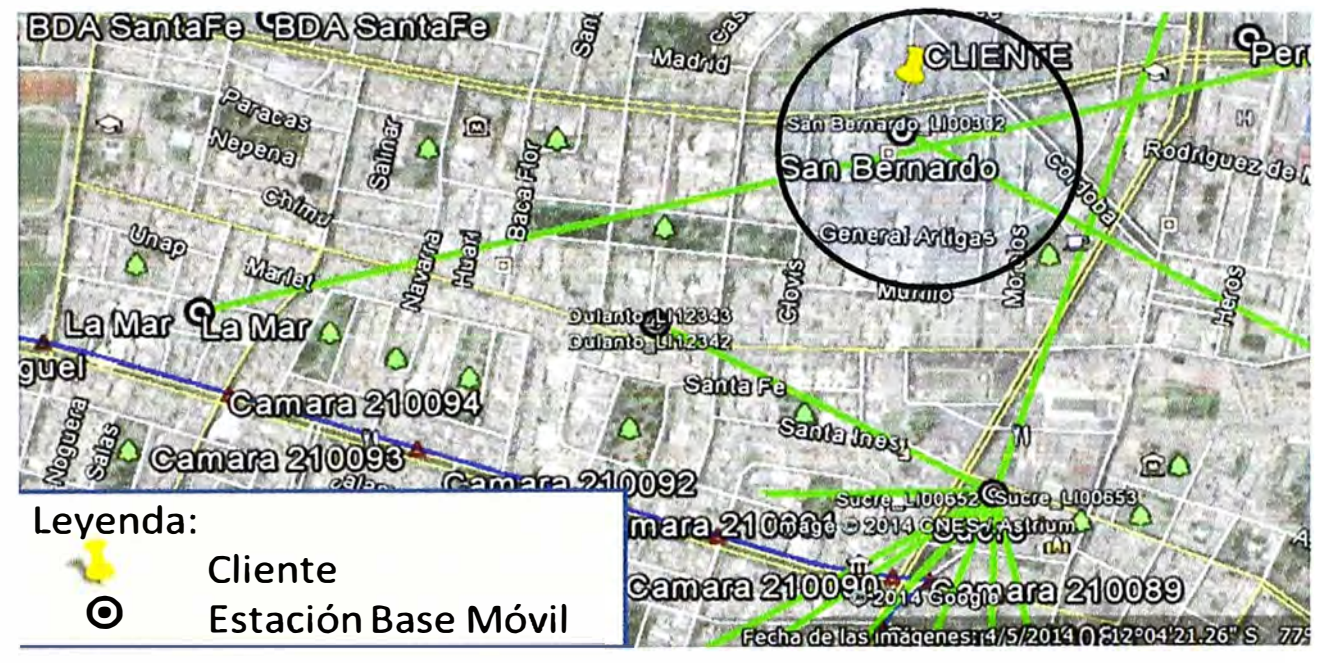

**Figura 3.9** Panorámica del Cliente vs Estaciones Bases (Fuente: Elab. Propia)

En la figura 3.9 se verifica que la Estación Base San Bernardo es la más cercana al cliente. Un acercamiento de ello se muestra en la figura 3.10.

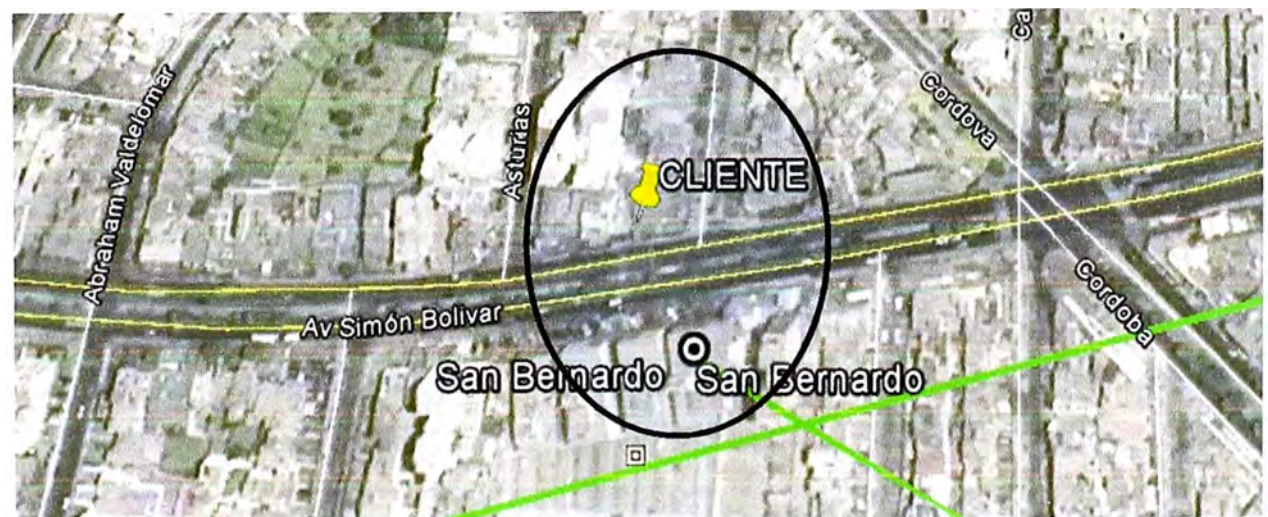

Figura 3.10 Zoom entre EB San Bernardo y Sede Cliente Bolívar (Fuente: Elab. Propia)

Se realiza el diseño de Planta externa la cual se muestra en la figura 3.11 donde se indica la instalación de 2 cámaras **y** la instalación de Fibra SM con aprox.158 Mts

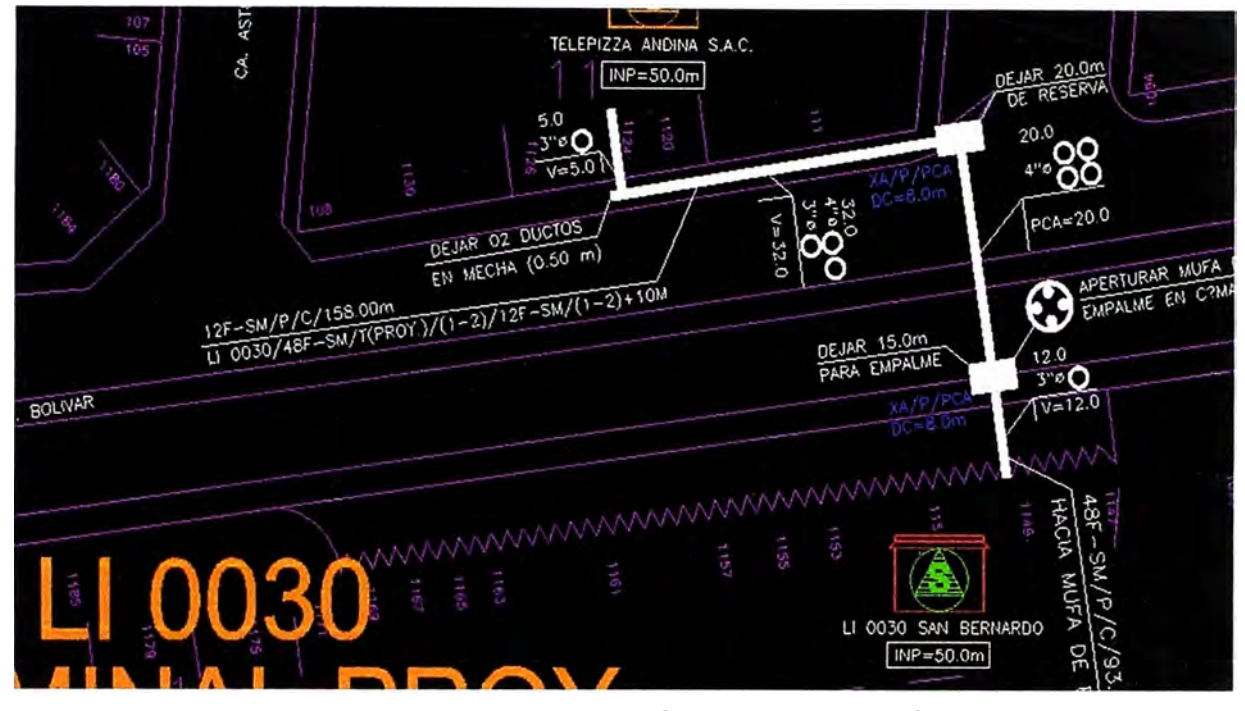

**Figura 3.11** Diseño Autocad de PEXT de EB San Bernardo vs Cliente (Fuente: Propia) El costo de implementación para atender al cliente se reduce considerablemente a alrededor de 30 mil soles según se observa en el Tabla 4.4 y Tabla 4.6.

Luego de realizar el estudio de Planta Externa se verifica los requerimientos mínimos que debe tener la Estación Base San Bernardo, las cuales son las siguientes:

- Espacio para instalación de equipos (Media Converter, IDU, etc.)
- Alimentación de -48 VDC.
- Temperatura Ambiente entre 18<sup>º</sup>C **y** 22<sup>º</sup>C máximo.
- Respaldo de Baterías.

- Equipos Alcatel 7705 SAR-X o 7750SRc12 con puertos disponibles. En caso de Microondas se necesita 1 puerto (Gestión en Banda), en caso de Fibra Óptica se requiere de 2 puertos (1 puerto de Gestión **y** 1 puerto de Servicio).

Las siguientes imágenes (ver Figura 3.12 al 3.15) de la Estación Base San Bernardo.

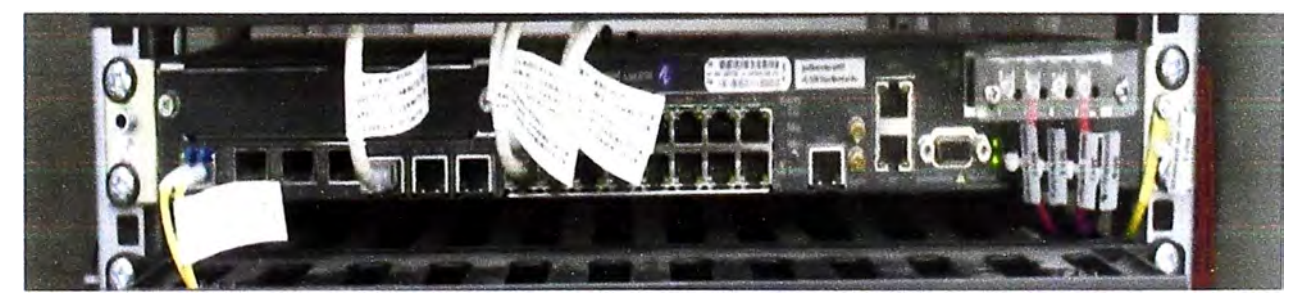

**Figura 3.12** Equipo de Acceso 7705 SAR-M - Con Puertos Disponibles (Fuente: Propia)

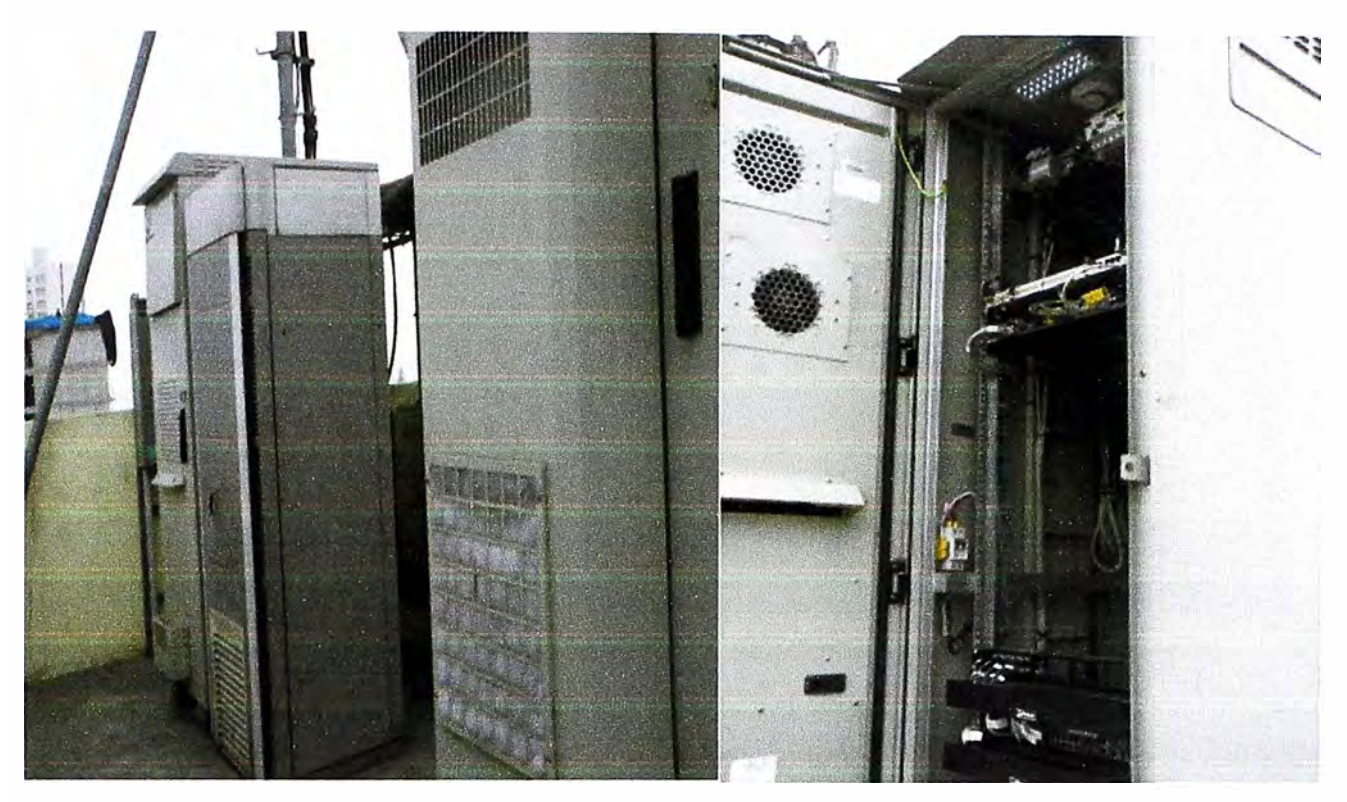

**Figura 3.13** Distribución de Gabinetes **y** espacios dentro de Gabinete de TX (Propia)

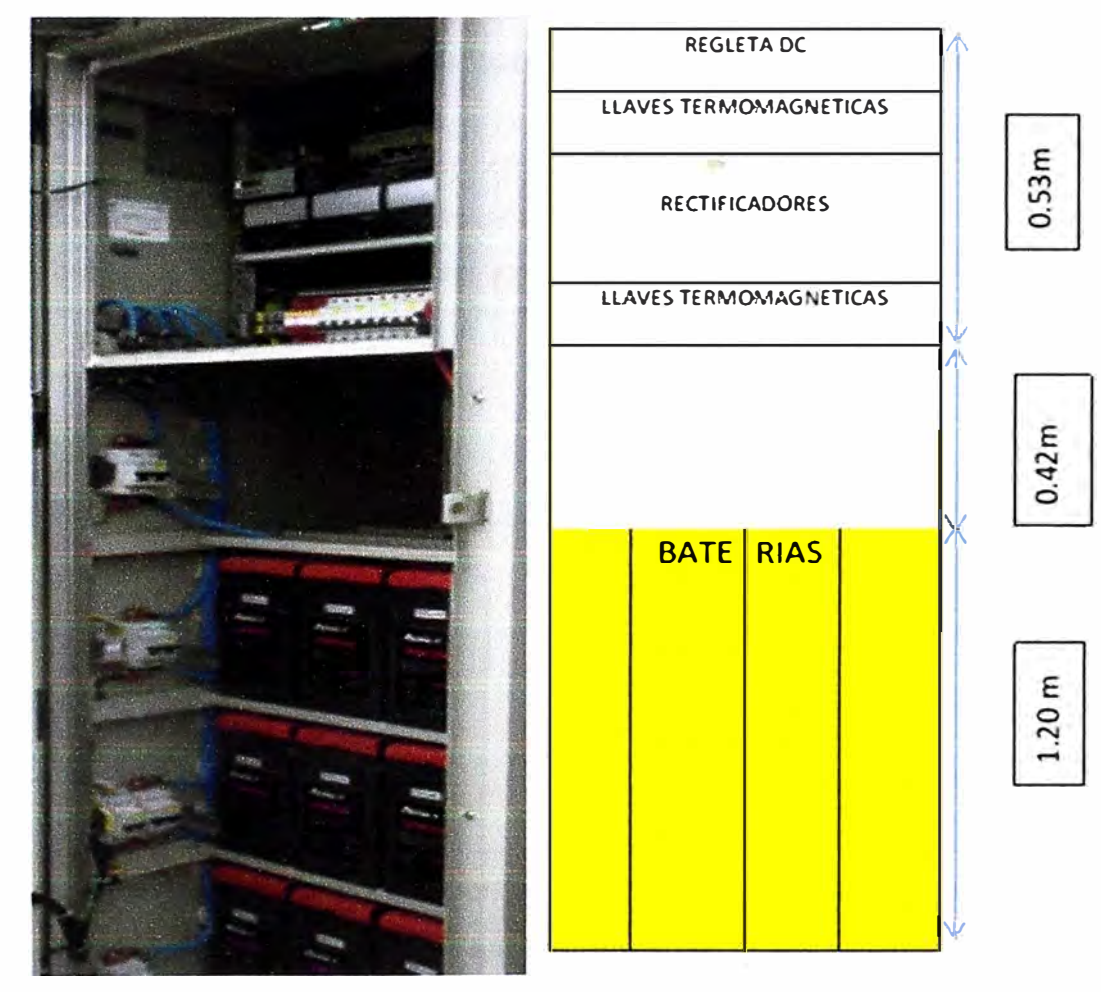

**Figura 3.14** Gabinete de Energía (Fuente: Elab. Propia)

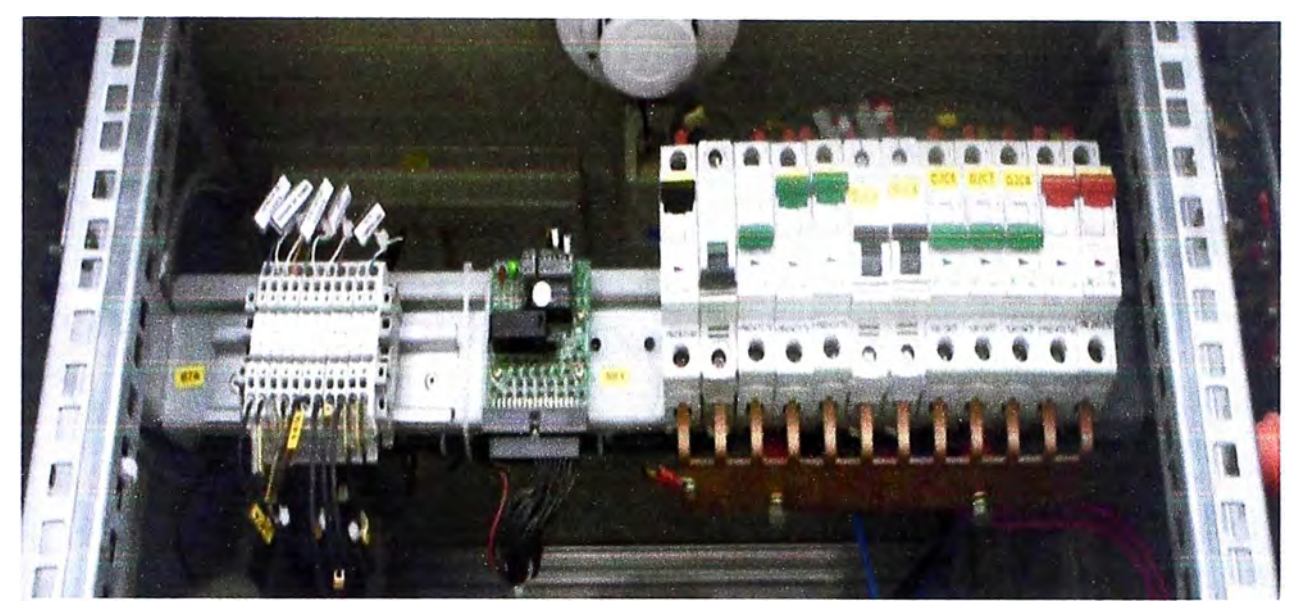

**Figura 3.15** Llaves Térmicas de -48VDC disponibles (Fuente: Elab. Propia)

# **3.2.4 Determinación de equipamiento**

Luego de realizar el estudio y hacer un levantamiento de información de la Estación Base San Bernardo, se verifica que se cuenta con los requerimientos mínimos para una instalación de un servicio dedicado de datos o de internet.

Los equipos adicionales a instalar sobre el servicio de Fibra Óptica de última milla son los siguientes:

- Media Converter RC002-4-DC espacio 1UR (440mm Ancho x 44mm Alto x 266mm Profundidad), 1,5Kg Aprox. Consumo de Energía Max:40W (Ver Fig.3.16).

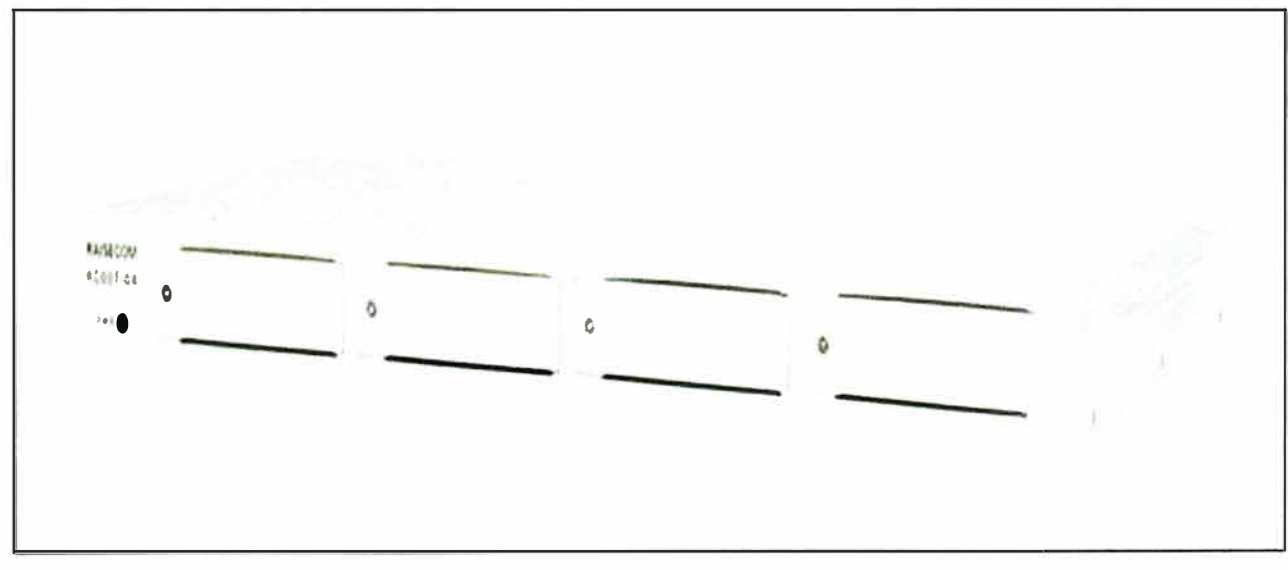

- Utilizar breakers disponibles para alimentación de Media Converter.

**Figura 3.16** Chasis Gestionable RC002-4-DC (Fuente: Raisecom)

Se verifica que el equipo instalado es un Cell Site Router Alcatel ALU SAR-M. Para la asignación de puertos se debe tomar en cuenta lo indicado en la Figura 3.17. Para los servicios corporativos se determina usar los puertos disponibles 3, 4 y/o 5.

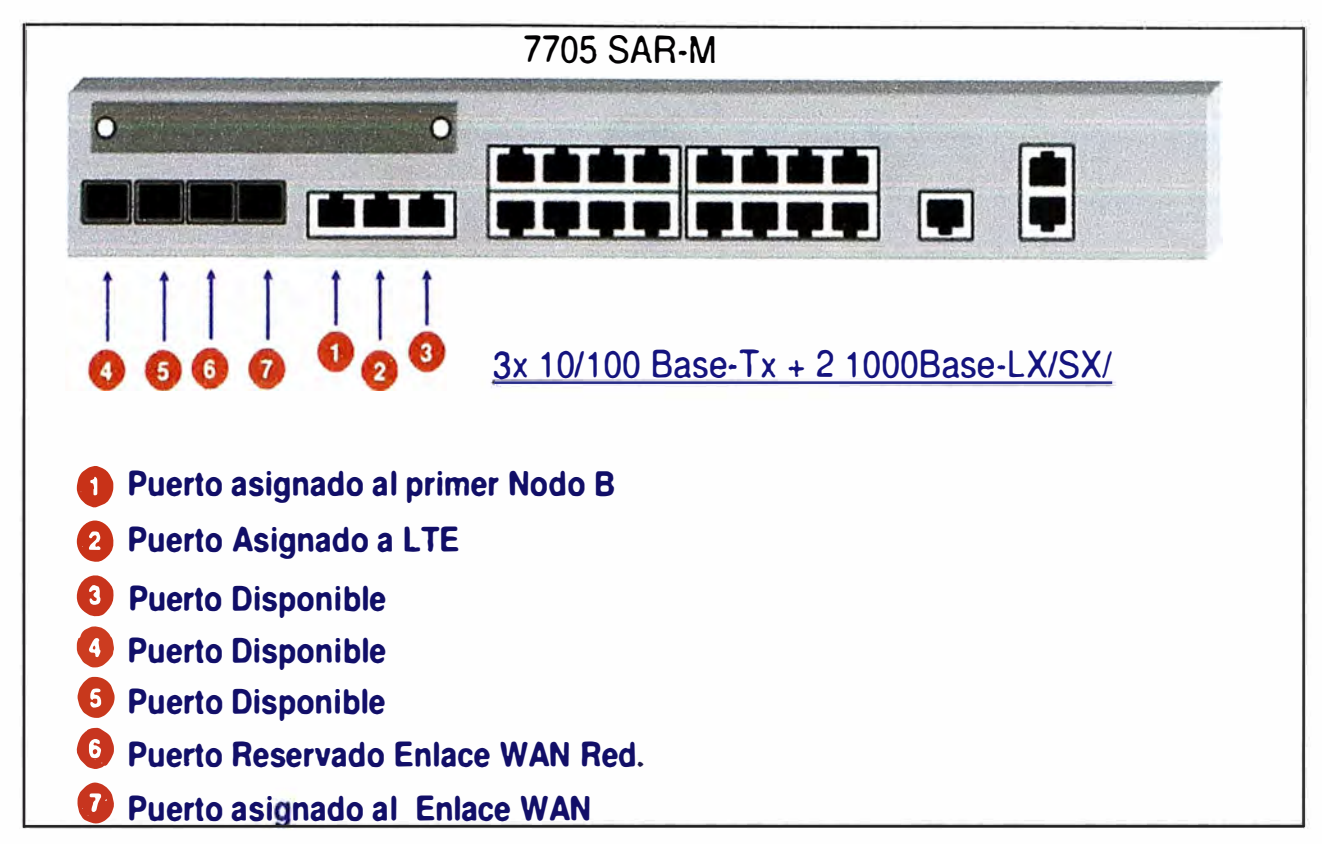

**Figura 3.17** Asignación de Interfaz Ethernet de Alcatel 7705 SAR-M (Fuete: Alcatel) El diagrama de Red para la Sede Bolívar que se propone es el mostrado en la figura

3.18, en donde el equipo Alcatel Lucent rCSRSanBernardo ya se encuentra integrado a la Red MPLS.

Una vez verificado el espacio y energía, se verifica la instalación y configuración de los equipos.

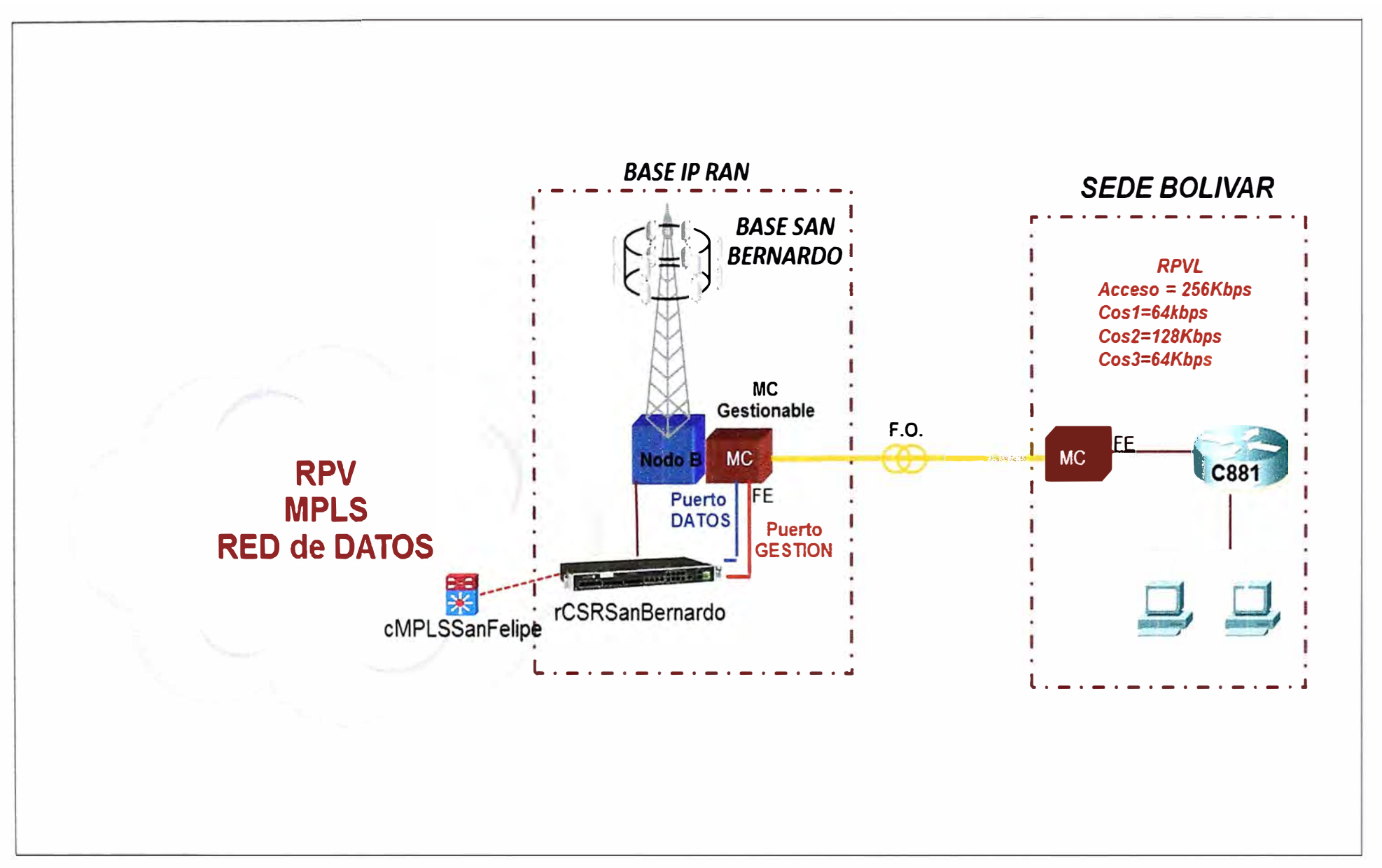

Figura 3.18 Topología para el servicio en Sede Bolívar (Fuente: Elaboración propia)

## **3.3 instalación de equipos**

En la Estación Base San Bernardo se verifica que se tienen todos los requerimientos mínimos con lo cual se procede a instalar el Chasis Gestionable Media Converter en el Rack de Comunicaciones (Fig. 3.19). Se realiza el cableado de Fibra Óptica, el recorrido se muestra en las figuras 3.19 al 3.28.

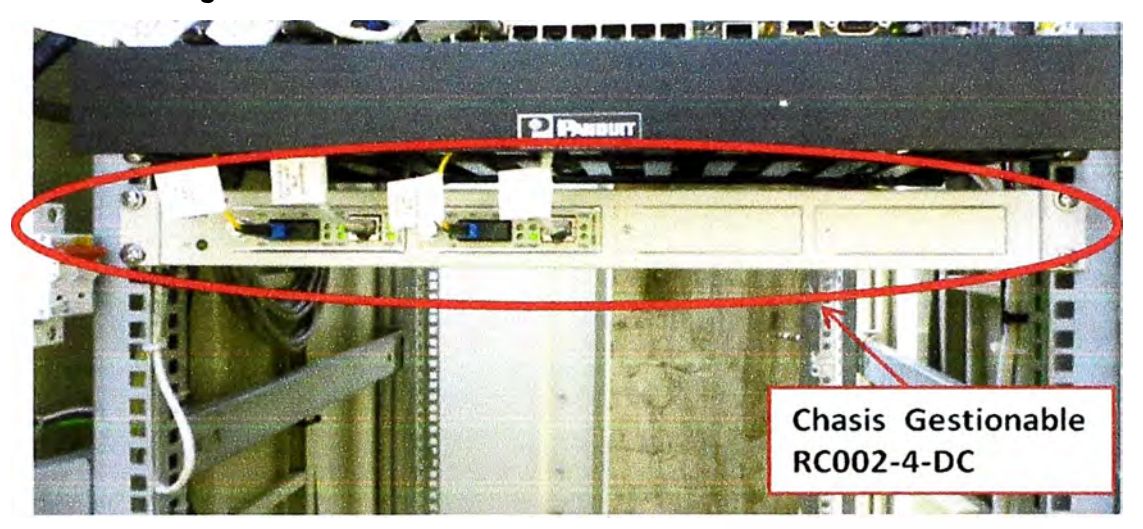

**Figura 3.19** Instalación de Chasis RC002-4-DC (Fuente: Elab. Propia)

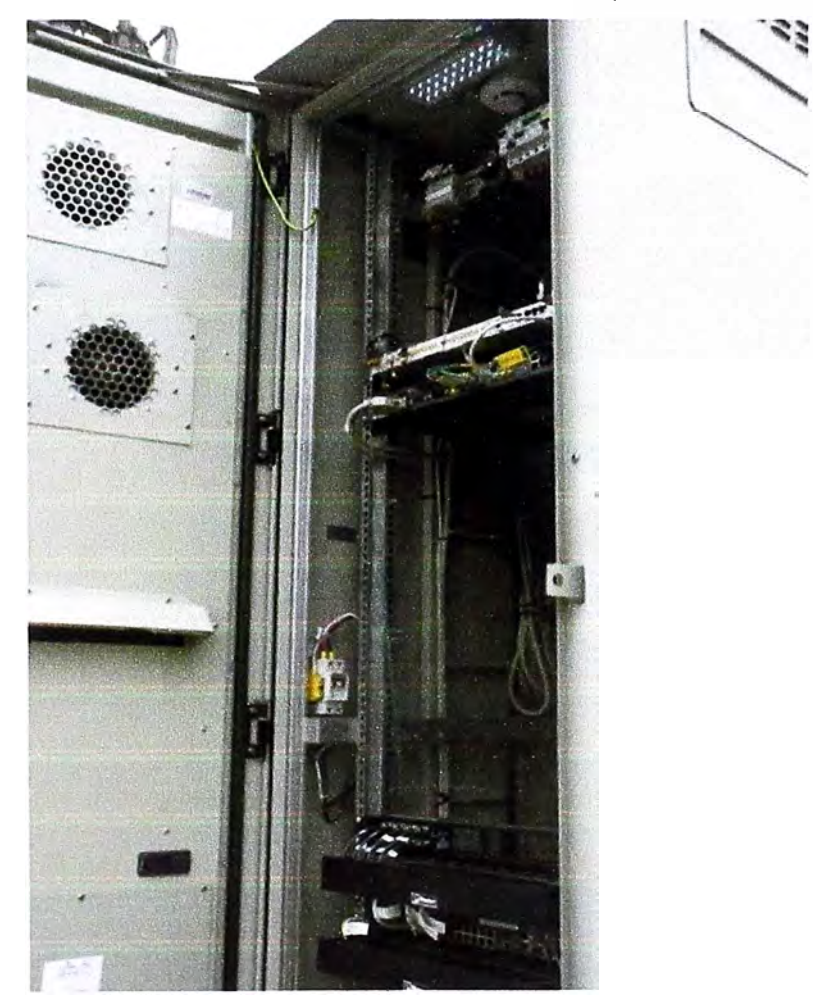

**Figura 3.20** Ubicación de Cable de F.O. (Fuente: Elab. Propia)

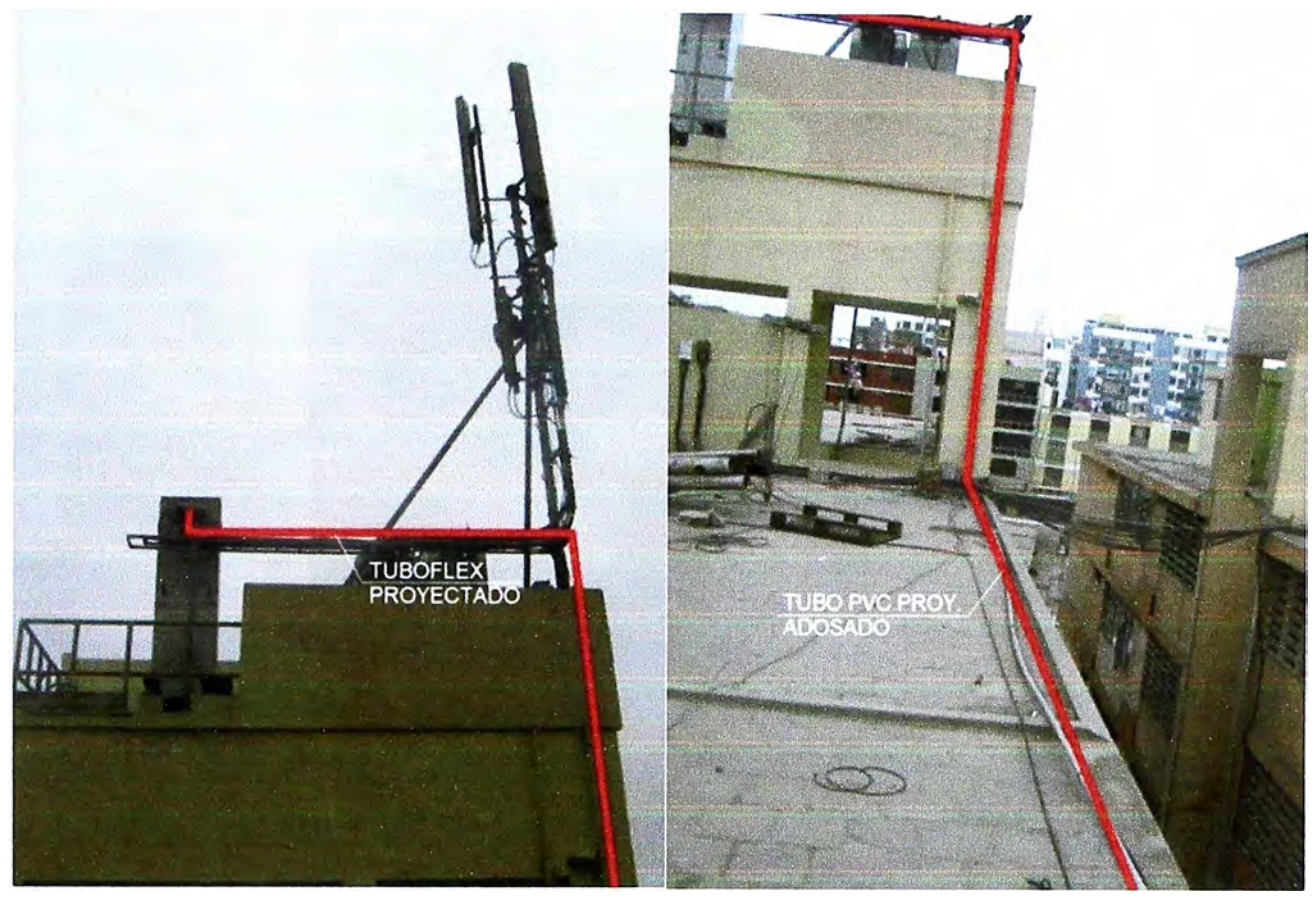

**Figura 3.21** Recorrido de FO en Estación Base (Fuente: Elab. Propia)

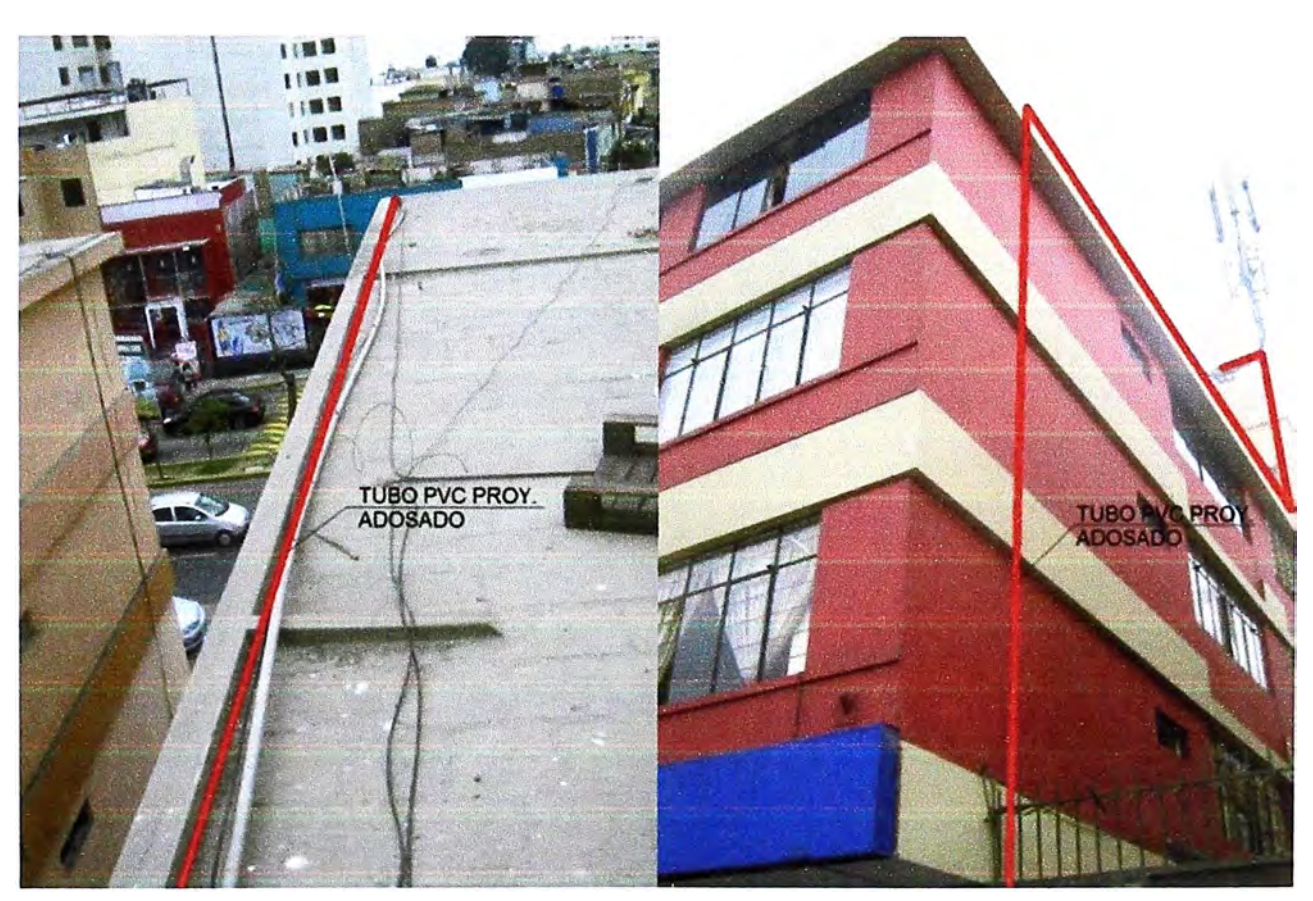

**Figura 3.22** Recorrido de FO en Estación Base (Fuente: Elab. Propia)

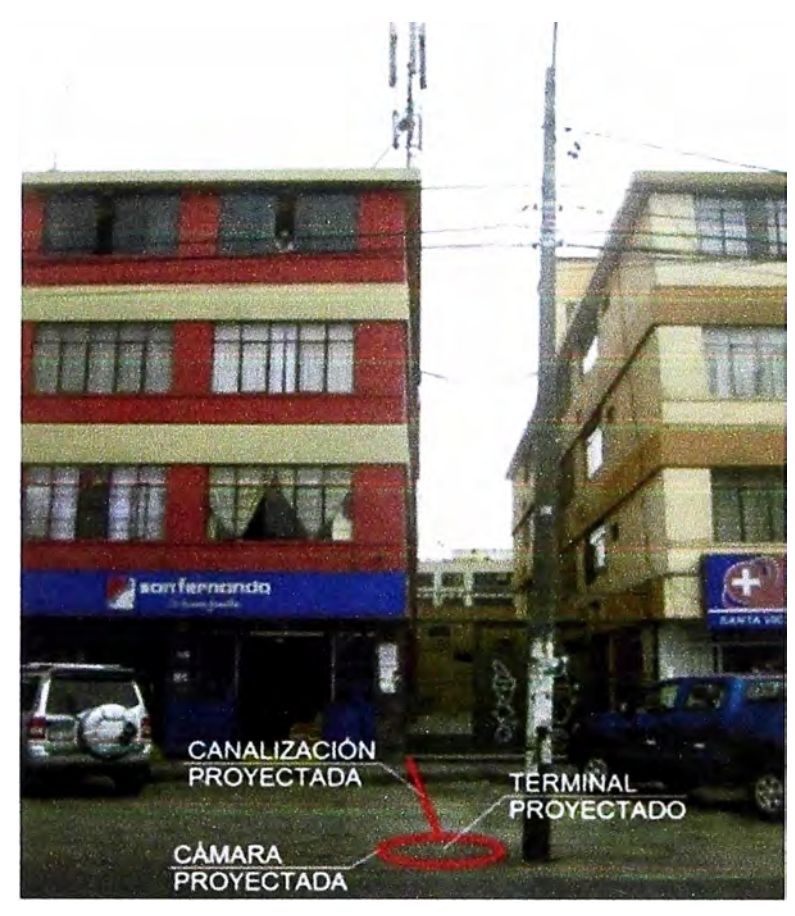

**Figura 3.23** Ubicación de Terminal Proyectado (Fuente: Elab. Propia)

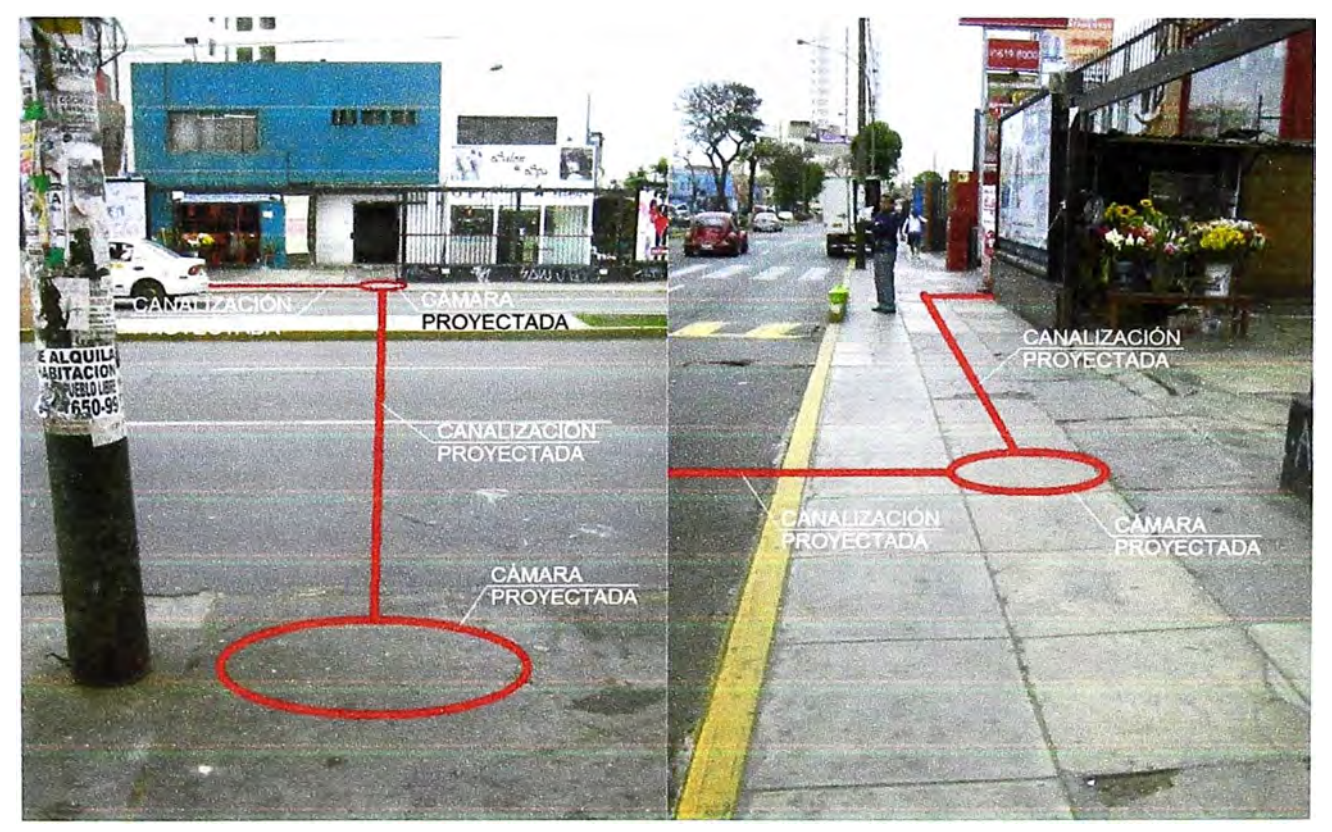

**Figura 3.24** Canalización Proyectada (Fuente: Elab. Propia)

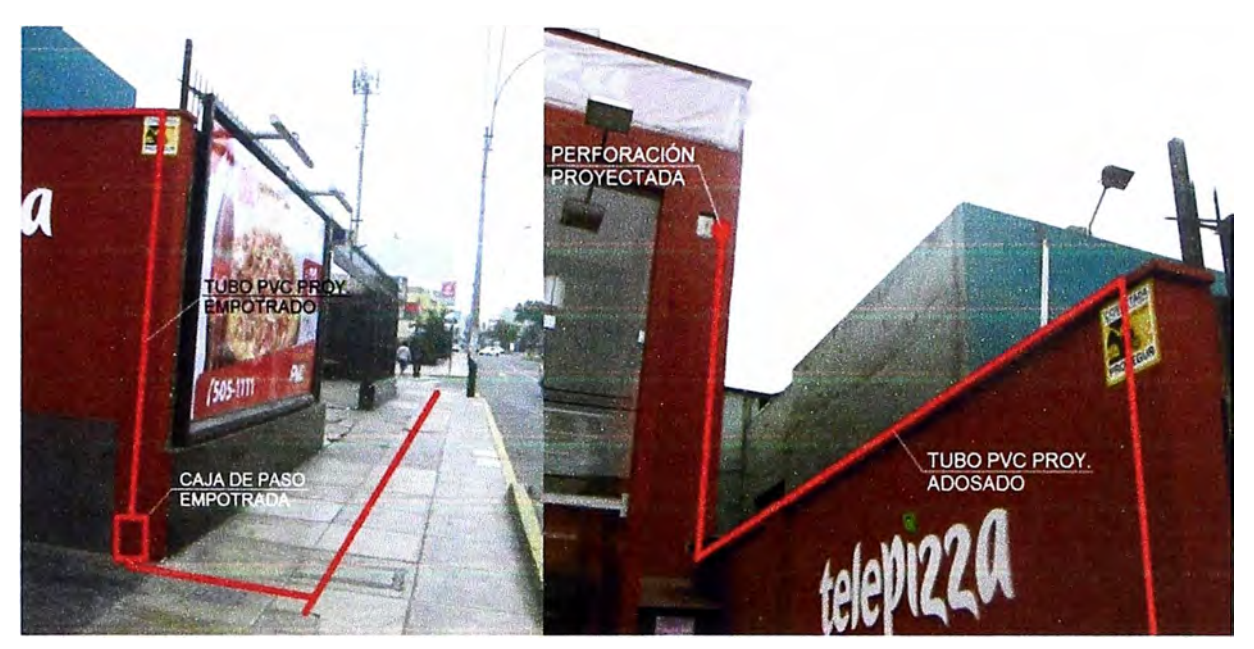

**Figura 3.25** Acceso a Sede del Cliente y Recorrido de FO en Sede Cliente (Propia)

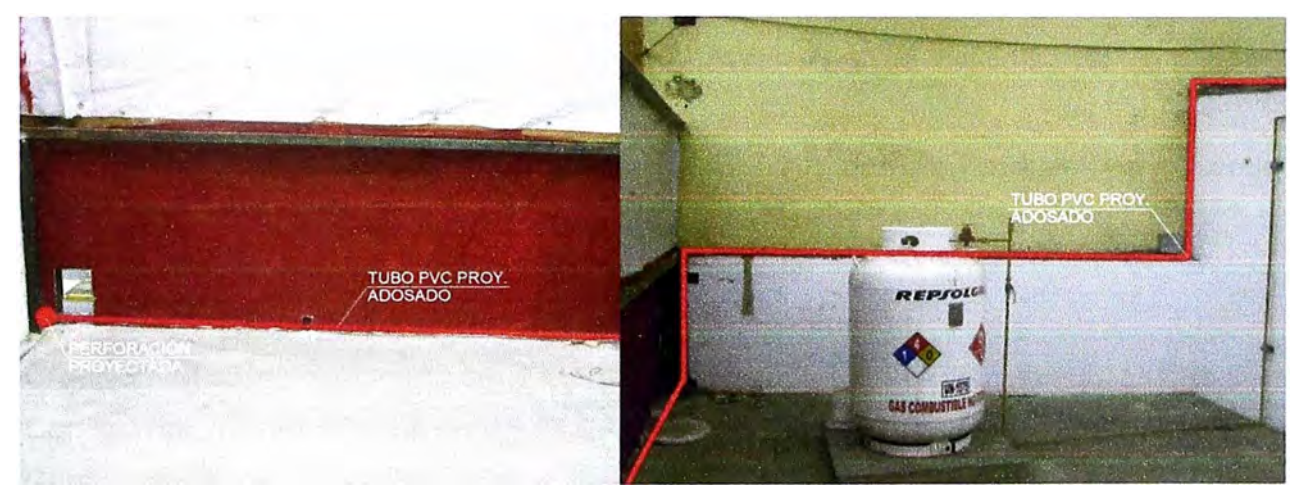

**Figura 3.26** Recorrido de FO en Sede Cliente (Fuente: Elab. Propia)

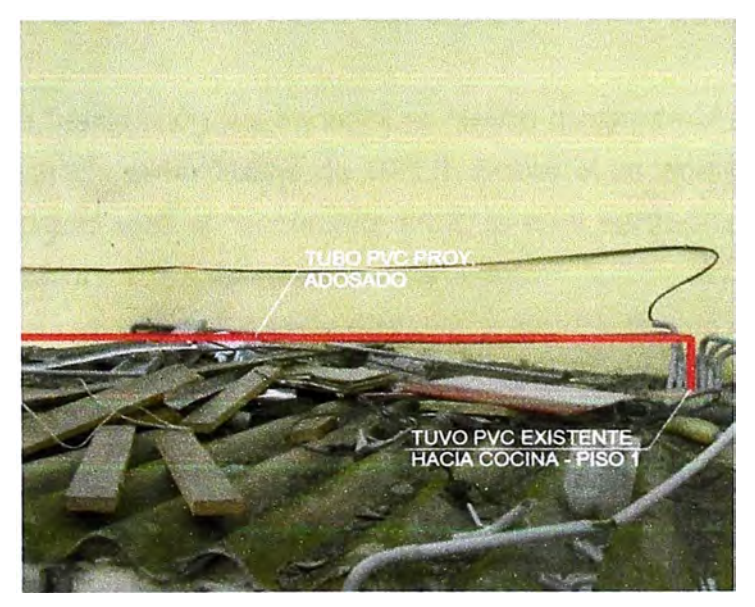

**Figura 3.27** Recorrido de FO en Sede Cliente (Fuente: Elab. Propia)

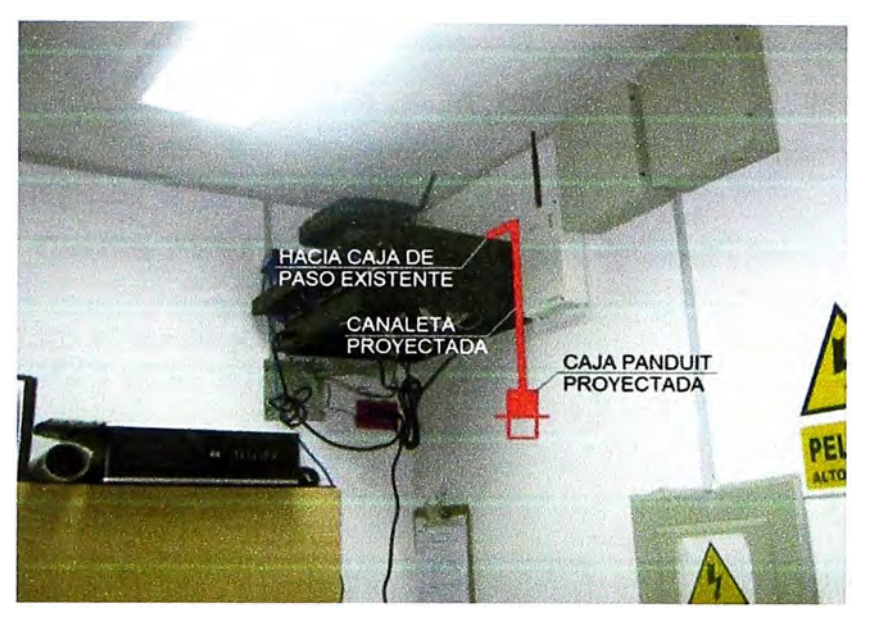

**Figura 3.28** Ubicación de Caja Teminal (Fuente: Elab. Propia)

## **3.4 Configuración de Equipos**

La configuración para la habilitación de los servicios se organiza de la siguiente manera:

- Configuración de la interfaz física del equipo IP RAN para la habilitación de Servicio RPV.

- Configuración de Políticas de calidad de servicio QoS.

- Configuración de políticas y filtros de importación/exportación.

- Creación de clientes.

- Configuración de la VPN L3 en PE IP RAN.

- Configuración de la interfaz física del equipo IP RAN para la habilitación de Servicio Internet.

# **3.4.1 Configuración de la interfaz física del equipo IP RAN para la habilitación de Servicio RPV**

Se verifica que la habilitación del servicio se realice mediante el equipo rCSR el cual ya se encuentra integrada al backbone de MPLS. Sobre el escenario de la figura 3.6 la topología y configuración será el escenario 1.1.2, lo cual se trabaja con las siguientes plantillas de configuración.

La interfaz física es un puerto Ethernet que queda identificado de manera única según el número de puerto, MOA y Slot en el router IP RAN; el mismo se identifica de la forma Slot/MDA/Puerto.

Luego de verificar si el servicio se está brindando directamente sobre un router IP RAN y de identificar el puerto Ethernet de acceso, se procede a la configuración. Este puerto puede ser configurado en el router PE IP RAN (7750 SR) cuando el CPE se conecta directamente a este.

#### **a. Plantilla 1: Configuración de Puertos Ethernet**

Los puertos Ethernet entre CPE y la red IP RAN- son configurados como puertos de acceso usando la encapsulación 802.1 Q, auto negociación habilitada y con 1518 bytes de MTU. (Ver Cuadro 3.1)

**Cuadro 3.1** Configuración de Puertos Ethernet - Plantilla 1

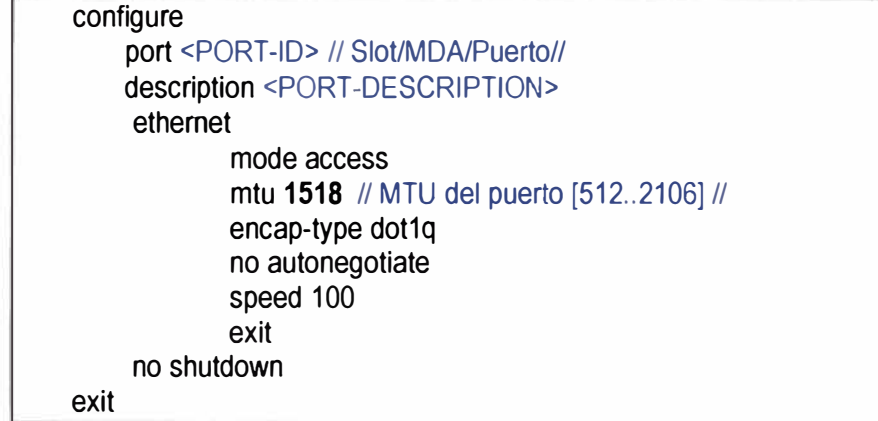

#### **b. Configuración de Puertos Sede Bolivar**

A continuación se muestra la configuración en el equipo rCSRSanBernardo de la Estación Base a configurar tomando como referencia la plantilla anterior.(Ver Cuadro 3.2)

#### **Cuadro 3.2** Configuración de Plantilla 1 en equipo rCSRSanBernardo

#------------------------------------------------- echo "Port Configuration" #------------------------------------------------- port 1/1/10 description "CID 1859875 RPVL Telepizza S.A.C. Sede Andina" ethernet encap-type dot1q no autonegotiate exit no shutdown exit port 1/1/11 description "Gestion UM Chasis 4 Slots - CID 1859875 RPVL Telepizza S.A.C. Sede Andina" ethemet no autonegotiate exit no shutdown

#### **3.4.2 Configuración de Políticas de calidad de servicio QoS**

Para la configuración de las políticas de QoS en la red IP RAN se siguen las mismas políticas de calidad de servicio habilitadas en la red MetroEthernet.

La configuración de cada perfil de QoS se realiza bajo demanda de acuerdo a la combinación de los CoS que requiera el cliente, los BW son múltiplos de 32 Kbps. Para las configuraciones básicas se empleará la siguiente nomenclatura.

- BWCos1: Ancho de banda para Cos1 en Kbps.

- BWCos2: Ancho de banda para Cos2 en Kbps.

- BWCos3: Ancho de banda para Cos3 en Kbps.

- BWfotal: Ancho de banda total del servicio, es la suma de los BW parciales BWCos1+BWCos2+BWCos3 en Kbps.

- QoS-ID: Identificador de la política de calidad de servicio. Valor comprendido entre 1501 hasta 1599 por router IP RAN.

# **a. Plantilla 2: Políticas QoS Tráfico RPV**

En esta parte de la configuración se definen las políticas de QoS de entrada y salida (SAP ingress / SAP egress) a ser aplicada en el SAP del servicio del equipo IP RAN Agregador.

En esta se asigna un ancho de banda por cada cola (Cos1, Cos2, Cos3), que a su vez es asociada a un determinado Forwarding Class FC. En las políticas de entrada se considera el tráfico marcado con el parámetro dscp por el CPE, a lo que se le asigna un determinado FC. (Ver cuadro3.3)

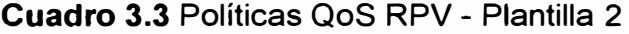

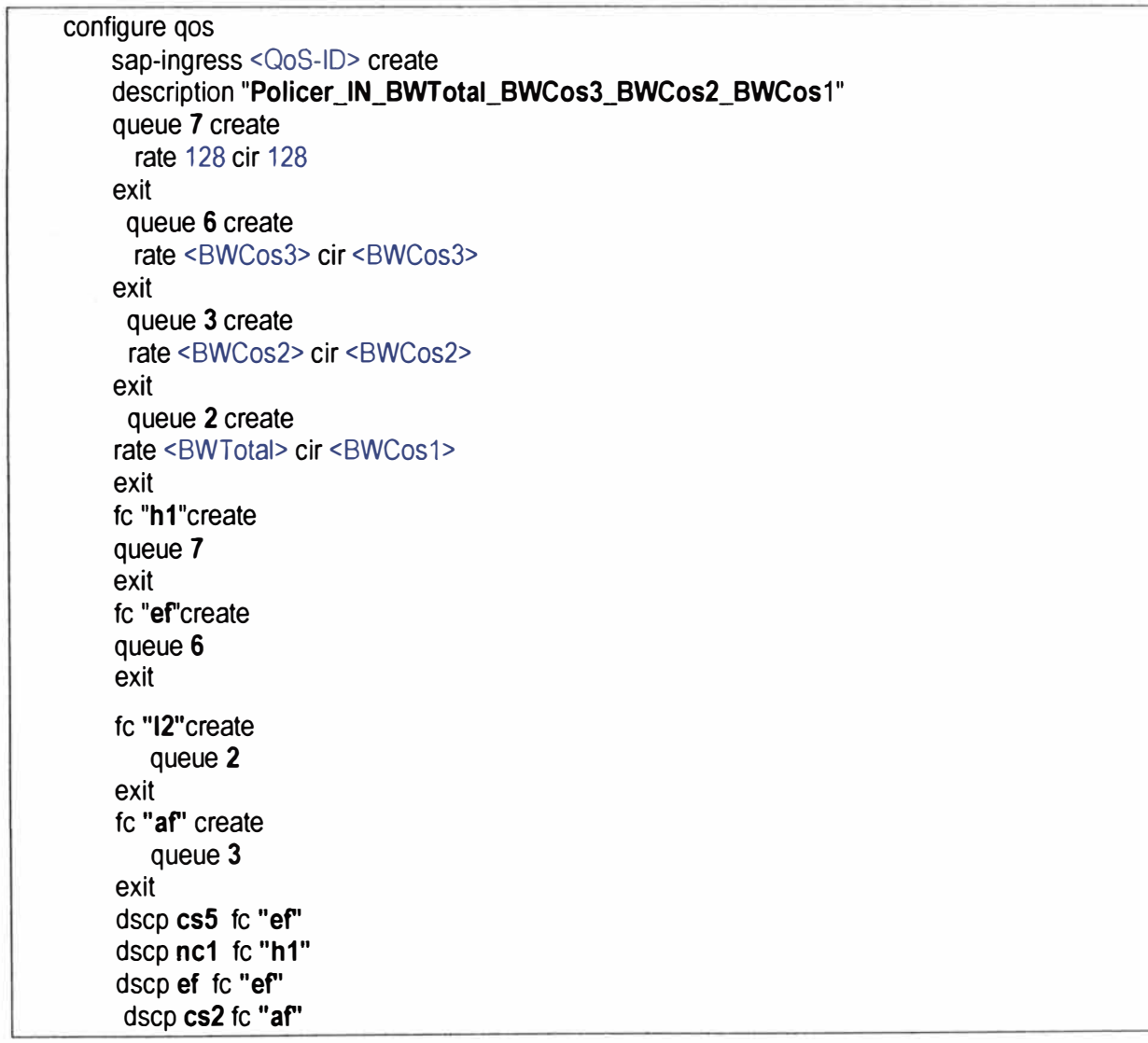

exit all dscp cs1 fc "I2" exit configure qos sap-egress <QoS-1D> create description **<sup>11</sup>Policer** \_ **OUT \_BWT otal\_BWCos3\_BWCos2\_BWCos1<sup>11</sup>** queue 7create rate 128 cir 128 exit queue 6 create rate <BWCos3> cir <BWCos3> exit queue 3 create rate <BWCos2> cir <BWCos2> exit queue 2 create rate <BWTotal> cir <BWCos1> exit fc "h1" create queue 7 exit fc "ef" create queue 6 exit fc "12" create queue 2 exit fc "af" create queue 3 exit

## exit all

#### **b. Configuración QoS en rCSRSanBemardo para cliente corporativo**

La configuración a realizar para la habilitación de QoS se muestra en el cuadro 3.4, la misma que se realiza con los siguientes BW: Acceso: 256Kbps, Cos1=64Kbps, Cos2=128Kbps, Cos3=64Kbps

## **Cuadro 3.4** Configuración de Plantilla 2 en equipo rCSRSanBernardo

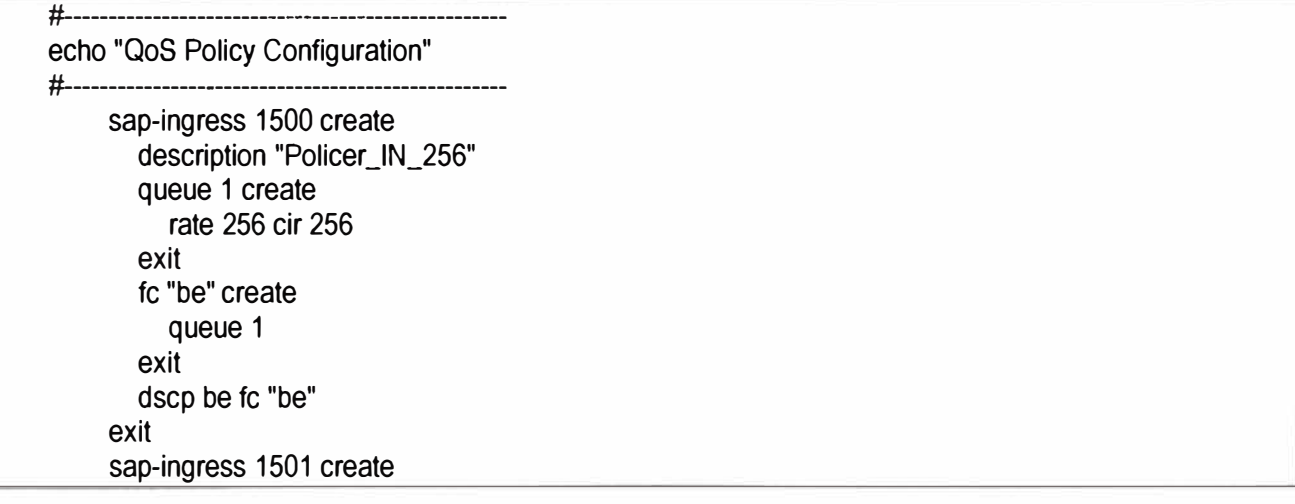

description "Policer\_IN\_256\_64\_128\_64" queue 1 create exit queue 2 create rate 256 eir 64 exit queue 3 create rate 128 eir 128 exit queue 6 create rate 64 eir 64 exit fe "af' ereate queue 3 exit fc "ef" create queue 6 exit fe "12" ereate queue 2 exit dscp ef fc "ef" dsep es1 fe "12" dscp cs2 fc "af" dsep es5 fe "ef' dscp nc1 fc "ef" exit sap-egress 1500 create description "Policer\_OUT\_256" queue 1 create rate 256 eir 256 exit fc be create queue 1 exit exit sap-egress 1501 create description "Policer\_OUT\_256\_64\_128\_64" queue 1 create exit queue 2 create rate 256 eir 64 exit queue 3 create rate 128 eir 128 exit queue 6 create rate 64 eir 64 exit fc af create queue 3 exit fc ef create queue 6

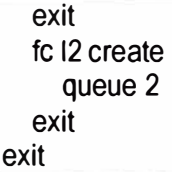

#### **3.4.3 Configuración de políticas y filtros de importación/exportación**

En esta sección se detalla la configuración de parámetros como prefijos para las loopback de gestión de los CPEs en la red IP RAN **y** la creación de políticas de importación **y** exportación con la VPN de gestión para nuestro NOC.

## **a. Plantilla 3: Creación de prefix-list y comunidades BGP-VPN**

Se crea la comunidad de servicio corporativo, la cual es necesaria en el Cuadro 3.5 para el paso de todas las direcciones LAN del cliente hacia la red CORE MPLS.

**Cuadro 3.5** Creación prefix-lis -- Plantilla 3

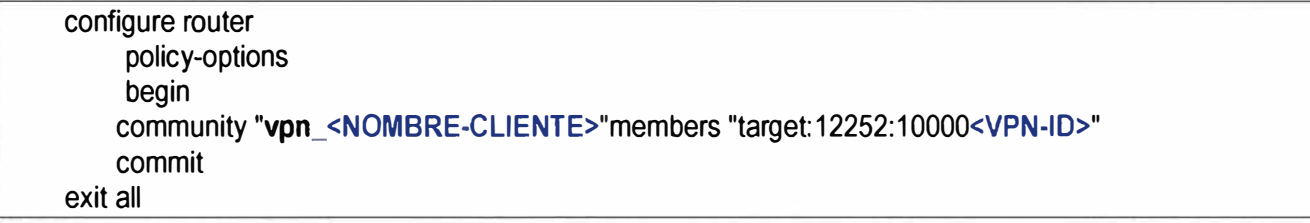

#### **b. Configuración de prefix-list en rCSRSan Bernardo**

Para el caso del cliente la VRF del MPLS es la VRF=1317 entonces se muestra en el

cuadro 3.6 la configuración a realizar en el rCSRSanBernardo.

**Cuadro 3.6** Configuración de Plantilla 3 en rCSRSanBernardo

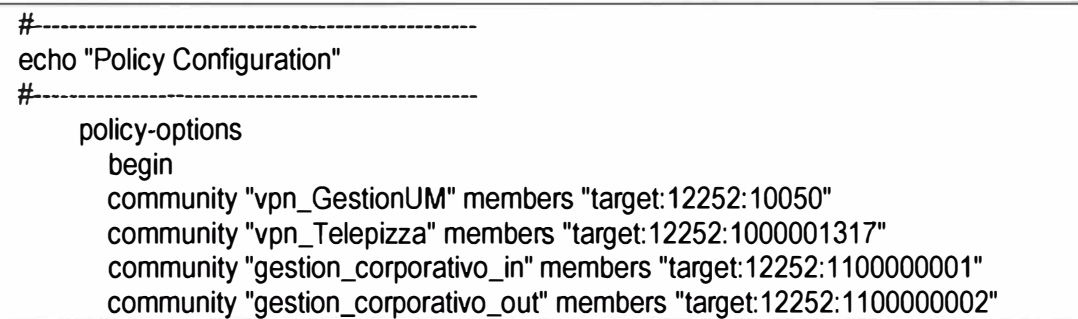

#### **c. Plantilla 4: Creación de Políticas de importación**

Es necesaria la creación de políticas de importación para instalar las rutas recibidas por parte del CORE MPLS a la vrf del cliente corporativo. Para este caso se maneja dos comunidades, "vpn\_ <NOMBRECLIENTE>" que es la vrf de servicio RPV **y** "gestion\_corporativo-lN" que es para la vrf de gestión del NOC. El detalle de la política de importación en el cuadro 3.7

| configure router                                                 |  |
|------------------------------------------------------------------|--|
| policy-options                                                   |  |
| begin                                                            |  |
| policy-statement "import_vpn_ <nombre-cliente>"</nombre-cliente> |  |
| entry 10                                                         |  |
| from                                                             |  |
| protocol bgp-vpn                                                 |  |
| community "vpn_ <nombre-cliente>"</nombre-cliente>               |  |
| exit                                                             |  |
| action accept                                                    |  |
| exit                                                             |  |
| exit                                                             |  |
| entry 20                                                         |  |
| from                                                             |  |
| protocol bgp-vpn                                                 |  |
| community "gestion_corporativo-IN"                               |  |
| exit                                                             |  |
| action accept                                                    |  |
| exit                                                             |  |
| exit                                                             |  |
| exit                                                             |  |
| commit                                                           |  |
| exit all                                                         |  |

**Cuadro 3.7** Creación de Políticas de Importación - Plantilla 4

## **d. Plantilla 5: Creación de Políticas de Exportación**

Finalmente, se necesita crear políticas de exportación que servirá para enviar los prefijos necesarios para establecer la comunicación con otros elementos del CORE o de la red IP RAN. Es necesario exportar la loopback de gestión de cada uno de los CPE y añadirle la comunidad de gestión corporativa-OUT del NOC. Además se necesita exportar todas las rutas provenientes del cliente, redes LAN, con la comunidad de la VPN del cliente. El detalle de la política de exportación en el cuadro 3.8.

**Cuadro3.8** Creación de Políticas de Exportación - Planilla 5

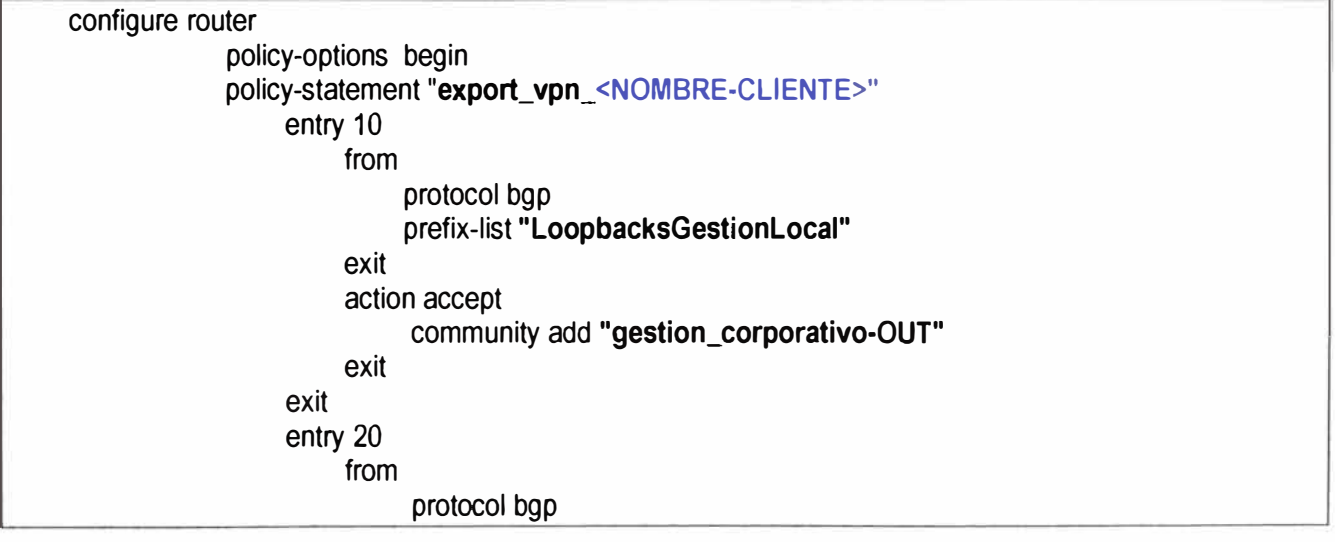

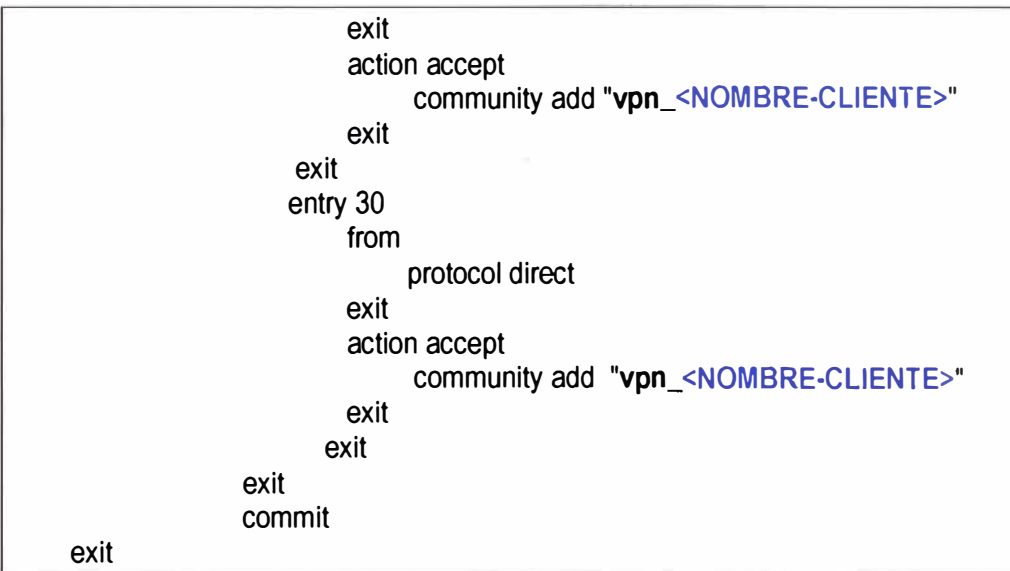

## **e. Configuración de Políticas de lmport y Export en rCSRSan Bernardo**

Sobre la plantilla 4 y 5 (ver cuadro 3.7 y cuadro 3.8) se configura en el equipo rCSRSanBernardo como se muestra en el cuadro 3.9.

**Cuadro 3.9** Configuración de lmport y Export en rCSRSanBernardo

```
----------------------- ---
echo "Policy Configuration" 
#-------------------------------------------------
        policy-statement "export_vpn_GestionUM" 
          entry 10 
             from 
                protocol static 
             exit 
             action accept 
                community add "vpn_GestionUM" 
             exit 
          exit 
          entry 20 
             from 
                protocol direct 
             exit 
             action accept 
                community add "vpn_GestionUM" 
             exit 
          exit 
        exit 
        policy-statement "export_vpn_ Telepizza" 
           entry 10 
             from 
                protocol bgp 
                prefix-list "LoopbacksGestionLocal" 
             exit 
             action accept 
                community add "gestion_corporativo_out" 
             exit 
           exit
```
**59** 

entry 20 from protocol bgp exit action accept community add "vpn\_Telepizza" exit exit entry 30 from protocol dírect exit action accept community add "vpn\_Telepizza" exit exit exit policy-statement "import\_vpn\_GestionUM" entry 10 from protocol bgp-vpn community "vpn\_GestionUM" exit action accept exit exit exit policy-statement "import\_vpn\_Telepizza" entry 10 from protocol bgp-vpn community "vpn\_Telepizza" exit action accept exit exit entry 20 from protocol bgp-vpn community "gestion\_corporativo\_in" exit action accept exit exit exit policy-statement "export RPV bgpvpn-to-bgp Telepiz" entry 10 from protocol bgp-vpn community "vpn\_Telepizza" exit to protocol bgp exit

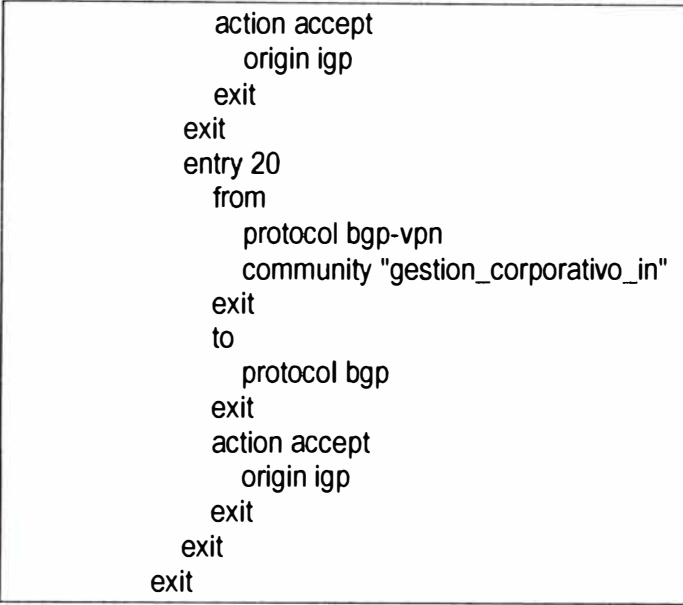

## **3.4.4 Creación de clientes**

Cada servicio creado en los equipos IP RAN debe estar asociado a un determinado cliente. Para los servicios corporativos es necesario crear la cantidad clientes a configurar en los equipos 7705 SAR y 7750 SR. Este parámetro de configuración es denominado "customer'' y es utilizado al momento de la provisión de un servicio, ya sea L2 o L3. OBS. Para estos clientes se define un rango desde 1501 a 1599 en cada equipo IP RAN.

Con este manejo se puede tener un mayor orden en las auditorías a realizar desde el 5620 SAM, controlando el número de servicios por cada cliente que se tiene desplegado en la red.

# **a. Plantilla 6: Creación de clientes**

La configuración del cliente se debe realizar tanto en el router de Agregación, 7705 SAR, como en el router PE IP RAN, 7750 SR, siguiendo el cuadro 3.10

## **Cuadro 3.1 O** Creación de Cliente - Plantilla 6

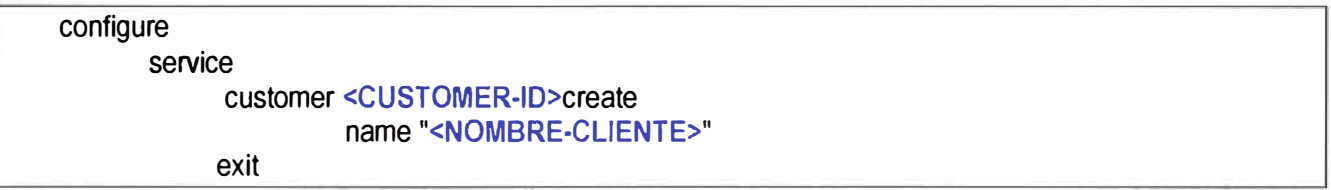

## **b. Creación de clientes en router rCSRSanBernardo.**

A continuación se muestra en el cuadro 3.11 la configuración en el rCSRSanbernardo.

**Cuadro 3.11** Configuración de Plantilla 6 en el equipo rCSRSanBemardo

#------------------------------------------- echo "Service Configuration" #---------------------------------------- service customer 7 create description "Gestion UM" exit customer 1559 create description "Telepizza Andina S.A.C." exit

# **3.4.5 Configuración de la VPN L3 en PE IP RAN**

Los equipos rCSR cumplirán la labor de routers Provider Edge PE por lo que se crea un VPN L3, VPRN, para cada cliente corporativo que se desee tener. Se crea una VPRN para servicio RPV.

Para la creación de las mismas es necesaria la definición de ciertos parámetros importantes dentro de una VPRN.

# **a. Numeración del Route-Distinguisher**

Son definidas Route-Distinguishers para cada VPRN usando la estructura ASN:número donde el ASN es el Sistema Autónomo para el MPLS AS:12252 y el valor número es un valor único asignado por VPRN. Se recomienda que se tenga un único Route-Distinguisher por cada VPRN configurada. Los Route-Distinguisher a configurar se detallan a continuación en la Tabla 3.3:

**Tabla 3.3** Route-Distinguisher a configurar (Fuente: Elab. Propia)

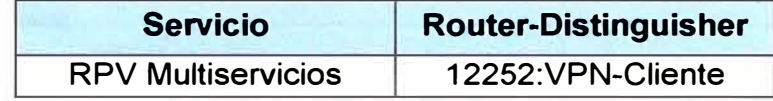

# **b. Numeración del Route-Target (plantilla 7)**

La estructura del Route-Target para cada VPRN sigue la misma estructura que los Route-Distinguisher, ASN:número donde el ASN es el sistema autónomo del MPLS y el "número" es un valor asignado únicamente a cada VPRN. La topología VPN por defecto es de conectividad full-mesh que se basa en un único Route-Target para la importación y exportación de rutas a través de políticas.

Para realizar la configuración de la plataforma de servicios VPN L3 se necesita la creación de túneles de transporte, SDP, hacia los demás equipos IP RAN por lo que el 7750 SR o rCSR permite establecer túneles automáticos a través del comando "auto-bind ldp" señalizados con el protocolo LDP que se encuentra habilitado en toda la red IP RAN. Para tal efecto se utiliza la plantilla 7 (ver cuadro 3.12), de Creación de VPRN en 7750SR o rCSR.

**Cuadro 3.12:** Creación de VPRN - Plantilla 7

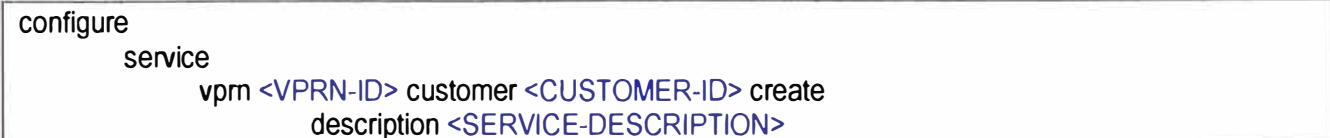

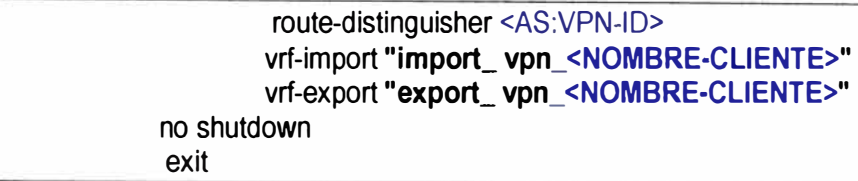

# **c. Creación de lnteñaz al CPE (plantilla 8)**

Cuando el CPE se conecta directamente al PE IP RAN 7750 SR o rCSR no es necesaria la creación de un EPIPE por lo que se necesita crear un Service Access Point (SAP) a asociar en dicha interfaz VPRN. Ello corresponde a lo mostrado en el cuadro 3.13, de creación de interfaz hacia el CPE con SAP.

**Cuadro 3.13** Creación de Interfaz - Plantilla 8

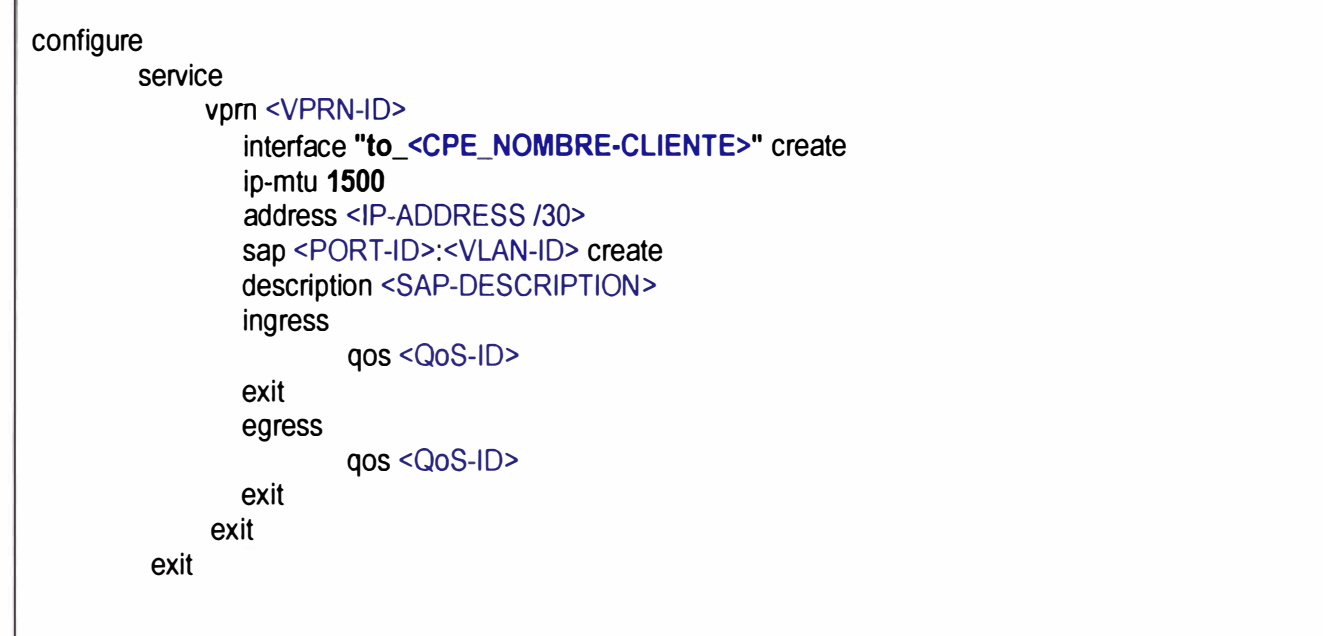

Ya con las plantillas 7 **y** 8 se realiza la configuración del Cliente Corporativo en el rCSRSanBernardo como se muestra en el cuadro 3.14, creando el VPRN **y** la Interfaz en el equipo rCSRSanBernardo.

**Cuadro:3.14** Configuración de Plantilla 7 **y** 8 en el equipo rCSRSanBernardo

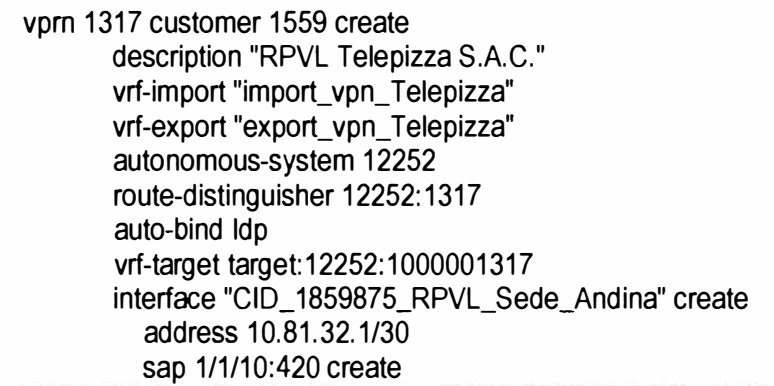

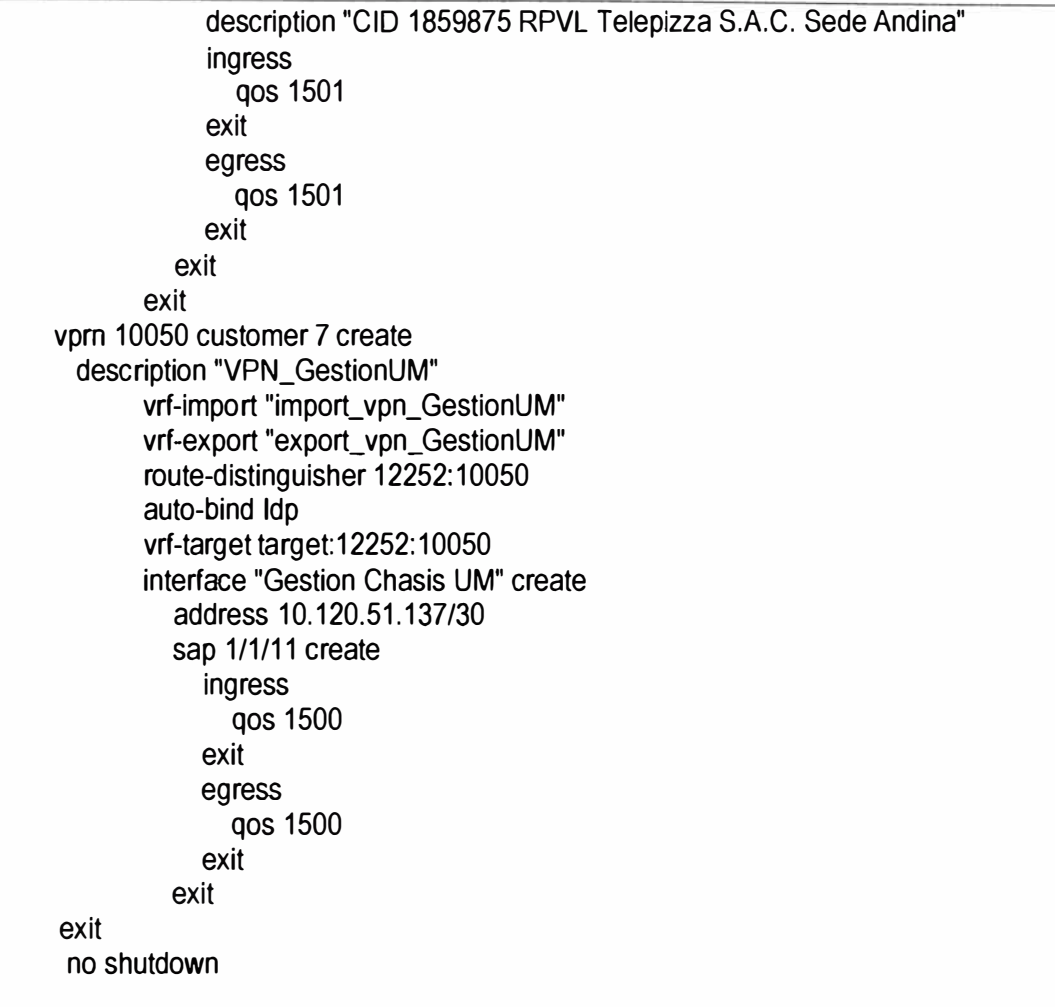

#### **d. Enrutamiento dinámico eBGP entre CPE y PE IP RAN (plantilla 9 y 1 O)**

En esta sección se procede a la configuración de enrutamiento dinámico para transportar las redes LAN del cliente así como la loopback de gestión desde un CPE hacia el PE IP RAN 7750 SR o rCSR.

El peer BGP es creado dentro de la VPRN de la RPV de los equipos PE IP RAN 7750 SR o rCSR, es necesario crear una política de exportación para transportar las rutas desde bgp-vpn hacia bgp, por lo que el CPE tendrá conectividad con las redes externas que pertenezcan a la Red Privada Virtual. La configuración de la política de exportación se detalla en las plantillas 4 y 5.

Para la configuración del peer BGP dentro de la VPRN es necesario definir algunos parámetros tales como se muestra en la siguiente Tabla 3.4:

**Tabla 3.4** Parámetros de Peering eBPG con CPE (Fuente: Elab. Propia)

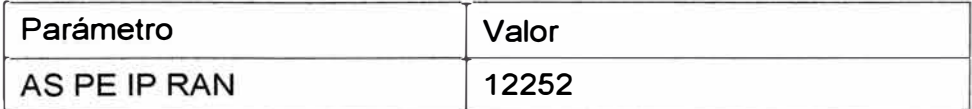

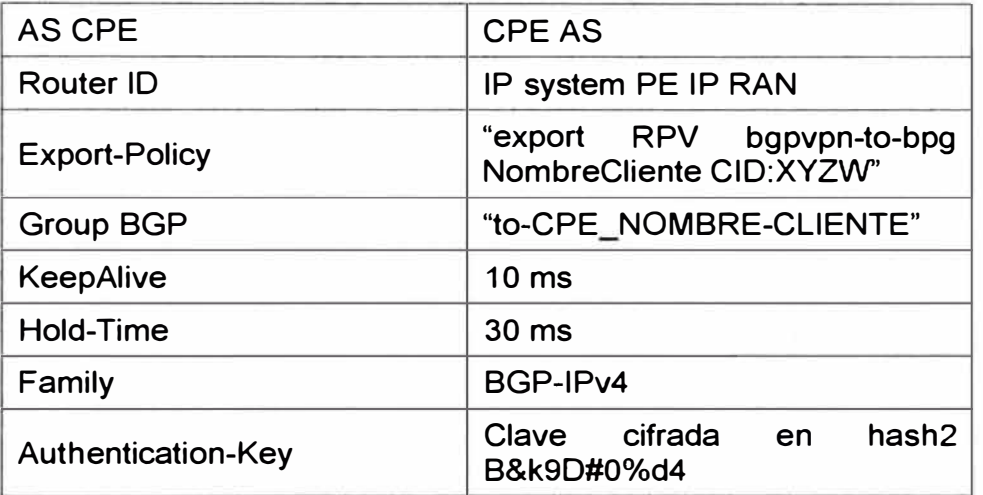

La configuración se detalla en la plantilla 9(ver cuadro 3.15), de configuración Peer eBGP con CPE.

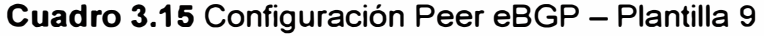

configure service vpm <VPRN-1D> autonomous-system **12252**  bgp router-id <IP-SYSTEM PE IPRAN> group "to\_CPE NombreCliente CID:XYZW" exit exit export **"export RPVURPVN bgpvpn-to-bgp NombreCliente CID:XYZW"**  peer-as <CPE-AS> neighbor <IP-ADDRESS>/30 authentication-key **B90#O%d4**  keepalive 10 hold-time **30**  exit

En la plantilla 10 (ver cuadro 3.16), de creación de VPRN RPV aplicando enrutamiento dinámico BGP, se detalla la creación de la VPRN con todos los componentes antes descritos. Esta plantilla aplica sólo para el PE IP RAN 7750 SR o equipos rCSR.

**Cuadro 3.16** Configuración de vprn aplicando enrutamiento dinámico -Plantilla 1 O

configure service vprn <VPRN-1D> customer <CUSTOMER-1D> create description <SERVICE-DESCRIPTION> route-distinguisher <AS:VPN-1D>

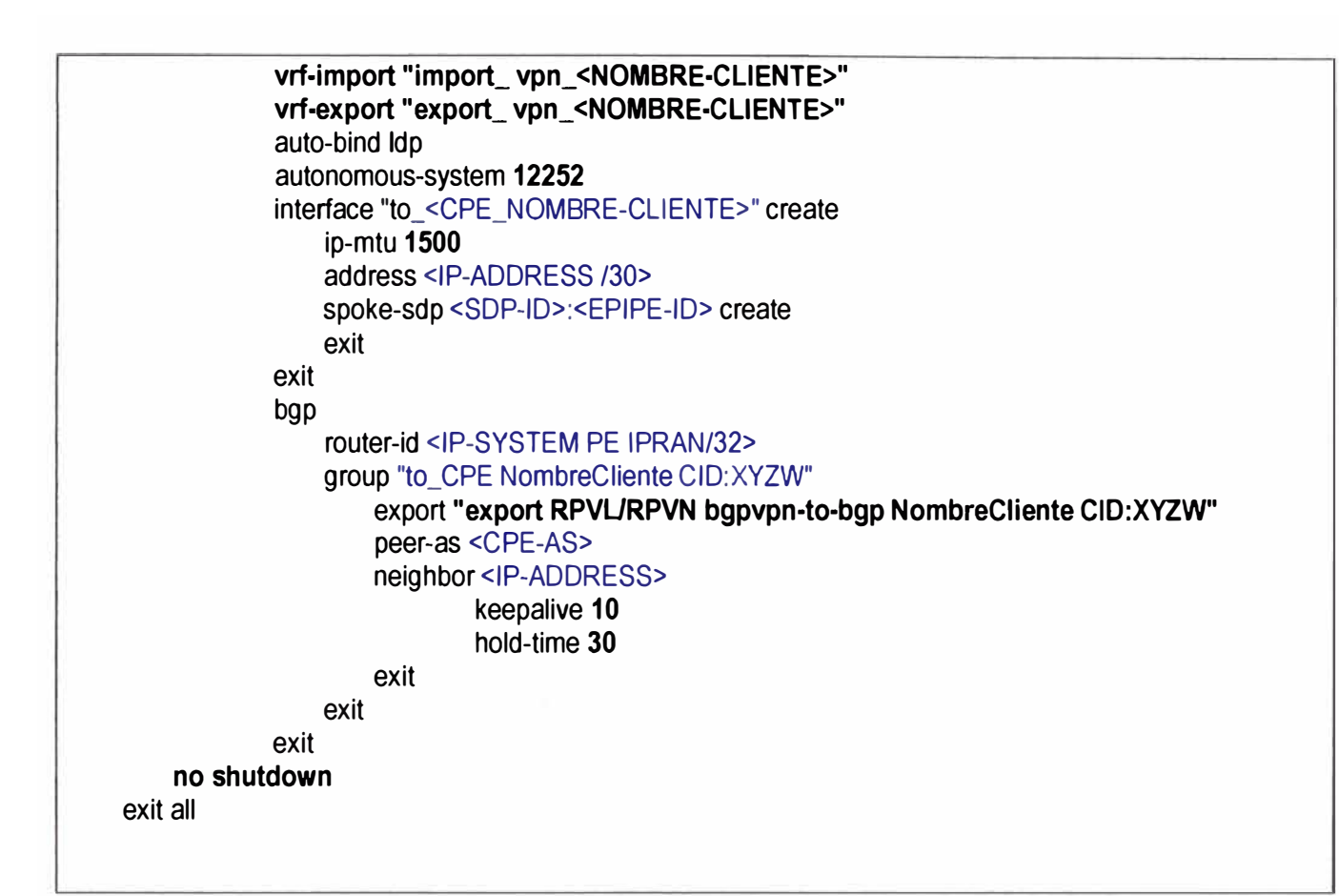

Luego de revisar la plantilla 10 se realiza la configuración de VPRN en el equipo rCSRSanBernardo lo cual se muestra en el cuadro 3.17.

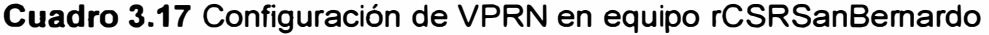

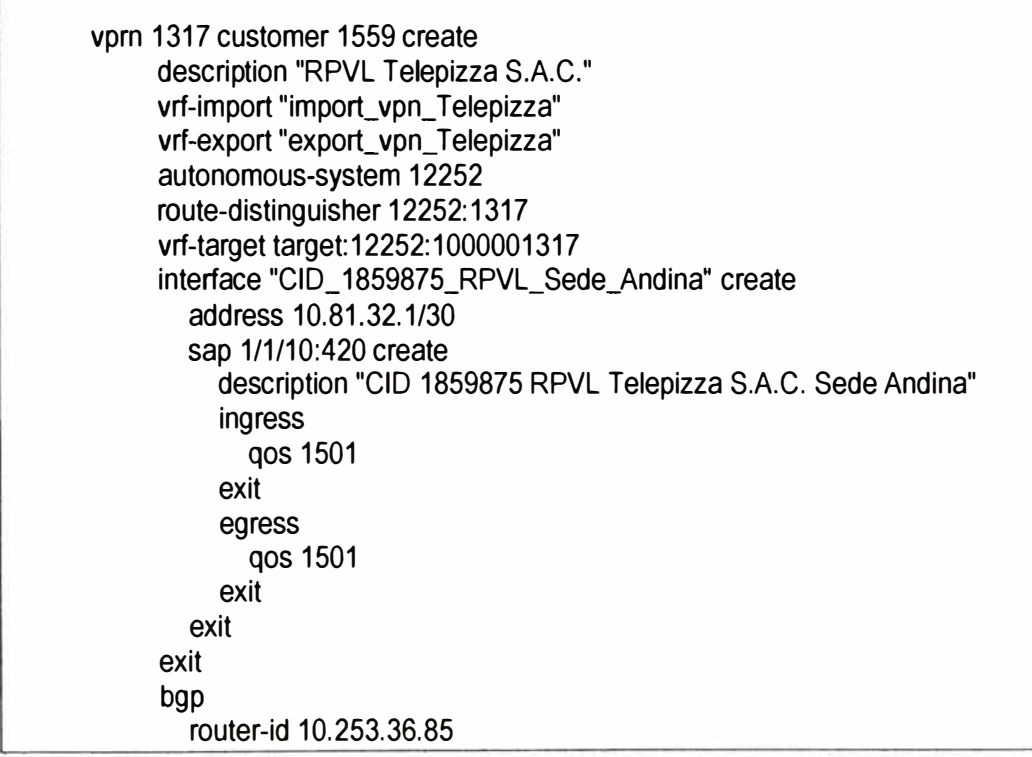

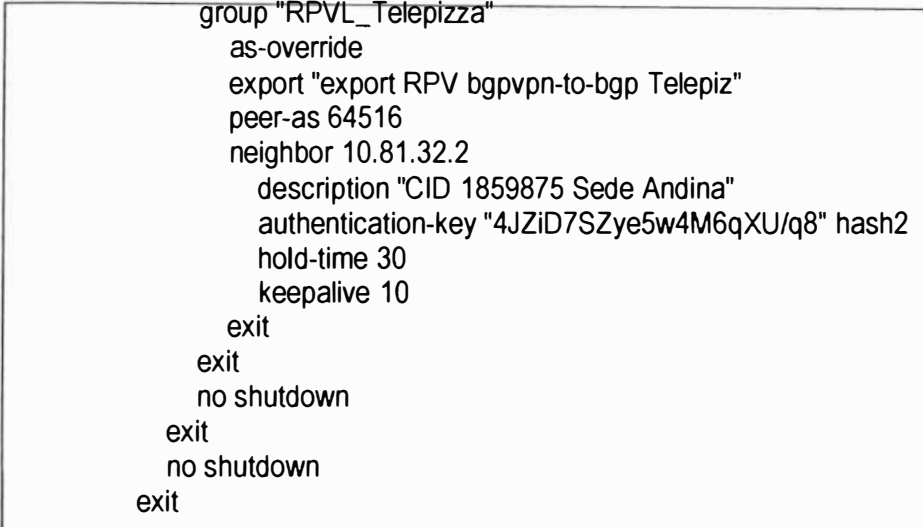

Con las configuraciones ya indicadas se tiene la conexión de la Sede que se atiende desde un IP RAN hacia una Sede que se atiende desde un POP.

Se realiza pruebas de conectividad desde el equipo IP RAN (rCSRSanBernardo) hacia la Sede Principal que tiene la Red: 10.51.0.0/24. La IP LAN del Router de la Sede Principal es la IP: 10.51.0.253., según se muestra en el cuadro 3.18 la conectividad entre IP RAN y CPE de la sede Principal.

**Cuadro 3.18** Prueba de conectividad entre rCSR y Sede Principal

```
A:rCSRSanBemardo# ping 10.51.0.253 router 1317 
PING 10.51.0.253 56 data bytes 
64 bytes from 10.51.0.253: icmp_seq=1 ttl=254 time=1.93ms. 
64 bytes from 10.51.0.253: icmp_seq=2 ttl=254 time=1.47ms. 
64 bytes from 10.51.0.253: icmp_seq=3 ttl=254 time=1.46ms. 
64 bytes from 10.51.0.253: icmp_seq=4 ttl=254 time=1.47ms. 
64 bytes from 10.51.0.253: icmp_seq=5 ttl=254 time=2.64ms.
```
---- 10.51.0.253 PING Statistics ----5 packets transmitted, 5 packets received, 0.00% packet loss round-trip min =  $1.46$ ms, avg =  $1.79$ ms, max =  $2.64$ ms, stddev =  $0.458$ ms A:rCSRSanBemardo#

La topología final para la interconexión entre las cinco Sedes queda como se muestra en la figura 3.30.

Debe notarse que, a diferencia de la figura 3.29 topología inicial, la topología final ha reemplazado la conectividad exclusiva por F.O. por una conexión vía F.O. hacia el EB San Bernardo, y de ahí su conectividad por medio de la IP RAN, integrándose a la RPV MPLS, lográndose así que el cliente tenga interconectadas su sede principal, la sede Barranco, la sede Chorrillos, la sede Camacho, y finalmente la sede Bolívar, mediante los POPs Pando, San Martín, Chorrillos, y Camacho.
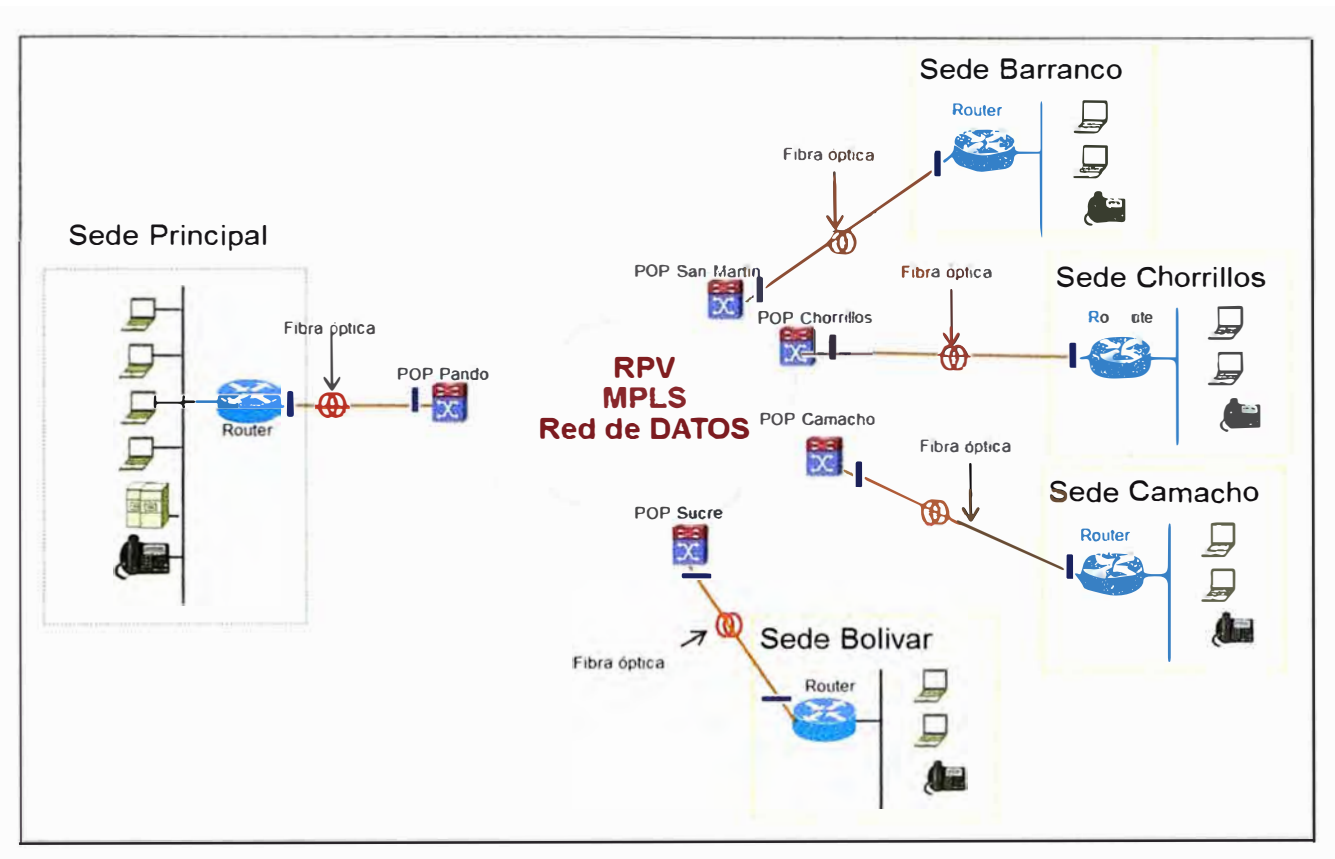

Figura 3.29 Topología Inicial atendido desde POP Cliente Corporativo (Fuente: Elab. Propia)

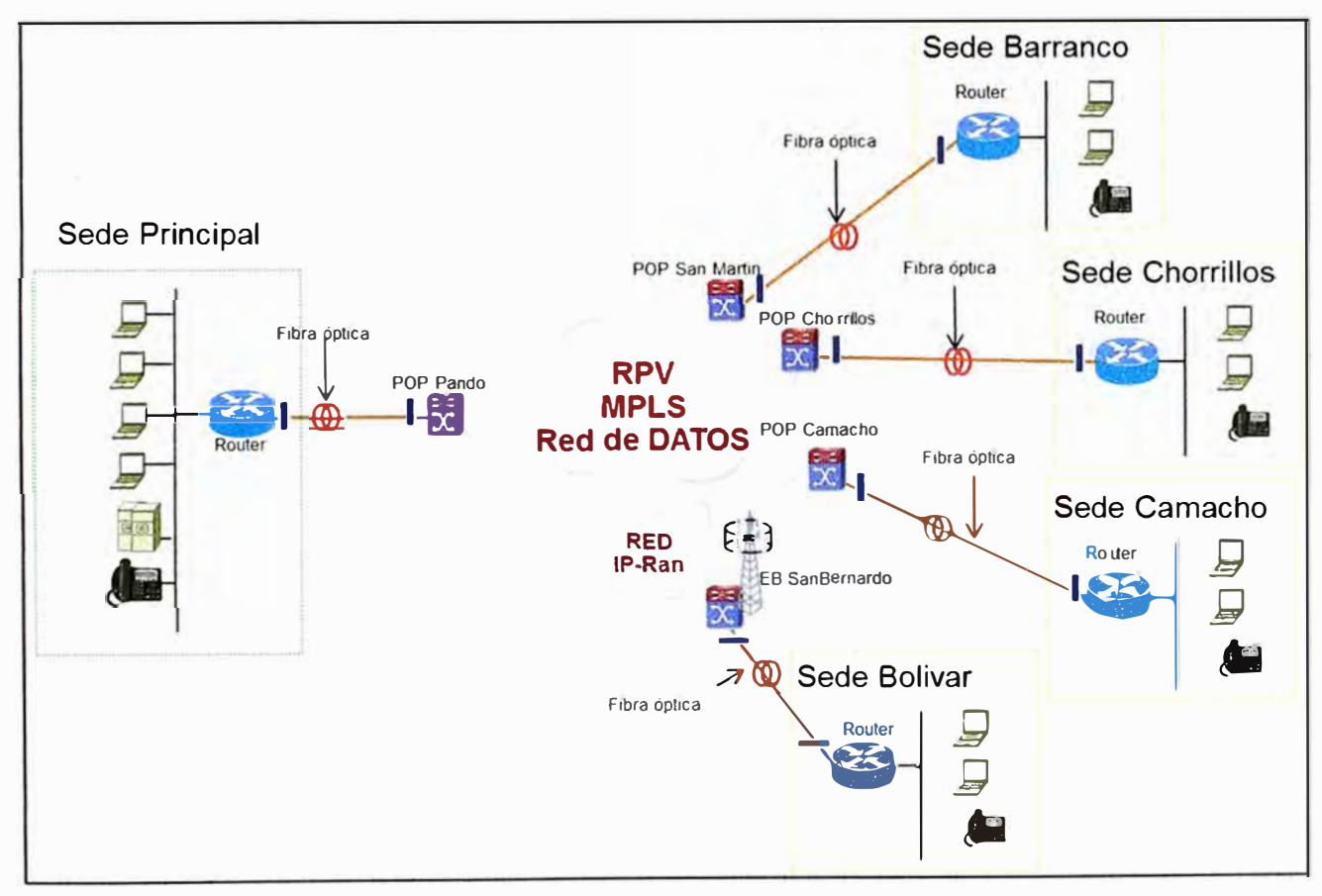

Figura 3.30 Topología Final Cliente Corporativo (Fuente: Elab. Propia)

# **3.4.6 Configuración de la inteñaz fisica del equipo IP RAN para la habilitación de Servicio Internet**

La habilitación del servicio de Internet sobre la red IP RAN mantiene el modo de operación actual empleado en la red MPLS Fija, es decir:

- Existe un router rMPLSXXX de la red MPLS Fija que actúa como PE **y** sobre el cual se asigna una vlan de servicio y tiene asociado un rango de direcciones IP Públicas **WAN** y LAN.

- Existe un switch Metro de la red Fija que actúa como U-PE **y** sobre el cual se asocia la vlan de servicio. Los Switch Metro a considerar para el servicio de Internet son los que dispongan de una INTX troncal en L2 con la red IP RAN.

- La red IP RAN actúa como una extensión de la red Metro Ethernet, deja pasar la vlan de servicio desde el router IP RAN de acceso hasta el router de INTX a la red Metro.

Lo descrito se explica de manera gráfica en la figura 3.30, por lo que es necesario explicar los términos indicados en la misma:

- Router PE: Es el router MPLS de la red Fija sobre el que se dará acceso al servicio de Internet o RPV, en este equipo se asigna la vlan **y** la IP WAN del servicio.

- Switch cMETRO de INTX: Es el switch Metro Ethernet de la red Fija sobre el que se dará acceso al servicio de Internet o RPV, entrega la vlan de servicio a la red IP RAN.

- INTX IP-RAN **<<>>** cMETRO:INTX Ethernet existente a nivel de capa 2 entre la red Metro Ethernet **y** la red IP RAN; INTX troncal para el paso de múltiples vlans.

- Router IP-RAN de INTX:Router IP RAN de la red Móvil que concentra en una vlan y VPLS los servicios de Internet que tienen como acceso un punto IP RAN. En este router también se configura el Epipe asociado a una vlan para un servicio RPV.

- Router IP-RAN de Agregación: Router IP RAN de la red Móvil que da acceso al servicio de Internet de manera directa o a través de la red Micro Ondas.

En la figura 3.31 también se hace uso de algunos términos para definir a algunos equipos que se mencionan a continuación:

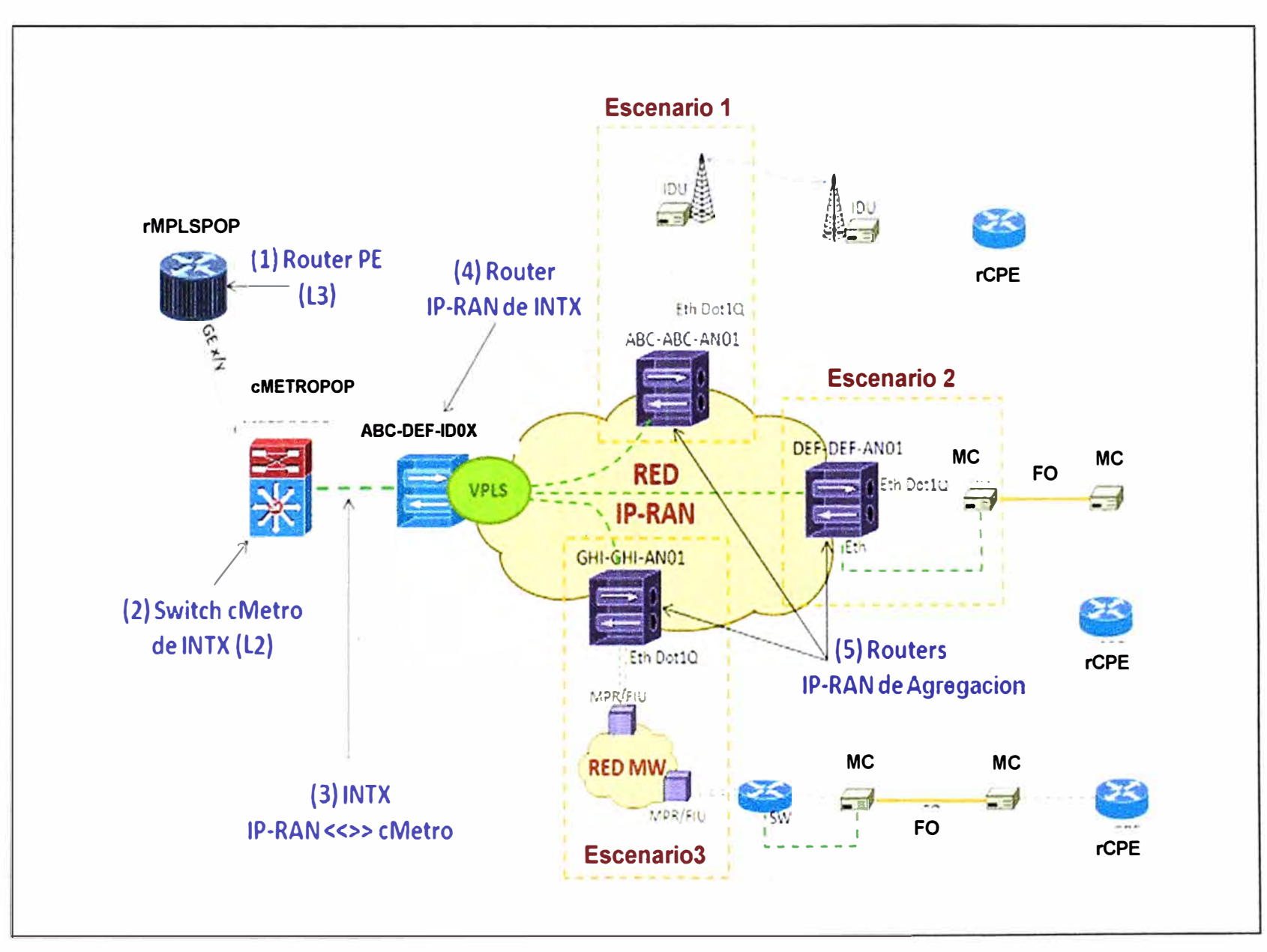

Figura **3.31** Escenarios de Acceso a Internet (Fuente: Elab. Propia)

- rMPLSPOP: Es el router PE de la red Fija.
- cMETROPOP: Es el switch Metro de la red Fija, tieneconexión a la red IP RAN.
- ABC-DEF-ID0x: Router IP-RAN de INTX, tiene conexióna la red Metro.

- ABC-ABC-AN01, DEF-DEF-AN01, GHI-GHI-AN01: Routers IP RAN de acceso al servicio.

- MPR/FIU: Equipo genérico de la red de transporte MW.
- IDU: Equipo de Última Milla MW hacia la sede del cliente.
- MC: Equipo de Última Milla Fibra Óptica hacia la sede del cliente.
- rCPE: Router Customer Provider Edge.
- Eth: Puerto Ethernet con configuración sin vlan.
- Eth Dot1Q: Puerto Ethernet con configuración de vlan.

Adicionalmente, la red Microondas puede extender las vlans de la red IP RAN hasta el site donde se da acceso al servicio de Internet o RPV; escenario 03 de la figura **3.31.** 

Respecto al servicio de Internet, para su habilitación sobre el cliente Corporativo se determina que debe realizarse lo indicado en el escenario 1.1.2 de la figura 3.7. A continuación se realizará las configuraciones en la red IP RAN.

# **a. Configuración de la interfaz fisica (Plantilla 1 B)**

La interfaz física de un puerto Ethernet queda identificado de manera única según el número de puerto, MOA y Slot en el router IP RAN (ver cuadro 3.19); el mismo se identifica de la forma Slot/MDA/Puerto.

# **Cuadro 3.19** Configuración de Interfaz física - Plantilla 1 B

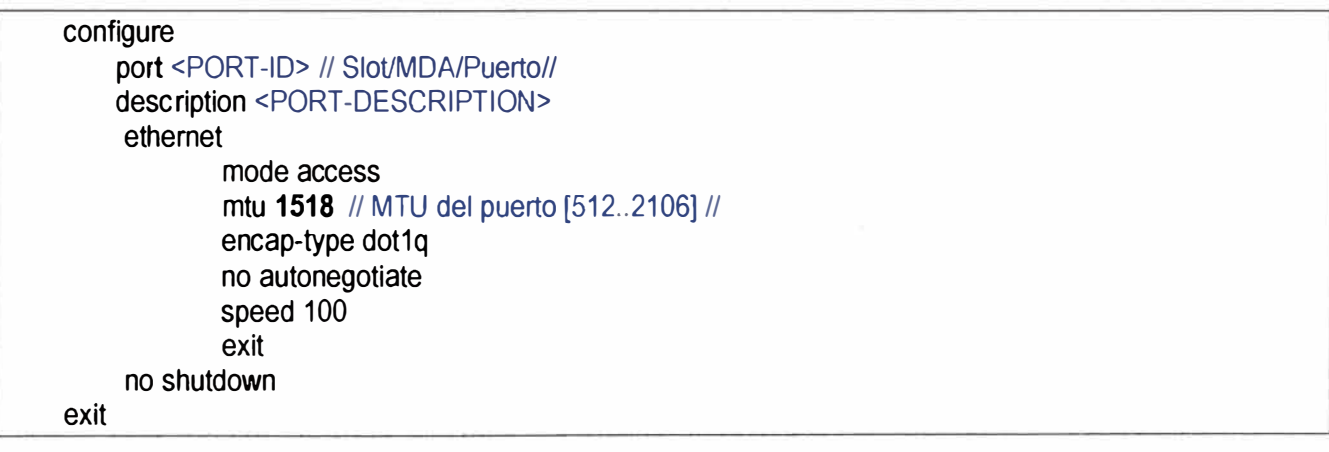

Se configura en el equipo IP RAN rCSRSanBernardo tomando como referencia esta plantilla, como se muestra en el cuadro 3.20.

# **Cuadro 3.20** Configuración de la Plantilla 1 B al equipo rCSRSanBernardo

port 1/1/11 description "IDE 618886 Telepizza"

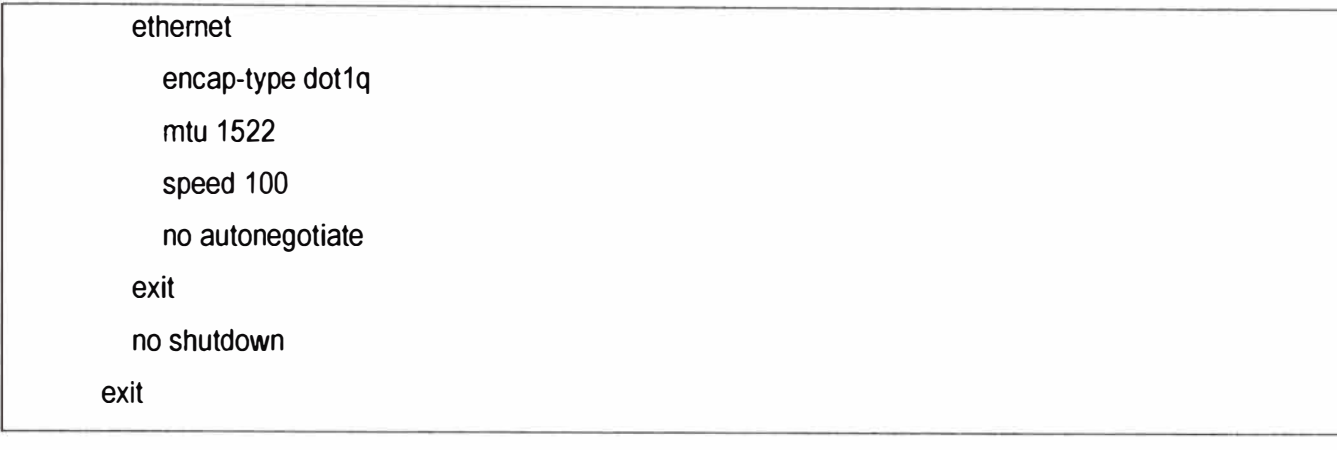

# **b. Configuración de políticas de calidad de servicio QoS (plantilla 2B)**

Para la configuración de las políticas de QoS en la red IP RAN se siguen las mismas políticas de calidad de servicio habilitadas en la red MetroEthernet. Es decir el tráfico se envía como Best Effort y sin ningún marcado de dscp. Para el script se empleara la siguiente nomenclatura:

- BWTotal: Ancho de banda total del servicio.

- QoS-I0: Identificador de la política de calidad de servicio.

En esta parte de la configuración se definen las políticas de QoS de entrada y salida a ser aplicada en el SAP del servicio del equipo IP RAN Agregador. En esta se asigna un ancho de banda por cada cola, que a su vez es asociada a un determinado Forwarding Class FC. En las políticas de entrada se considera el tráfico marcado con el parámetro dscp por el CPE, a lo que se le asigna un determinado FC (ver cuadro 3.21 ).

**Cuadro 3.21:** Configuración QoS - Plantilla 2B

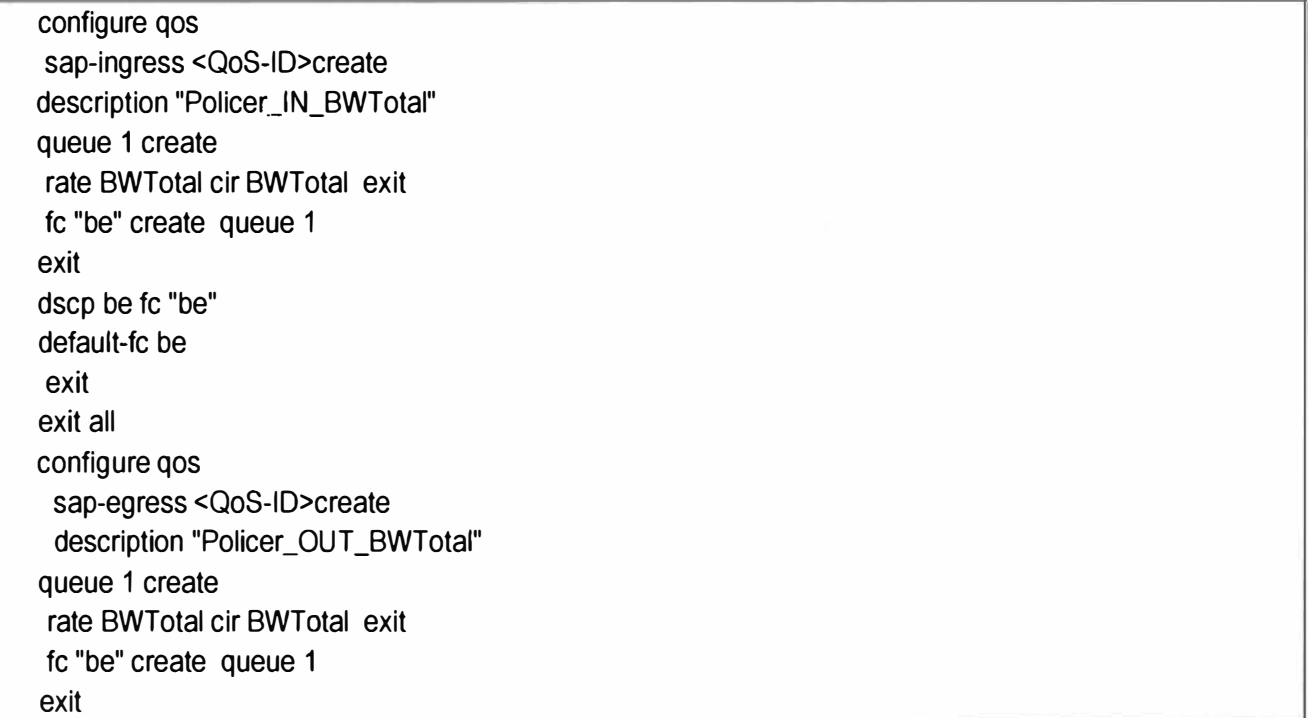

exit all

La configuración del QoS en el router rCSRSanBernardo se muestra cuadro 3.22.

# **Cuadro 3.22** Configuración de Plantilla 28 en equipo rCSRSanBernardo

sap-ingress 1601 create description "Policer\_IN\_5120" queue 1 create rate 5120 eir 5120 exit queue 7 create rate 128 eir 128 exit fc "be" create queue 1 exit fe "h1" ereate queue 7 exit dscp be fc "be" dscp ef fc "ef" dsep ne1 fe "h1" exit sap-egress 1601 create description "Policer\_OUT\_5120" queue 1 create rate 5120 eir 5120 exit queue 7 create rate 128 eir 128 exit fc be create queue 1 exit fc h1 create queue 7 exit exit

# **c. Configuración de Pseudowire Capa 2 en equipo IP RAN Agregación**

Los equipos 7705 SAR cumplirán la labor de routers de Agregación a los servicios, en estos se crea un Pseudowire de Capa2, denominado EPIPE, para el transporte de los datos hacia y desde el router PE IP RAN 7750 SR.

# **d. Creación de SDP (Service Distribution Path) (plantilla 3B)**

Para la creación de servicios es necesario establecer primero túneles de transporte

entre los distintos equipos de la IP RAN, denominados Service Oistribution Path SDP. Estos túneles establecen el camino a través del protocolo LDP para mantener un tramo MPLS por el cual transportar el servicio.

Para la creación del túnel de servicio, SDP, se tiene más detalle el cuadro 3.23. O8S. La configuración debe ser aplicada tanto en el equipo de Agregación 7705 SAR como en el PE IP RAN 7750 SR.

**Cuadro 3.23** Creación de SDP - Platilla 3B

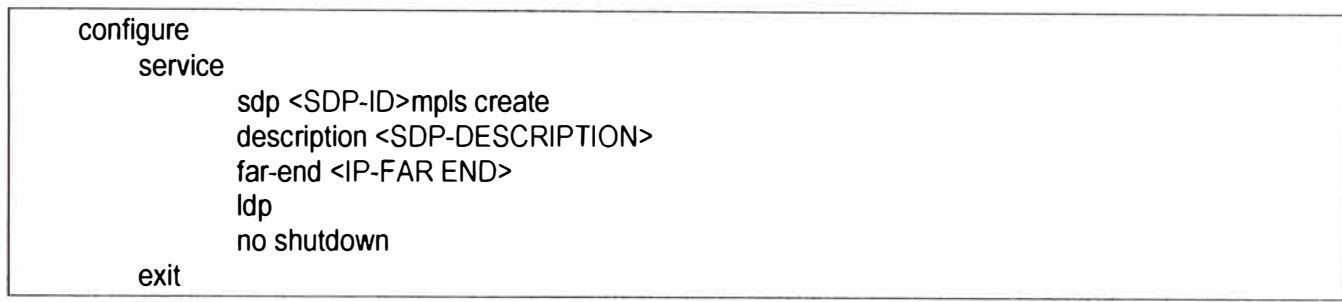

Para el equipo rCSRSanBernardo se realiza lo siguiente (ver cuadro 3.24):

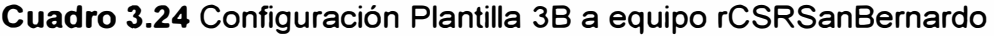

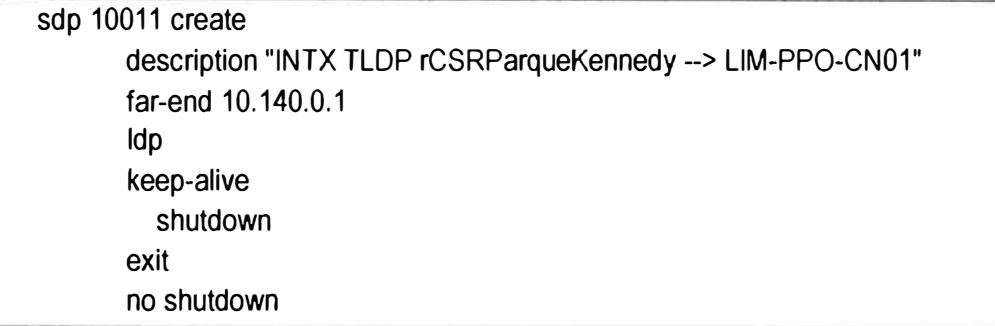

# **e. Configuración de Servicio Epipe (Plantilla 48 y 58)**

Para la provisión del servicio Pseudowire de Capa2, EPIPE, es necesario la definición de una sub-interfaz de acceso denominado Service Access Point (SAP). Está compuesta de la siguiente manera: "Port-1O:Vlan-lO", donde se aplican las políticas de QoS, antes definidas, tanto en el ingreso como en el egreso de los paquetes.

08S. La siguiente plantilla (ver cuadro 3.25) debe ser aplicada sólo en el equipo de Agregación 7705 SAR (rCSRSanBernardo).

# **Cuadro 3.25** Configuración de Epipe Plantilla 48

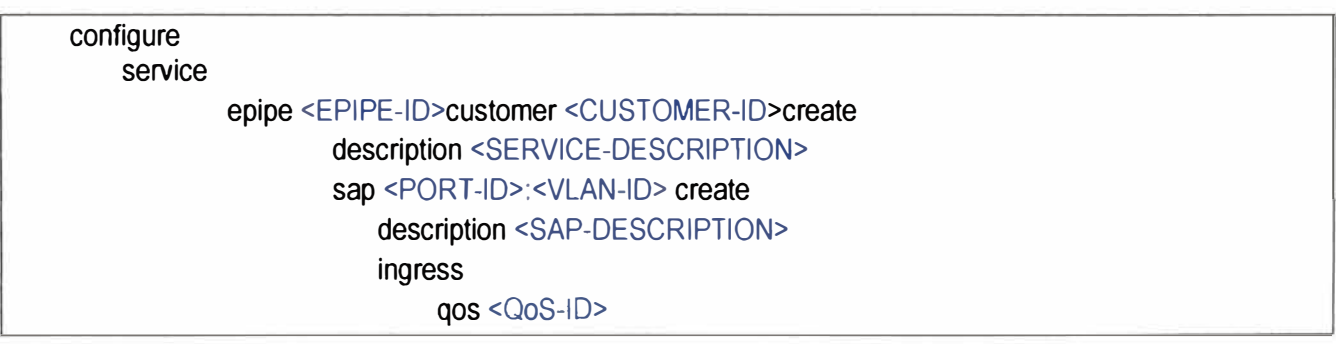

```
exit 
exit 
                        exit 
                        egress 
                               qos <QoS-1O> 
                        exit
```
Dentro del servicio se asocia un túnel de servicio hacia el equipo PE IP RAN. Este túnel de transporte, antes creado, es configurado seguido por un valor de ve-id, virtual circuit-identifier, para temas prácticos este valor es igual al EPIPE-1D. O8S. Lo explicado se detalla en el cuadro 3.26 (plantilla 58), para el equipo de Agregación 7705 SAR.

**Cuadro 3.26** Configuración de epipe - Plantilla 58

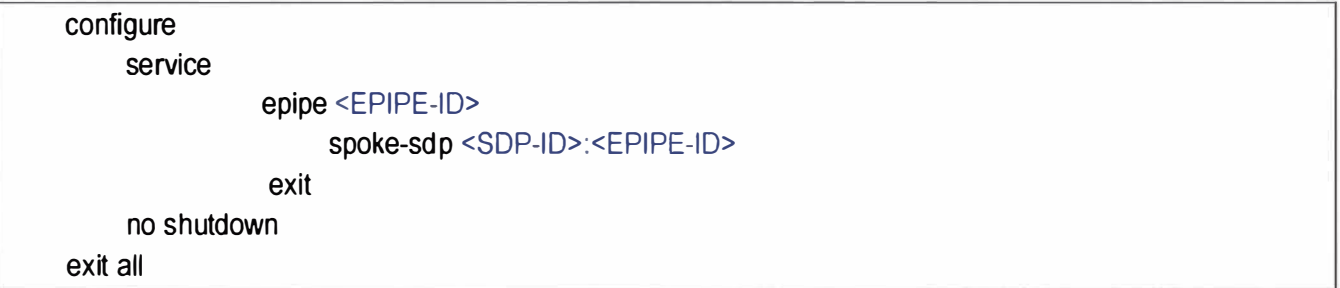

Para el router rCSRSanBernardo se realizará de la siguiente manera (ver cuadro 3.27).

# **Cuadro 3.27** Configuración epipe - Plantilla 48 y 58

```
epipe 17069101 customer 1565 create 
       description "CID 2250276 Telepizza S.A. Sede Salivar" 
       service-mtu 1518 
       sap 1/1/6:594 create 
          ingress 
            qos 1601 
          exit 
          egress 
            qos 1601 
          exit 
       exit 
       spoke-sdp 10011:17069101 create
       exit 
       no shutdown 
     exit
```
# **CAPÍTULO IV COSTOS DE IMPLEMENTACIÓN**

En el presente capítulo se presenta la estructura de costos del proyecto integral para los 2 escenarios: realizados en el capítulo 111 (Figura 3.29 y Figura 3.30)

# **4.1 Presupuesto Escenario 1:**

El primer presupuesto es sobre la solución estándar planteada en la Figura 3.29 donde el servicio de la Sede Bolívar es atendida desde el POP Sucre, en la Tabla 4.1 se listan los costos por instalación y suministros por Sede.

| <b>SEDE</b>        | <b>Costo Mano</b><br>de Obra \$ | Costo<br><b>Materiales \$</b> | Costo de<br>Equipos \$ | Costo de<br>Mano de Obra<br>SI. | <b>Costo Total</b><br>SI. | <b>Costo Total \$</b> |
|--------------------|---------------------------------|-------------------------------|------------------------|---------------------------------|---------------------------|-----------------------|
| La Marina          | 1300                            | 405.1                         | 903.91                 | 3331.28                         | 3331.28                   | 2609.01               |
| Barranco           |                                 | 625.78                        | 958.58                 | 8328.06                         | 8328.06                   | 1584.36               |
| Chorrillos         |                                 | 329.59                        | 958.58                 | 2674.2                          | 2674.2                    | 1288.17               |
| Camacho            | 0                               | 548.24                        | 487.18                 | 8690.94                         | 8690.94                   | 1035.42               |
| <b>Bolivar</b>     |                                 | 2346.13                       | 1400.57                | 121619.3                        | 121619.3                  | 3746.7                |
| <b>COSTO TOTAL</b> |                                 |                               |                        |                                 | 144643.78                 | 10263.66              |

**Tabla 4.1** Costos de Instalación por Sede (Fuente: Propia)

Para los costos de implementación se tiene de la siguiente manera:

**Costo Implementación (Soles)=** Costo Total (Soles)+ Costo Total (Dólares) x 2,8(\*) (\*) Tipo de cambio: 1 Dolar=2,8 Soles.

Por lo tanto el Costo de la Implementación de la Sede Principal (La Marina) y las 4 Sucursales tiene una inversión total en Soles de S/. 173 382.03 como se muestra en la Tabla 4.2

**Tabla 4.2** Costo de Implementación Total

| Costo de Implementación (Soles)       | 144643.78+10263.66x2.8 |  |  |
|---------------------------------------|------------------------|--|--|
| Costo de Implementación Total (Soles) | 173382.03              |  |  |

En la sede Bolívar se tiene el mayor costo de implementación comparado a las demás sucursales (La Marina, Barranco, Chorrillos, Camacho).

La Sede Bolívar se realizara el canalizado de fibra óptica desde el POP más cercano en este caso desde el POP Sucre.

Para más detalle se muestra en el Tabla 4.3 los ítems de todos los costos de las etapas de Mano de Obra, materiales, equipos involucrados que se tiene que instalar e implementar en caso de que la Sede Bolívar se atienda desde el POP Sucre.

# **Tabla 4.3** Costo Sede Bolívar atendida desde POP. (Fuente Propia)

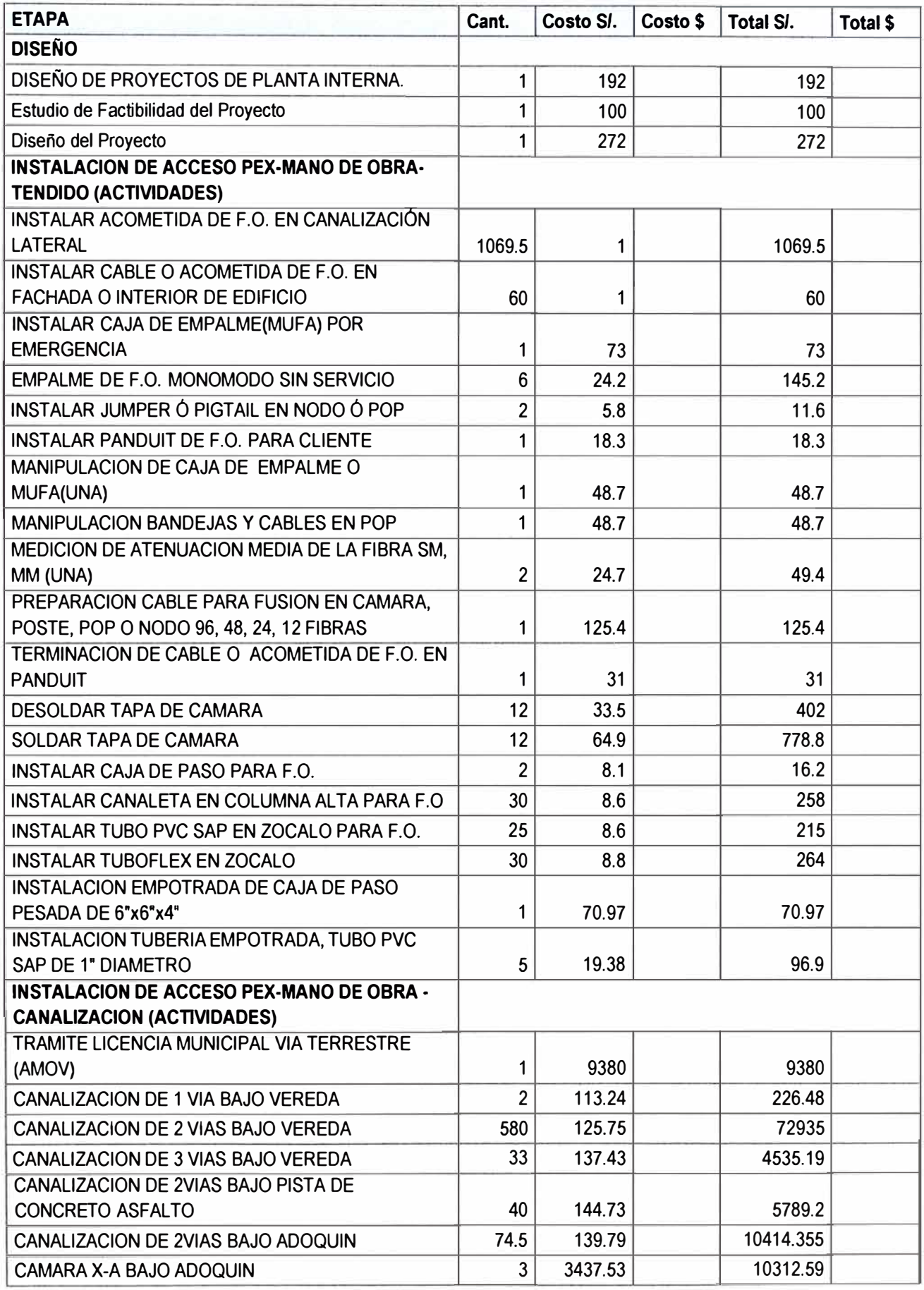

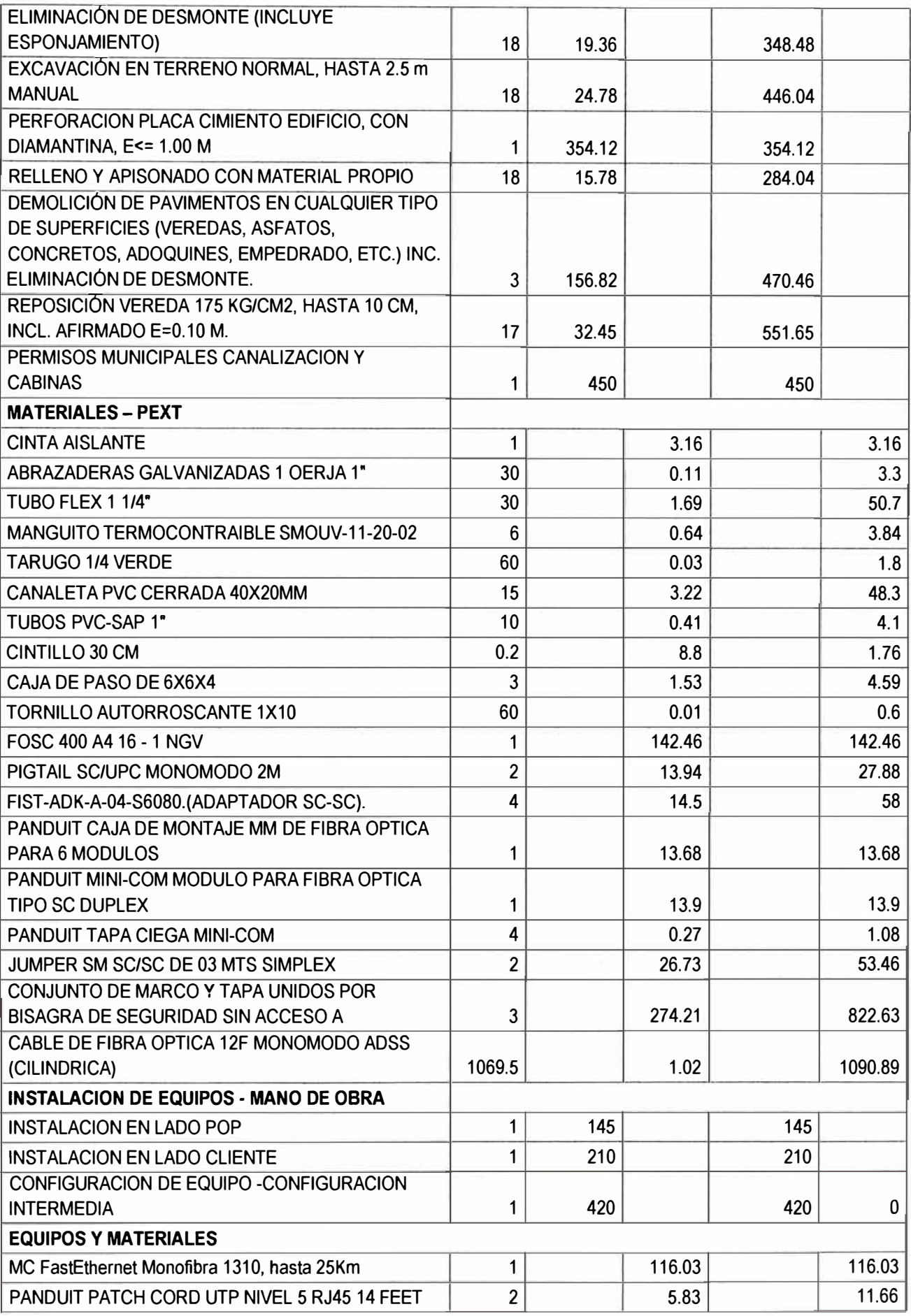

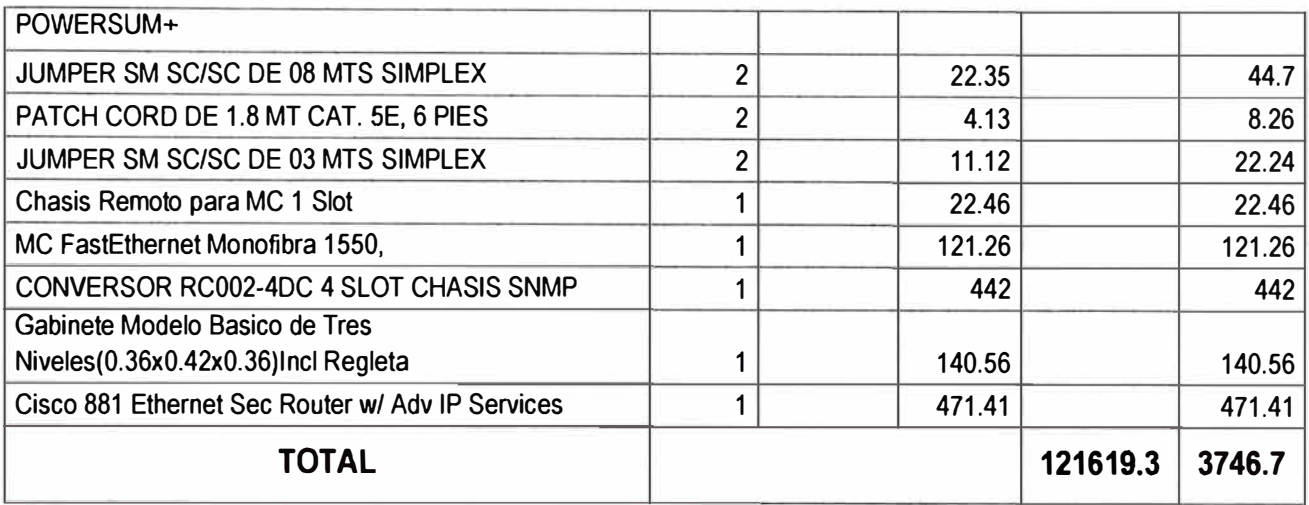

# **4.2 Presupuesto Escenario 2:**

El segundo presupuesto es atender desde el Site Bernales (Estación Base IP RAN rCSR) los costos de la implementación de las Sucursales La Marina, Barranco, Chorrillos y Camacho no cambian, solo habrá cambios para la Sede Bolívar como se muestra en el Tabla 4.4.

| <b>SEDE</b>       | <b>Costo Mano</b><br>de Obra \$ | Costo<br><b>Materiales \$</b> | Costo de<br><b>Equipos \$</b> | Costo de<br>Mano de Obra<br>SI. | <b>Costo Total</b><br>SI. | <b>Costo Total \$</b> |
|-------------------|---------------------------------|-------------------------------|-------------------------------|---------------------------------|---------------------------|-----------------------|
| La Marina         | 1300                            | 405.1                         | 903.91                        | 3331.28                         | 3331.28                   | 2609.01               |
| Barranco          |                                 | 625.78                        | 958.58                        | 8328.06                         | 8328.06                   | 1584.36               |
| <b>Chorrillos</b> |                                 | 329.59                        | 958.58                        | 2674.2                          | 2674.2                    | 1288.17               |
| Camacho           |                                 | 548.24                        | 487.18                        | 8690.94                         | 8690.94                   | 1035.42               |
| <b>Bolivar</b>    |                                 | 2039.1                        | 2100                          | 26296.7                         | 26296.7                   | 4139.1                |
|                   |                                 |                               |                               |                                 |                           |                       |

**Tabla 4.4** Costo de Implementación Total para el Escenario 2 (Fuente Propia)

Para los costos de implementación se tiene de la siguiente manera:

**Costo Implementación (Soles)=** Costo Total (Soles)+ Costo Total (Dólares) x 2,8(\*)

**COSTO TOTAL 10656.06 10656.06** 

(\*) Tipo de cambio: 1 Dolar=2,8 Soles.

Por lo tanto el Costo de la Implementación de la Sede Principal (La Marina) y las 4 Sucursales tiene una inversión total en Soles de S/. 173 382.03 como se muestra en la Tabla 4.5

**Tabla 4.5** Costo de Implementación Total

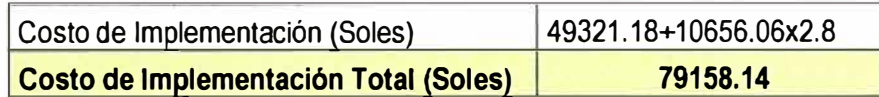

En el Tabla 4.6 se muestra todos gastos para la implementación desde el Site San Bernardo.

| <b>ETAPA</b>                                          | Cant.          | Costo SI. | Costo \$ | Total SI. | Total \$ |
|-------------------------------------------------------|----------------|-----------|----------|-----------|----------|
| <b>DISEÑO</b>                                         |                |           |          |           |          |
| DISEÑO DE PROYECTOS DE PLANTA INTERNA.                | $\mathbf{1}$   | 130       |          | 130       |          |
| Estudio de Factibilidad del Proyecto                  | 1              | 100       |          | 100       |          |
| Diseño del Proyecto                                   | $\mathbf{1}$   | 272       |          | 272       |          |
| <b>INSTALACION DE ACCESO PEX-MANO DE OBRA-TENDIDO</b> |                |           |          |           |          |
| (ACTIVIDADES)                                         |                |           |          |           |          |
| INSTALAR ACOMETIDA DE F.O. EN CANALIZACIÓN            |                |           |          |           |          |
| <b>LATERAL</b>                                        | 243            | 1         |          | 243       |          |
| <b>INSTALAR CABLE O ACOMETIDA DE F.O. EN</b>          |                |           |          |           |          |
| <b>FACHADA O INTERIOR DE EDIFICIO</b>                 | 50             | 1         |          | 50        |          |
| <b>INSTALAR CAJA DE EMPALME(MUFA) POR</b>             |                |           |          |           |          |
| <b>EMERGENCIA</b>                                     | 1              | 73        |          | 73        |          |
| <b>EMPALME DE F.O. MONOMODO SIN SERVICIO</b>          | 12             | 24.2      |          | 290.4     |          |
| INSTALAR JUMPER Ó PIGTAIL EN NODO Ó POP               | $\overline{c}$ | 5.8       |          | 11.6      |          |
| <b>INSTALAR PANDUIT DE F.O. PARA CLIENTE</b>          | 1              | 18.3      |          | 18.3      |          |
| MANIPULACION DE CAJA DE EMPALME O                     |                |           |          |           |          |
| MUFA(UNA)                                             | $\overline{2}$ | 48.7      |          | 97.4      |          |
| MEDICION DE ATENUACION MEDIA DE LA FIBRA SM,          |                |           |          |           |          |
| MM (UNA)                                              | 4              | 24.7      |          | 98.8      |          |
| PREPARACION CABLE PARA FUSION EN CAMARA,              |                |           |          |           |          |
| POSTE, POP O NODO 96, 48, 24, 12 FIBRAS               | $\overline{2}$ | 125.4     |          | 250.8     |          |
| TERMINACION DE CABLE O ACOMETIDA DE F.O. EN           |                |           |          |           |          |
| <b>PANDUIT</b>                                        | 1              | 31        |          | 31        |          |
| <b>DESOLDAR TAPA DE CAMARA</b>                        | 4              | 33.5      |          | 134       |          |
| SOLDAR TAPA DE CAMARA                                 | 4              | 64.9      |          | 259.6     |          |
| <b>INSTALAR CAJA DE PASO PARA F.O.</b>                | 4              | 8.1       |          | 32.4      |          |
| INSTALAR CANALETA EN COLUMNA ALTA PARA F.O            | 15             | 8.6       |          | 129       |          |
| <b>INSTALAR TUBO PVC SAP EN ZOCALO PARA F.O.</b>      | 15             | 8.6       |          | 129       |          |
| <b>INSTALAR TUBOFLEX EN ZOCALO</b>                    | 15             | 8.8       |          | 132       |          |
| INSTALACION EMPOTRADA DE CAJA DE PASO                 |                |           |          |           |          |
| PESADA DE 6"x6"x4"                                    | 1              | 70.97     |          | 70.97     |          |
| INSTALACION TUBERIA EMPOTRADA, TUBO PVC SAP           |                |           |          |           |          |
| DE 1" DIAMETRO                                        | 5              | 19.38     |          | 96.9      |          |
| <b>INSTALACION DE ACCESO PEX-MANO DE OBRA -</b>       |                |           |          |           |          |
| <b>CANALIZACION (ACTIVIDADES)</b>                     |                |           |          |           |          |
| TRAMITE LICENCIA MUNICIPAL VIA TERRESTRE              |                |           |          |           |          |
| (AMOV)                                                | 1              | 3700      |          | 3700      |          |
| CANALIZACION DE 1 VIA BAJO VEREDA                     | 17             | 113.24    |          | 1925.08   |          |
| CANALIZACION DE 3 VIAS BAJO VEREDA                    | 32             | 137.43    |          | 4397.76   |          |
| CANALIZACION DE 4 VIAS BAJO PISTA DE                  |                |           |          |           |          |
| <b>CONCRETO ASFALTO</b>                               | 20             | 168.53    |          | 3370.6    |          |
| CAMARA X-A BAJO PISTA DE CONCRETO ASFALTO             |                |           |          |           |          |
| 1,50x1,00x1,20 mts. MEDIDAS INTERIORES                | $\overline{2}$ | 3298.11   |          | 6596.22   |          |

**Tabla 4.6** Costo de Implementación de la Sede Bolívar (Fuente Propia).

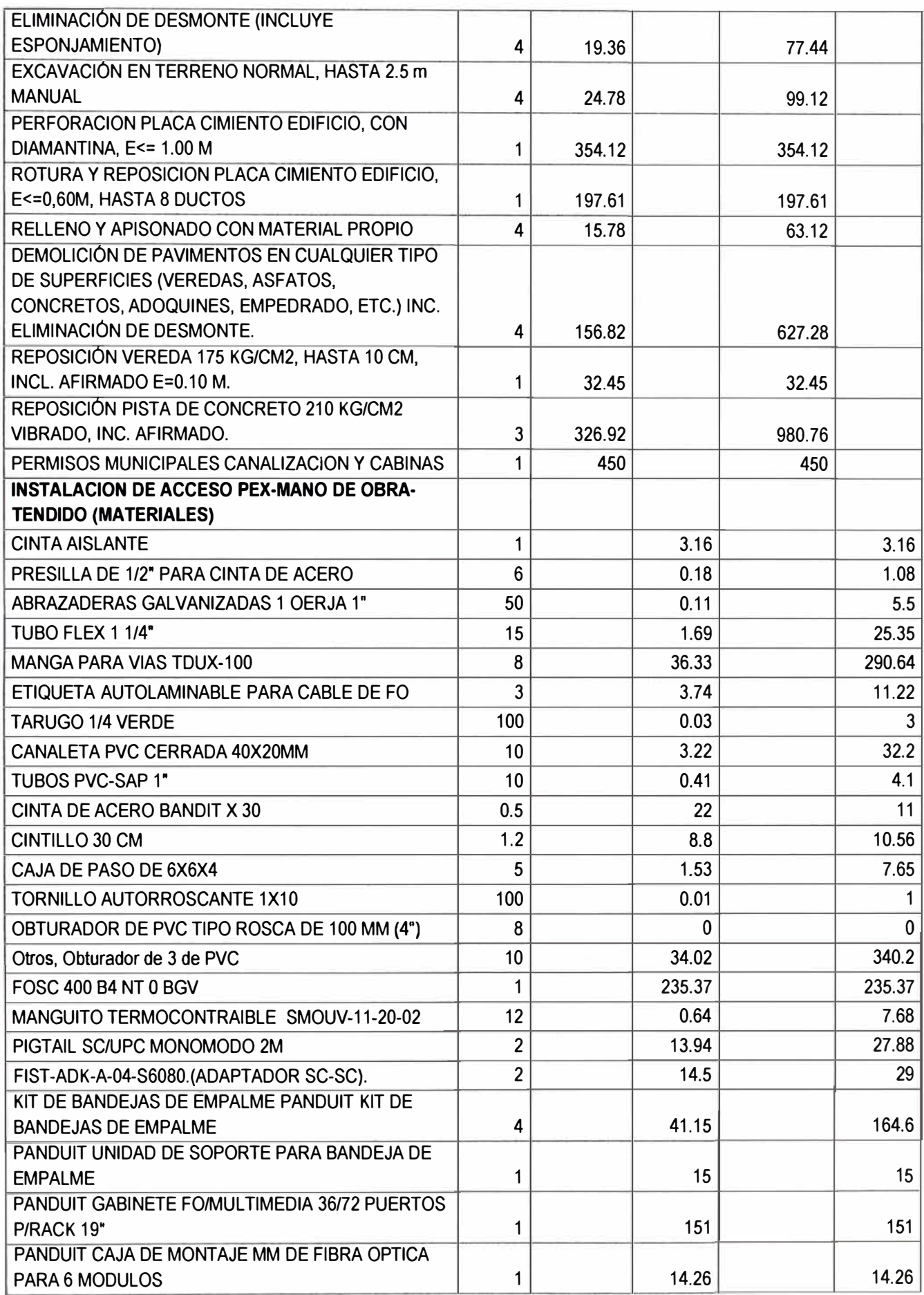

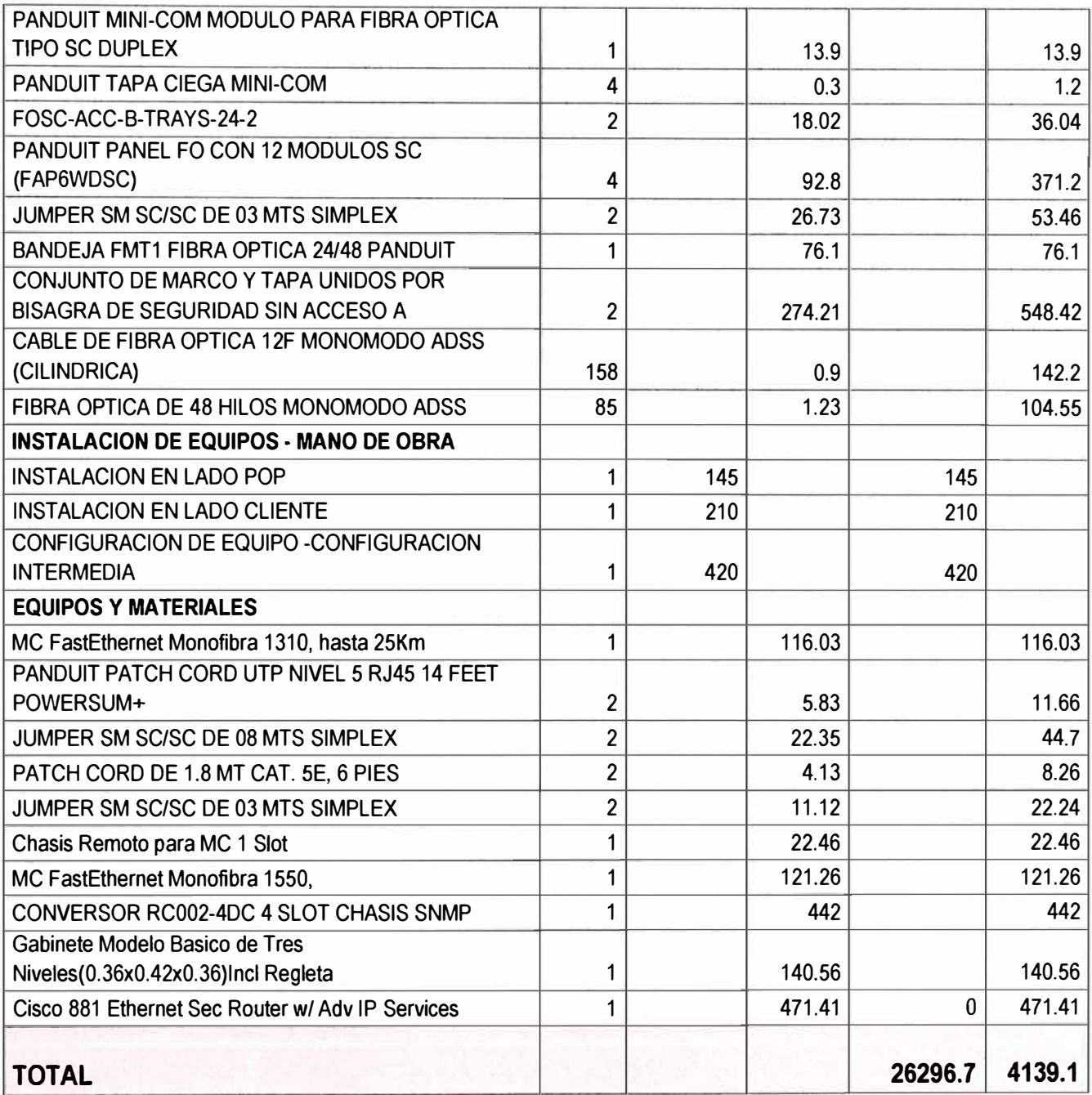

# **4.3 Análisis de las soluciones Planteadas:**

Se realiza el análisis entre los 2 costos (ver tabla 4.7) donde se realiza la comparación para la implementación del servicio desde POP y desde una estación Base IP RAN para la Sede Bolívar (ver tabla 4.2 y tabla 4.5), el menor costo de inversión es el escenario 2 planteado.

**Tabla 4.7** Diferencia de Costo de Implementación (Fuente: Elab. Propia)

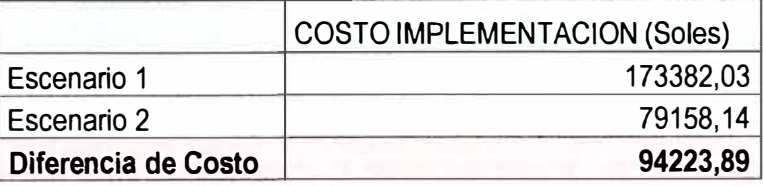

La variante entre los 2 escenarios, se debe a la Sede Bolívar teniendo un menor costo de inversión de Planta Externa cuando es atendida desde una estación Base IP RAN.

En los 2 escenarios planteados se ofrece un servicio garantizado al 100% y totalmente dedicado. Por lo que se muestra que la solución Planteada 2 (atendido desde un Site IP RAN) es la solución más económica frente a la solución que sea atendido desde un POP.

# **CONCLUSIONES Y RECOMENDACIONES**

# **Conclusiones**

Como resultado del informe tenemos las siguientes conclusiones:

- 1. Se diseñó e implementó un servicio dedicado de Internet y datos desde una estación base IP RAN a un cliente corporativo, haciendo posible la convergencia de los servicios solicitados como el de datos entre todas sus Sedes. Esto como alternativa a las limitaciones económicas existente por su alto costo de inversión para el cliente en la Sede Bolívar.
- 2. En casos similares se puede usar como una buena opción una Red IP RAN considerando que se puede tener un menor costo de inversión a comparación de que sea atendido desde un POP para brindar a cualquier cliente, ya sea una mediana o grande empresa un servicio de datos, con un BW dedicado y garantizado.
- 3. La última milla revisada en el proyecto usa Fibra Óptica canalizada, pero se puede considerar también como otra opción enlaces de microondas punto a punto. Esta sería la alternativa en caso no se tenga presencia de Planta Externa de Fibra Óptica y el local se encuentre muy alejado en un rango mayor a los 1 Km de la Estación Base.
- 4. En caso se tenga la opción de última milla en microondas, se necesitaría considerar un puerto en equipo Alcatel 7705 SAR, energía y verificación de espacio en la Torre de la Estación Base.
- 5. En el desarrollo de la presente solución se puede brindar un servicio dedicado garantizando el 100% el Ancho de Banda en casi cualquier parte del Perú donde se encuentre a una distancia cerca < 1 Km (para caso de Fibra Óptica) o en caso este lejos >1 Km con Microondas teniendo en cuenta que exista Línea de Vista entre Site y Cliente.
- 6. Como se verificó, la Calidad de Servicio es End to End, es decir que se está marcando los paquetes desde el punto inicial-Sede Cliente hasta el punto final- POP o Site IP RAN.
- 8. Los equipos que se instalaron en la Estación Base necesitan de poco espacio (2UR) y energía (40Watts). (Por lo general se tiene el espacio en todas las Estaciones Bases).

# **Recomendaciones**

Las recomendaciones que se debe considerar en la solución son las siguientes:

- 1. Se debe realizar la visita al Site y realizar el TSS (Technical Site Survey), verificar el estado de la Estación Base y si se tiene espacio físico entre 1UR a 2 UR y energía de **-48V.**
- 2. Se debe tener acceso a la Estación Base 24x7, esto es para evitar contratiempos en caso se presente una avería.
- 3. Se debe contar con energía estabilizada en el cliente para el correcto funcionamiento de los equipos.
- 4. Debe considerarse importante la capacidad disponible en el Transporte de la Red Troncal Móvil, la capacidad que debe ser mayor del Ancho de Banda que solicita el Cliente.
- 5. Se debe definir un SLA (Service Level Agreement ó Acuerdo de nivel de Servicio) diferente si es que se atiende desde un POP, ya que las Estaciones Bases en algunos casos se encuentran en propiedades Sub-arrendadas y no se tiene permiso inmediato, sin antes tener un coordinación previa con el propietario del Local.

**ANEXO A DECRETO SUPREMO N<sup>º</sup>039-2007-MTC Reglamento de la Ley N<sup>º</sup>29022 TITULO 11: REGIMEN PARA LA OBTENCION DE AUTORIZACIONES PARA LA INSTALACION DE INFRAESTRUCTURA NECESARIA PARA LA PRESTACION DE SERVICIOS PUBLICOS DE TELECOMUNICACIONES** 

85

**sonidos, datos o Información de cualquier naturaleza por medio flsico, medio radioeléctrico y medios ópUcos.** 

Torne de Telecomunicaciones: Estructura que sirve **de soporto a los sistemas radiantes que tienen enlnt sus elementos a la antena o arreglos de antenas de las**  estaciones radioeléctricas.

### **Artlculo 5".- Principio Precautorfo**

**El Principio Precautorio o Principio de Precaución a que se refiere el litoral e) del articulo 2" de la Ley, se encuentra referido al cumpllmlenlo de los Limites Máximos Permisibles de Radiaciones No Ionizantes en**  Telecomunicaciones aprobados por Decreto Supremo **N <sup>º</sup>036-2003-MTC y su modificatoria. Para tal efecto, a fin de fiscalizar su efectivo cumplimiento, el Ministerio deber.\ observar las disposiciones contenidas en el articulo 11<sup>º</sup>de le Ley N<sup>º</sup>28611, Ley General del Ambiente, el citado Decreto Supremo N<sup>º</sup>038-2003- MTC y su modlftcatotia, asl como las Normas Técnicas sobre Restricciones Redloeléctrlcas en áreas de Uso Público, aprobadas mediante Resolución Ministerial N<sup>º</sup>120-2005-MTC.** 

### Articulo 6<sup>e</sup>.- Silencio administrativo positivo

**Vencido ol plazo de treinta (30) dlas calendario a que se refiere el attlcuto 5 ° de la Ley sin que la Entidad de la Administraáón Pública hublera emitido pronunciamiento**  sobre lo solicitado, opera automáticamente el silencio **administrativo positivo.** 

Sin perjuicio de ello, los administrados podrán presentar **Administración una O8ciareción Jurada ante la propia Entidad de la Pública que configuró dicha aprobación ficta con la finalidad de hacer valer el derectio conferido ante la misma o terceras Entidades de la Admlntstración**  Pública, constituyendo el cargo de recepción de dicho **documento, prueba suficiente de la aprobadón de la solicitud o trámite iniciado, de confonnldad oon lo establecido en la Ley del Silencio Administrativo Posittvo aprobado mediante Ley N <sup>º</sup>29060.** 

En el supuesto que la Entidad de la Administración **Pública se niegue a recibir la Declaración Jurada a que se refiere el párrafo anteriot, el administrado podra remltir1a por conducto notarial, surtiendo los mismos efectos.** 

### **Articulo** *r.-* **Car4cter gratuito de los Bienes de dominio público**

**De conformidad con el artlculo 6° do la Ley, el uso de**  los Bienes de dominio público para el despliegue, mejoras *y/o* **mantenimiento do la Infraestructura Necesaria para la Prestación do Servicios Públicos de Telecomunk:aclones,** 

**instalada o por instalarse, es gratuito. Las Areas** *y* **Bienes de dominio público incluyen el**  suelo, subsuelo y aires de calles, calzadas, caminos, veredas, plazas, vlas de comunicación terrestre, ríos, **puentes. vlas férreas, bosques, parques, áreas naturales, cerros y otras que se definan conforme a la legislación de la materia** 

**ArtJculo 8°,• Gastos dertvadoa de las obras de pavimentación y ornato** 

Los gastos a que se refiere el inciso c) del articulo 9<sup>o</sup> **de la ley, son los directamente relaciooados a obras de obras de despliegue, mejoras** *y/o* **mantenimiento de la Infraestructura Necesaria para la Pres1aCi6n de Sefvlclos pavimentación y omato que hayan sido afectados por las Públicos de Telecomunicaciones de los Operadores.** 

**EJ plazo de presaipdón relacionado a la responsabilidad civil sobre la obra ejecutada, es de dos (2) aoos de conf01111idad con lo establecido en el artlailo 2001 ° , numeral 4 del C6dlgo Civil.** 

**Artículo 9".- Reaponsabllldad en el mantenimiento**  de la Inf<del>raestructura Necesari</del>a para la Prestación de **Servicios PúbUcoa de Telecomunicaciones** 

**El Operador se encuentra obligado a mantener la lnfraostructura Necesaria para la Prestación do Servidos Pllbllcos de TefecOmunlcaclones en buen estado de conservación asl como observar las disposiciones legales sectorlafes sobre seguridad que resulten pertinentes.** 

Line, manns 13 de ricvierriche 2007

### **TfruLOII**

# **REGIMEN PARA LA OBTENCIÓN DE<br>AUTORIZACIONES PARA LA INSTALACION DE<br>INFRAESTRUCTURA NECESARIA PARA LA<br>PRESTACIÓN DE SERVICIOS PUBLICOS DE TELECOMUNICACIONES**

Articulo 10° .- De la obligatoriedad de obtener las Necesaria para la Prestación de Servicios Públicos de **Autorludones para la Instalación de Infraestructura Telecomunicaciones** 

**Para la Instalación da Infraestructura Necesaria**  para la Prestación de Servicios Públicos de **Telecomunlcaciones, los Operadores deberén obtener según comssponda, las respectivas Autorizaciones ante las Entidades de la Administración Pública competentes. Los requisitos y el procedimiento aplicable son los regulados por el presente Titulo, asl como las disposiciones pertinentes de la Ley.** 

No será exigible la obtención de una Autorización<br>cuando se coloquen elementos aocesorios a una **Infraestructura previamente Instalada, tales como anclas**  rlostras, suministros, cajas terminales, armanico de **dístribudón, ontre otros.** 

### **Articulo 11°.**- Disposiciones Generales aplicables **al procedimiento**

Las disposiciones aplicables al procedimiento de **obtención deAutoñzaclones son:** 

**a) EJ procedimiento para obtener la AutDrtzación para** la Instalación de la Infraestructura Necesaria para la **Prestadón de Servicios Púbffoos de Telecomunlc:adones se sujeta a positivo,**  la aplicación del silencio administrativo competents no cumpla con resolver la solidtud presentada, **en caso le Entidad de la Admlnis1radón Pública**  dentro del plazo de treinta (30) días calendario.

**Operador SI antes de obtener la respectiva Autortzaáón, et Iniciara las obras para la lnstaladón de su infraestructura, la Entidad de la Admlnlslraclón Públlca**  competente, podrá disponer la paralización inmediata **de los trabajos** *y* **el desmontaje** *y/o* **retiro de lo Instalado y de los materiales, sin pe,julcio de la aplk:aclón de las sanciones administrativas correspondientea..** 

**Pública. b) En aquetlas Entidades de la Administración en las que de acuerdo a su merco legal vigente.**  fuera exigible obtener adicionalmente una Autorización de Conformidad y Finalización de la ejecución de<br>la instalación de Infraestructura Necesaria para la<br>Prestación de Servicios Públicos de Telecomunicaciones, **el procedimiento para su obtención, se sujetará a lo**  dispuesto en el literal precedente y a las disposiciones previstas en el artículo 14°.

**en el articulo 14<sup>º</sup> Asimismo, la obtención de la Autorización de Confonnkfad a que se refiere el párrafo prooedente. no podrá ser denegada si se verifica el cumplimiento de los trém1tBs y procedimientos oontemplados en los artlc:ulos 13<sup>º</sup>y 14<sup>º</sup>del presente Reglamento.** 

**e) En aialquler supuesto, la denegaloria de tas**  deberá estar debidamente sustentada, observándose las <br>reglas contenidas en el artículo 6º de la Ley Nº 27444, solicitudes a que se refleren los literales a) y b) precedentes, Ley del Procedimiento Administrativo General, referida a **la motivación del acto administrativo.** 

### Articulo 12<sup>e</sup>. Requisitos de la Autortzación **para la instalación de infr<del>euatr</del>uctura Necesaria<br>para la Prestación de Servicios Públicos de Telecomunicaciones**

**Para obtener la Autorización para la Instalación de la Infraestructura Neoesarla para la Prestación de Sefvldos**  presentar los siguientes documentos: Públicos de Telecomunicaciones, los Operadores deberán

a) **Carta** simple del Operador dirigida al titular de **oto,gamiento de laAutorizaclón. . la Entidad de la Administración Pública solicitando el** 

**b) Copia de los recibos de pago de la tasa o derecho administrativo por el trámite de la respectiva Autorización,**  **FI Pinterro** Licia, martes 13 de novembre de 2007

### **W NORMAS** LEGALES **<sup>357425</sup>**

**e) Copla de la resolución emitida por el Minísterfo mediante la cual se otorga ooncesl6n aJ Operador para**  prestar el servicio público de telecomunicaciones expedida **por el Ministerio o en el caso de las empresas de valor**  añadido, da la resolución a qua se reflere el artículo 33<sup>°</sup> de la Ley de Telecomunicaciones.

**d) Oe ser el caso, mamona de5a1)tlva y planos de** ublcación detallando las características físicas y técnicas **de las Instalaciones materia de tramite, susattos por un Ingeniero CMI** *y/o* **Bectrónico o de Telecomunicaciones, según corresponda, ambos Colegiados. adjuntando el**  Certificado de Inscripción y Habilidad vigente expedido

**por el Colegio de Ingenieros del Perú.**<br> **e)** En el caso de estaciones radioeléctricas se **presentara adk:ionaimente:** 

**i) Una deetaraclón jurada del Ingeniero CMI Colegiado responsable de la ejecución de la obra. que indique expresamente que las estructuras. esto es, la edificación existente y torre sobre la cual se instalará la antena·o antenas, reúnen las condiciones que aseguren su adecuado comportamiento en oondiclones extremas**  de riesgo tales como sismos, vientos, entre otros, **teniendo en cuenta, da ser el caso. el sobrepeso da las**  instalaciones de la Estación Radioeléctrica sobre las **edificaciones existentes. Para tal fin, se anexarán los planos y ettlcutos de tas instalaciones desde el punto de vista estructural y de anclaje a fas edlfleaefones nuevas o existentes. Asimismo, se adjuntaré el Certilleado de** Inscripción y Habilidad vigente, del Ingeniero responsable **de la ejecución de la obra, expedido por el Colegio de Ingenieros del Perú.**

**il) Carta de. compromiso por ta cual se compromete a tomar las medidas necesarias para la prevención del ruido, vibraciones u otro Impacto ambienta! comprobado que pudieran causar incomodidad a los vecinos por ta instalación o funcionamiento de la estación o funcionamiento de la estación radioefécirlca, ael como a adoptar todas las medidas necesarias a fin de garantizar que las.radiaciones que**  emita la estación radioeléctrica durante su operación, **no excederá de los valores establecidos como limites mAximoa permlsibles de radiaciones no ionizantes. aprobados por Decreto Supremo N<sup>º</sup>038-2003-MTC y su modificatoria.** 

**Al1fculo 1,. .. Tr6mlte para el otorgamiento de la Autortzaclón para la Instalación de Infraestructura Necnarfa para la Prestación de Servlcloa P6bllcos de Telecomunlcac;lones** 

**a) El �mita a seguir en las Entidades de** la **Administración PúbliCa se Inicia con la presentacl6n de** la solícitud y de los requisitos a que se refiere el artículo 12° **ante la unidad de trámite documentario o mesa de** partes **de tu citadas Entidades.** 

**b) La Autorización que se otorgue pera la ejecución de** la **inStala<:i6n de Infraestructura Necesaria para** la **Prestación de Servicios Públicos de Telecomunicaciones, sea 6sta expresa o ficta, tendré un plazo de vigencia no menor de ciento velnla (120) días calendario.** 

**c) Previa a la Instalación de la Infraestructura Necesaria para** la **Prestación** de **SeMClos Públicos de TelecomUnicaciones, el OperadOr deberé comunicar a la Entidad de la Administración Pública competente, da ser exlglble de acuerdo a su marco legal vigente,** el **cronograma de ejec:udón de sus instalaciones, que cuenten con** la **respectlva Autorización, con Indicación expresa de las áreas que serán �metidas y la naturaleza de los trabajos que se realizarán; con una anticipación no menor a diez (10) dlas Mbiles de la fecha prevista para el inicio de los** lraba¡os.

**d) Antes del vencimiento del plazo de vigencia de la Autortzadón, podré solicitarse una prórroga por sesenta (60) dlas catendar1o aelic:ionales, la misma que se . encuentra sujeta al silencio administrativo positivo previsto en el artk:uio 5 ° de la Ley. Vencido al plazo previsto en la**  prórroga, deberá iniciar nuevo trámite de autorización.

Artículo 14<sup>e</sup> - De la Autorización de Conformidad **y Finalización de la ejecución de la lnatalaclón de**  Servicios Públicos de Telecomunicaciones la Infraestructura Necesaria para la Prestación de

**En· fas Entidades de la Adminislraci6n Pública en**  las que fuera exigible la obtención de la Autorizadón **do Conformidad y Finalización de la ejecución de** la **instalación de la Infraestructura Necesana para la éstas se sujelarén a lo siguiente: Prestación de Servicios Públicos de Telecomunlcaclones,** 

**a) Antes del vencimiento del plazo de** la **Autorización, documentarto el Operador debera presentar ante la unidad de trámite o mesa de partes de la Entidad de la Adrnlnistradón Pública competente una solicitud de**  Conformidad y Finalización de la ejecución de la **instalaclón de la Infraestructura Necesar!a para** la **Prestación de SeMcios Públicos de Telecomunlcaclones, adjuntando copla del recibo de pago de la tasa o derecho corresponcfiente.** 

**b) De existir observaciones el Operador deberé subsanarlas en un plazo no mayor de quince** (15) **dlas calendario** de **notificada\$. Vencido oste plazo y elempro que sean subsanadas las observaciones, la Entidad de la Administración Pública compe1ente expediré la Autorización de Conformidad y Finalización que ooncluya el procedimiento dentro del** plazo **de treinta** (30) **dlaa calendario, sujeto al silencio adminlS1retivo positivo establecido en el artlculo 5 ° de la Ley.** 

### Articulo 15º.- De las comunicaciones previas al mantenimiento de la infraestructura Necesaria ara la Prestación de Servicios Públicos de **Tetecomunlc:acfones**

**El mantenimiento que tiene por objeto preservar en bUen estado la Infraestructura Necesaria para** la **Prestación de SeMCios Públicos de Telecomunlcac:iones y que cuenta con una Autorlz&ciOn preV\a, sólo requiere ser comunicada por el Operador a la Entidad de la**  Administración Pública competente, con indicación<br>expresa del cronograma de ejecución, las áreas que<br>serán comprometidas y la naturaleza de las trabajos que **se realizarán con una anticlpación no menor a cinco** (5) **trabaj os. dlas hábiles previos a la fecha de inicio de los reapectlvos** 

**Sólo en el caso que las labores de mantenimiento de fa Infraestructura Neoesarla para la Prestación de Servicios Públicos de Telecomunicaciones a que se**  refiere el párrafo anterior, implique la interrupción o **interferencia temporal del transito vehlcular** *y/o* **peatonal**  en la via pública, el Operador deberá solicitar ante la **Entidad de la Administración Pública competente. una nuevaAutorización. En este supuesto, deberé acompal\ar a su solicitud, adicionalmente a los requisitos previstos en el articulo 12°, un plano de ubicación conteniendo la propuesta de desvlos y set\allzación e Indicar el tiempo de interferencia de cada vla, no siendo exigible tramitar la Autorización de Conformidad y Finalización de la ejecución de la fnstalaclón de Infraestructura Necesaria para la Prestación de Servicios Públicos de Telecomunicaciones.** 

### Articulo 16º.- Trabajos de emergencia

**En** el **caso que fuese necesario realizar trabajo\$ de emergencia a fin de reestablecer el servicio público de**  telecomunicaciones y que requiere de una inmediata **reparación o reemplazo de los medios o equipos, éstos**  podrán ejecularse sin autorización previa, con cargo a que **Pública competente su realización dentro** de los **cinco**  el **Operador comunique a** la **Entidad de la Admlnistradón**  obra. (5) **dlas hábiles siguientes al Inicio de la ejecución** de **la**

**La comunlcadón antes referida, no exime** al **Operador**  de la obl<del>igación de cursar otras comunicaciones</del> que **establecen las normas vigentes de telecomunleaciones, taJes como las Condiciones de Uso de los Servicios**  Públicos de Telecomunicaciones, aprobadas mediante<br>Resolución del Consejo Directivo Nº 116-2003 -CD/ **OSIPTEL y sus modificaciones.** 

### W NORMAS LEGALES

Las tasas o derechos que resultasen exigibles para la obtención de las Autorizaciones deberán corresponder a los costos reales en los que incurren las Entidades de la Administración Pública para su otorgamiento, debiendo sujetarse a lo prescrito en los artículos 44° y 45° de la Ley Nº 27444, Ley del Procedimiento Administrativo General y al Código Tributario.

En la sentido, no corresponderá aplicar tases o<br>derechos administrativos en función a criterios tales<br>como: el valor, medida, tipo, unidades o número de elementos a instalar; la dimensión, extensión o valor de la obra, cuya colocación es autorizada; las unidades o número de elementos, la extensión de los cables aéreos o subterrâneos según metros lineales, la extensión del área que se ocupa; los sectores en los que el trabajo se ha de realizar; la forma de desarrollar la obra; el tiempo que dure<br>la ejecución de la obra; temporalidad; o similares.

El importe de las tasas y derechos incluye el costo de<br>la fiscalizzación que puede formar parte del procedimiento<br>para la obtención de la Autorización a que se reflere la

Ley.<br>Ley. Las Entidades de la Administración Pública están uno da mayor circulación nacional, la estructura de costos<br>que sustenta la determinación del importe de las tasas que se cobren para la instalación de la Infraestructura Necesaria para la Prestación de Servicios Públicos da Telecomunicaciones, estableciendo mecanismos para su difusion.

Articulo 18º.- Incumpfimiento en el establecimiento de tasas o derechos de trámite

Los Operadores podrán poner en conocimiento del<br>respectivo órgano de control institucional o inspectoria<br>de la Entidad de la Administración Pública que haya daterminado ol importe de las tasas sin acatar las reglas de la presente ley dicho Incumplimiento, a fin de que disponga las medidas correctivas correspondientes, comunicando<br>la realización de estas acciones a la Contraloría General da la República.

### **TITULO IN**

# **FACILIDADES QUE DEBEN OTORGAR OTROS<br>CONCESIONARIOS DE SERVICIOS PÚBLICOS**

Articulo 19º .- Solicitud de facilidades ante la empresa concesionaria de servicios públicos

concesionaria de servicios públicos, obligada a brindar las fecilidades a que se refiere el artículo 8° de la Ley, indicando como minimo:

.- La identificación legal del solicitante;

2 - La facilidad a que roquiere tener acceso, indicando el área geográfica o localización;

3.- La descripción de la Infraestructura Necesaria para la Prestación de Servicios Públicos de Telecomunicaciones. que se pretende instalar.

### Capitulo I

# Del otorgamiento de facilidades por la Concesionaria<br>de infraestructura de Carreteras

Artículo 20°.- Modalidades de otorgamiento<br>de facilidades por parte de la Concesionaria de

Infraestructura en Carreteras<br>De conformidad con el artículo 8º de la Ley, el<br>otorgamiento de facilidades para la instalación de<br>Infraestructura Necesaria para la Prestación de Servicios Públicos de Telecomunicaciones, por parte de la erroresa Concesionaria de Infraestructura en Carreteras, podrá<br>realizarse bajo las siguientes modalidades:

a) Por acuerdo entre las partes, con motivo del<br>trámite de la solicitud que dirija el Operador a la empresa<br>concesionaria; el mismo que deberá contar con la opinión favorable del Ministerio, a través de la Dirección General

de Caminos y Ferrocarriles, la cual deberá ser emitida en

un plazo máximo de chico (5) días hábiles.<br>
b) Por decisión expresa del Ministerio, a través de<br>
la Dirección General de Caminos y Ferrocarriles. La<br>
decisión establecerá las condiciones técnicas, legales y<br>
sconómicas si facilidades que establece el literal a) del artículo 8º de la Lev, en concordancia con la normativa aplicable.

Entiéndase por facilidades que deben brindar<br>las Empresas Concesionarias de Infraestructura en<br>Carreteras a los Operadores, a los derechos de via, así<br>como a la utilización de ductos y/o cámarias que permitian la instalación de cables para brindar servicios públicos de telecomunicaciones.

### Artículo 21º .- Plazo para resolver la solicitud

La empresa Concersionaria de Infraestructura en<br>Carreteras debe pronunciarse sobre la solicitud del<br>Operador a que se reflere el artículo 19º, en un plazo<br>no mayor de treinta (30) dlas calendario. Vencido dicho plazo, sin existir pronunciamiento expreso, se entenderá aprobada la solicitud.

### Articulo 22<sup>e</sup>.- Negativa para otorger la facilidad solicitada

La empresa Concesionaria de Infraestructura en<br>Carreteras sólo puede denegar la solicitud de facilidades,<br>por motivos debidamente fundamentados, en los siguientes supuestos:

1.- Cuando existen limitaciones físicas, técnicas o de seguridad que impidan justificadamente proporcionar la facilidad solicitada;

sources 2.- Si et solicitante no otorgara los seguros que le<br>fueran solicitados, conforme al presente Regiamento.

De presentarse cualquiera de estos supuestos, la<br>empresa Concesionaría de intraestructura en Carreteras sustentará su negativa por escrito al soficitante. precisando los motivos y fundamentos de la misma; opinión que podrá ser revisede por el Ministerio, a través de la Dirección<br>General de Caminos y Ferrocarriles.

### Artículo 23° .- Solicitud ante el Ministerio

El Operador podrá solicitar al Ministerio, la emisión de una decisión disponiendo el otorgamiento de las de una decasión de se refere el titeral a) del artículo 8º de la<br>facilidades a que se refere el titeral a) del artículo 8º de la<br>Ley, cuando la empresa Concesionaría de Infraestructura en Carreteras denlegue injustificadamente su solicitud.

En dicha solicitud, de ser el caso, el Ministerio también<br>se pronunciará sobre el régimen específico de los seguros, a falta de acuerdo entre las partes.

### Artículo 24° - Procedimiento ante el Ministerio

El procedimiento ante el Ministerio, se ciñe a las siguientes reglas:

1.- Recibida la solicitud del Operador, el Ministerio<br>notificará a la otra parte el pedido formulado en un plazo<br>de cinco (5) días calendario, a fin de que exponga lo que conviene a su derecho dentro de un plazo de díaz (10) dias calendario de notificado.<br>2.- Vencido el plazo a qua se refiere el numeral

precedente, el Ministerio cuenta con un plazo de treinta (30) días calendario para remitir a las partes el proyecto de decisión de otorgamiento de facilidades, a fin de que éstas puedan presentar por escrito sus comentarios, en<br>un plazo que no exceda de diez (10) días calendario. Estos comentarios no tendrán carácter vinculante para el **Ministerio** 

3.- La decisión de otorgar las facilidades a que se<br>refiere el literal a) del articulo 8º de la Ley será emitida dentro de un plazo máximo de quince (15) días calendario, contados a partir del vencimiento del plazo otorgado a las partes para presentar sus comentarios

La decisión que emita el Ministeno es de obligatorio cumnlimiento.

### **Bayer** Uma, marise 13 de novembre de 2007

**ANEXO B** DISPONIBILIDAD DE PUERTOS FÍSICOS EN ROUTER DE ACCESO

Para verificar la cantidad de puertos físicos disponibles en el router se pude emplear el comando "#show port";

Para verificar la cantidad de VPNs corporativas creadas en el router se utiliza el comando "#show service service-using vprn".

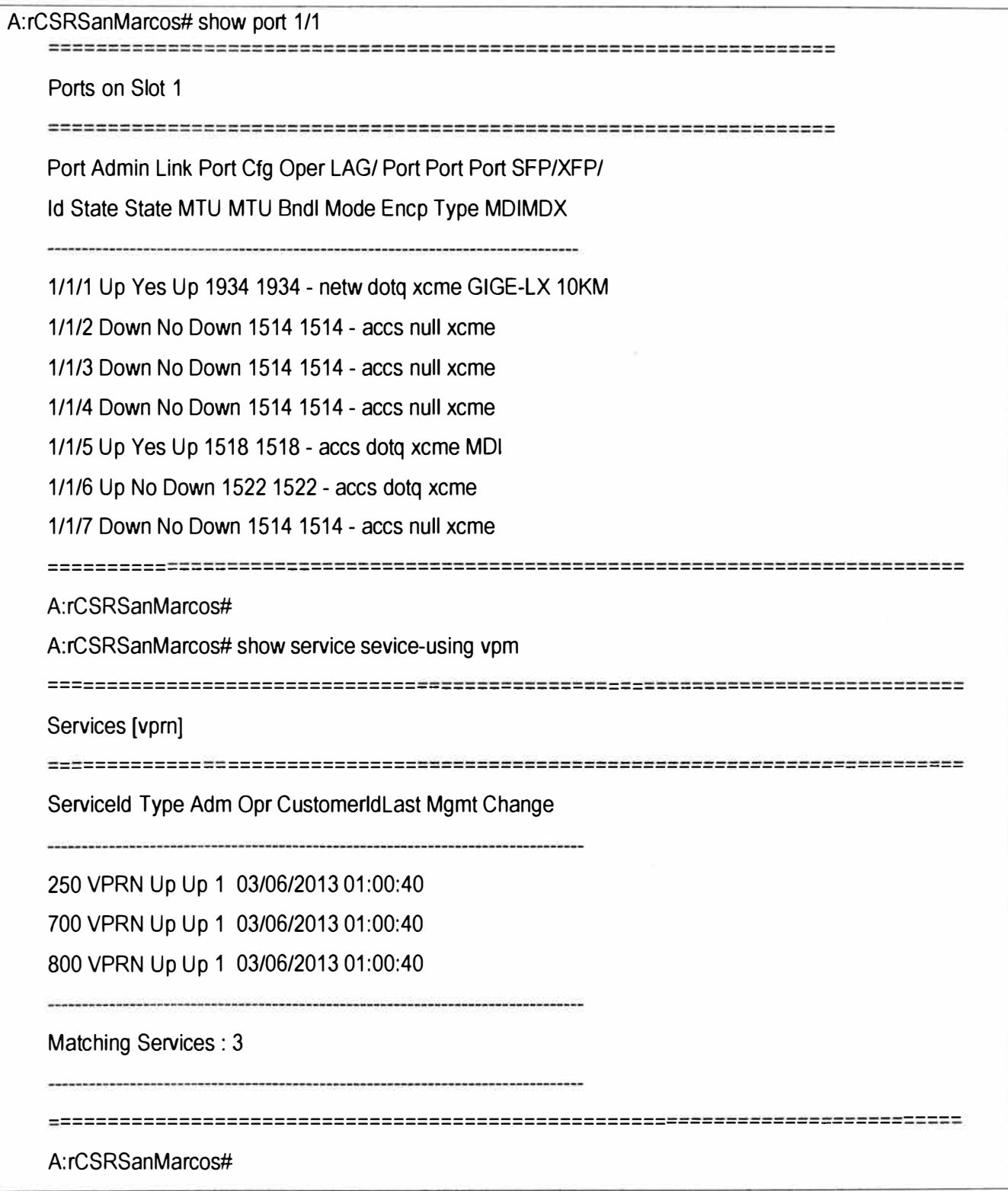

**ANEXOC** PLANO AUTOCAD DEL CANALIZADO PROYECTADO ENTRE CAMARA Y CLIENTE

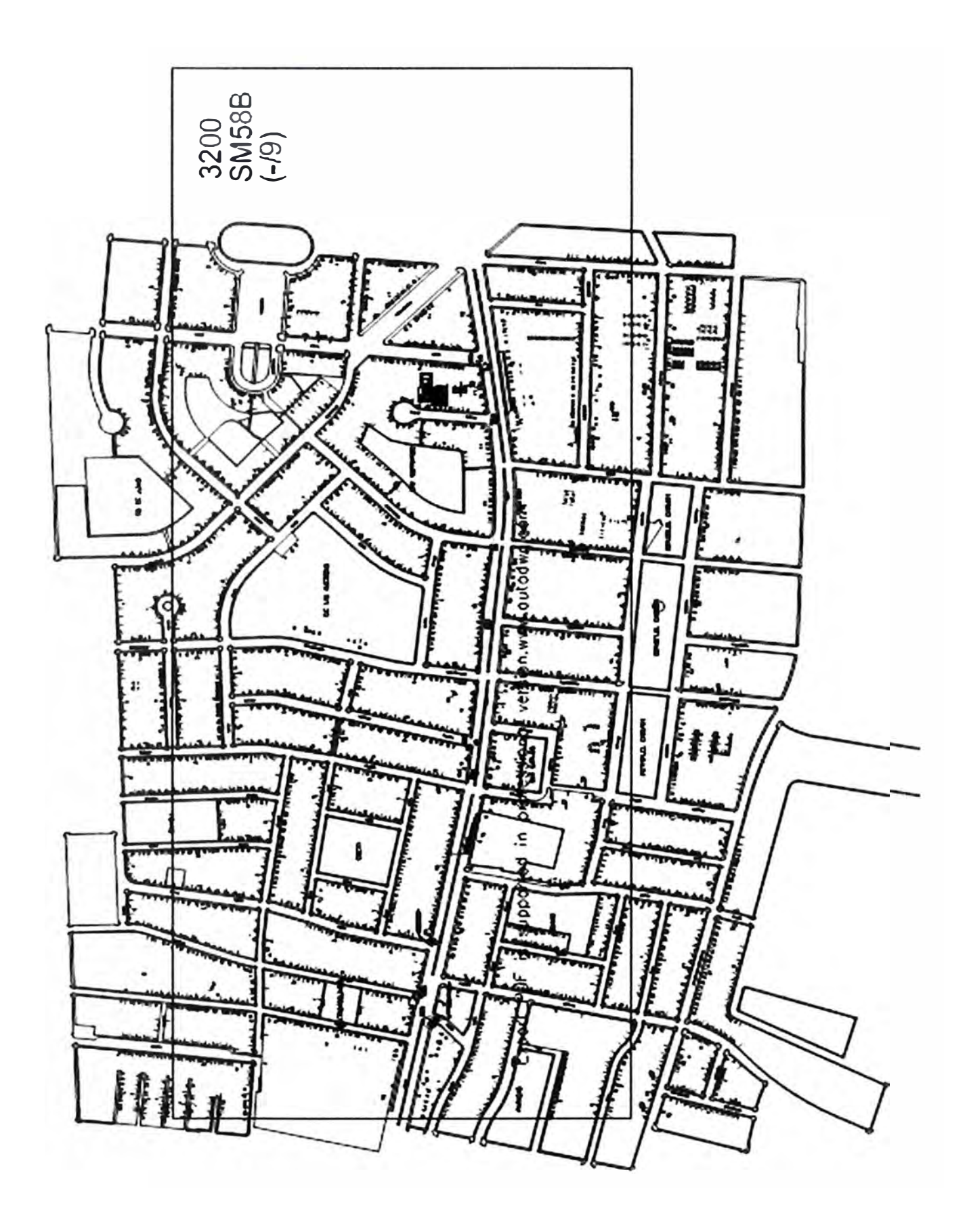

**ANEXO D LISTADOS DE ACRONIMOS** 

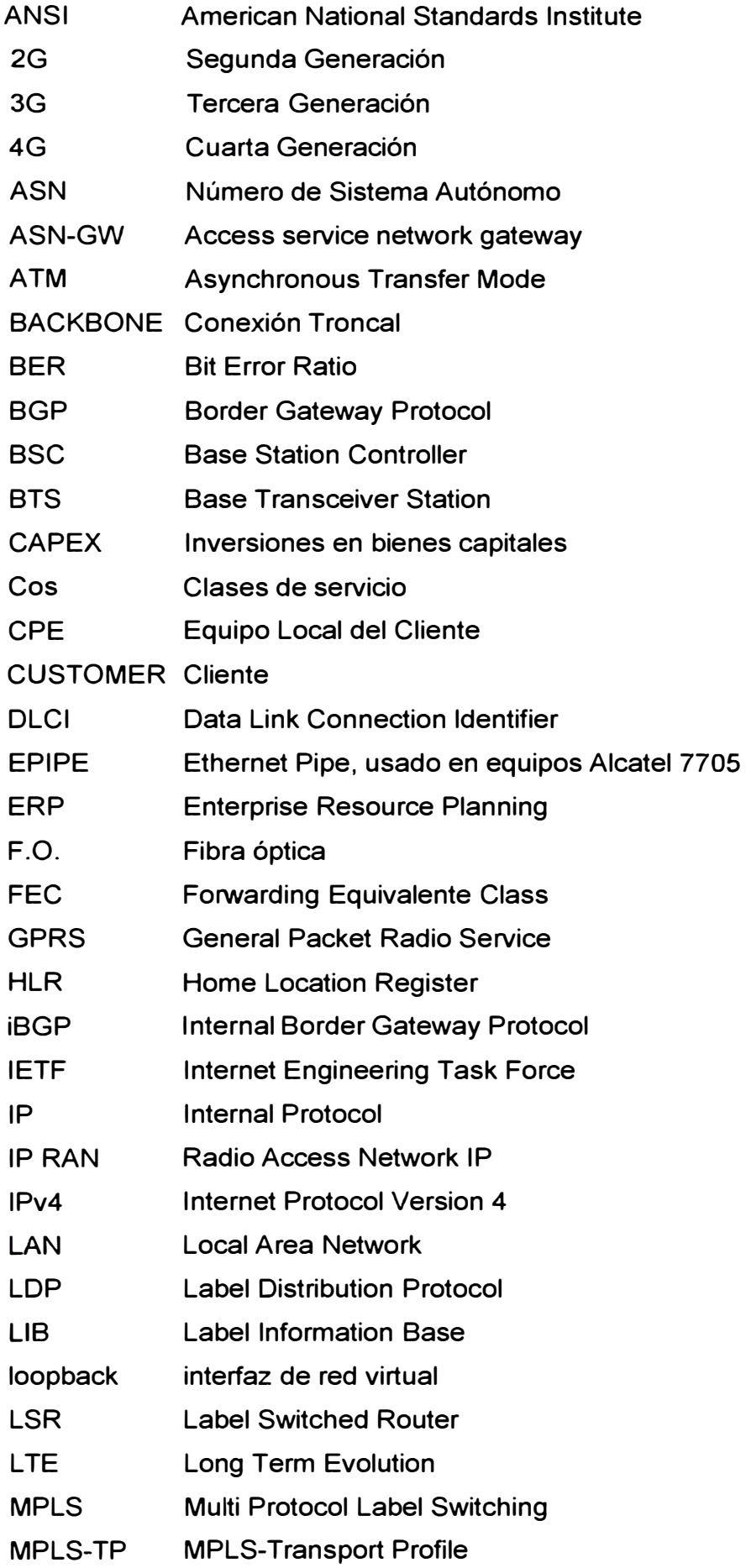

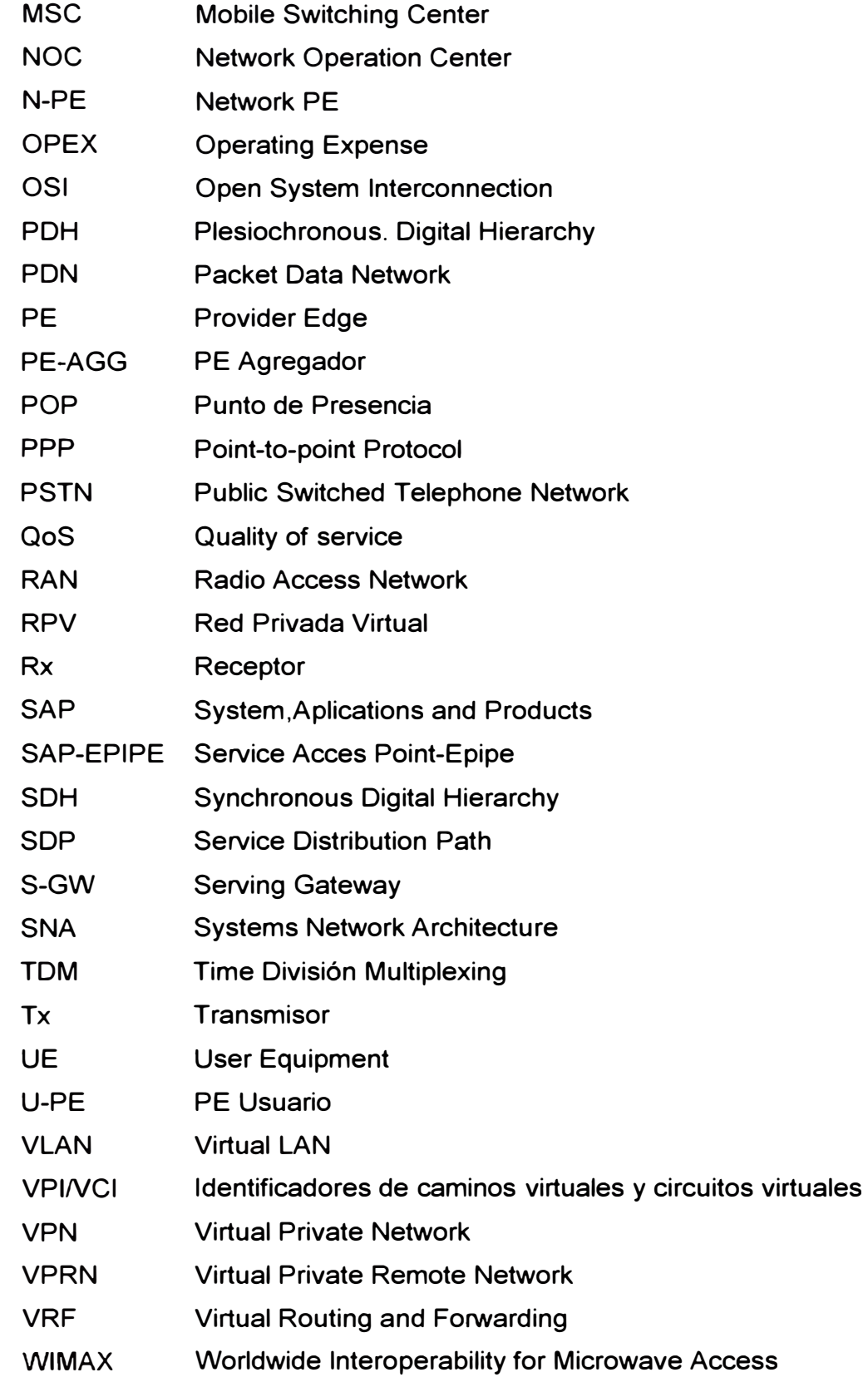

# **ANEXO E GLOSARIO DE TÉRMINOS**

# **Costo de Inversión:**

Es el gasto monetario en la adquisición de capital fijo o capital circulante, o el flujo de producción encaminado a aumentar el capital fijo de la sociedad o el volumen existente. **Planta Externa:** 

Es toda infraestructura exterior o medios enterrados, tendidos o dispuestos a la intemperie por medio de los cuáles una empresa de telecomunicaciones ofrece sus servicios al cliente que lo requiere.

## **Servicio Dedicado:**

Llamemos servicio dedicado a enlaces dedicados de diferente velocidad que permite la conexión de distintas localidades o sitios del cliente para su uso exclusivo, sin límite de utilización y sin restricción de horarios.

# **Frame Relay:**

Es una técnica de comunicación, se utiliza para un servicio de transmisión de voz y datos a alta velocidad que permite la interconexión de redes de área local separadas geográficamente.

# **Ingeniería de Tráfico:**

Se denomina a diferentes funciones necesarias para planificar, diseñar, proyectar, dimensionar, desarrollar y supervisar redes de telecomunicaciones.

# **Tablas de Enrutamiento:**

Es un documento electrónico que almacena rutas a los diferentes nodos en una red informática. Las tablas de enrutamiento generalmente se almacenan en un router o en una red en forma de una base de datos o archivo.

## **Ultima Milla:**

Es definida como el tramo final de una línea de comunicación entre el operador y el cliente.

## **Backbone:**

La parte de una red que soporta el tráfico principal de datos. Los backbones se encargan de interconectar pequeñas redes o nodos para formar una red más grande y son capaces de transmitir los datos a gran velocidad.

## **Metro Ethernet:**

Es un servicio ofrecido por los proveedores de telecomunicaciones para interconectar LANs ubicadas a grandes distancias dentro de la misma ciudad.

# **Banda Ancha Simétrico:**

Es definida como igual ancho de banda de subida que de bajada

# **Cobertura móvil:**

Propiedad de una emisión radioeléctrica de abarcar de una zona geográfica o prestar servicio a los habitantes comprendidos en la misma.

# **Media Converter:**

Equipos cuya tarea es transformar las señales que corren a través del cobre (energía eléctrica) en señales capaces de transitar por la fibra (energía luminosa).

# **End to End:**

Es definida como servicio que empieza y termina con el cliente.